# **UNIVERSIDAD NACIONAL DE INGENIERIA FACULTAD DE INGENIERIA MECANICA**

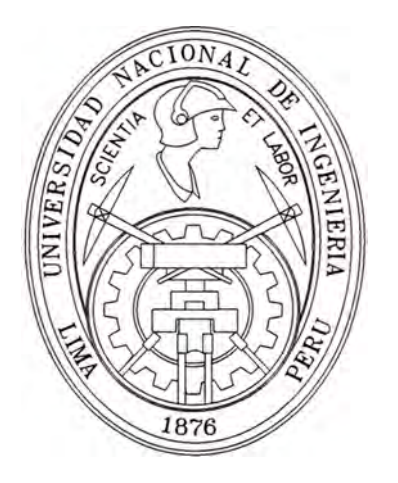

# **"DISEÑO DE UN CONTROLADOR NO LINEAL MULTIVARIABLE POR REALIMENTACION DE ESTADO APLICADO A UN ROBOT MANIPULADOR ESFERICO DE TRES GRADOS DE LIBERTAD."**

# **TESIS**

# **PARA OPTAR EL TITULO PROFESIONAL DE**

# **INGENIERO MECANICO ELECTRICISTA**

# **RONALD DIVIO MARA VI PINTO**

**PROMOCION 1981-1**

**LIMA-PERO** 

**2005** 

**Dedicatoria** 

**A mis padres Viviano y Felicita A mi hijo Ronald Juan y mi esposa Gladys A mis hermanos Doris, Zehnira, Elmer y Rolando** 

# Agradecimiento

Quisiera expresar mi agradecimiento a Dios por darme fé y fuerza de voluntad por concluir la presente tesis; así mismo agradezco al Ing. Freedy Sotelo, a mi amigo y compañero de promoción el Ing. Héctor Paz, por su apoyo y amistad para que mi tesis llegara a buen término.

# **Tabla de Contenido**

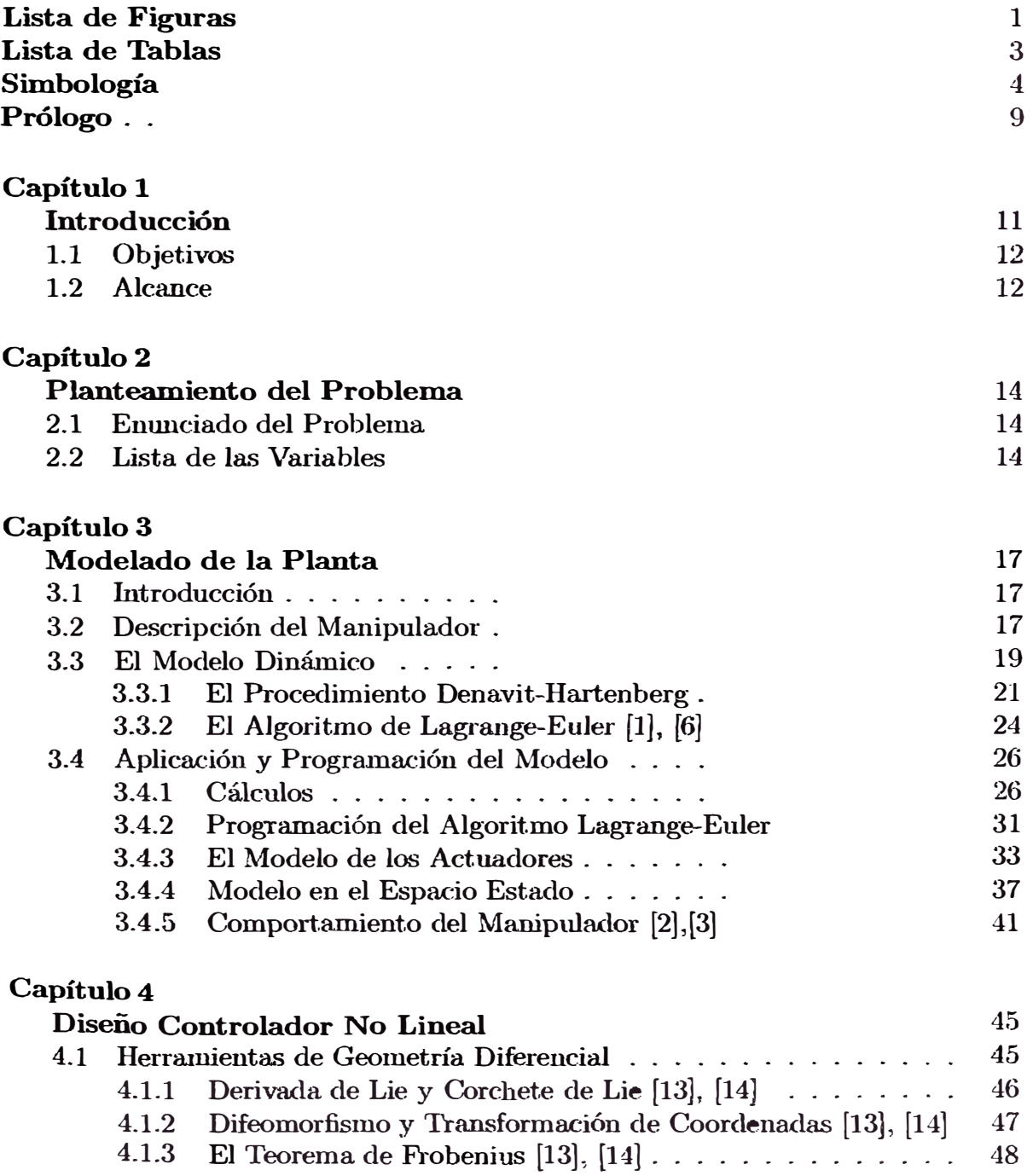

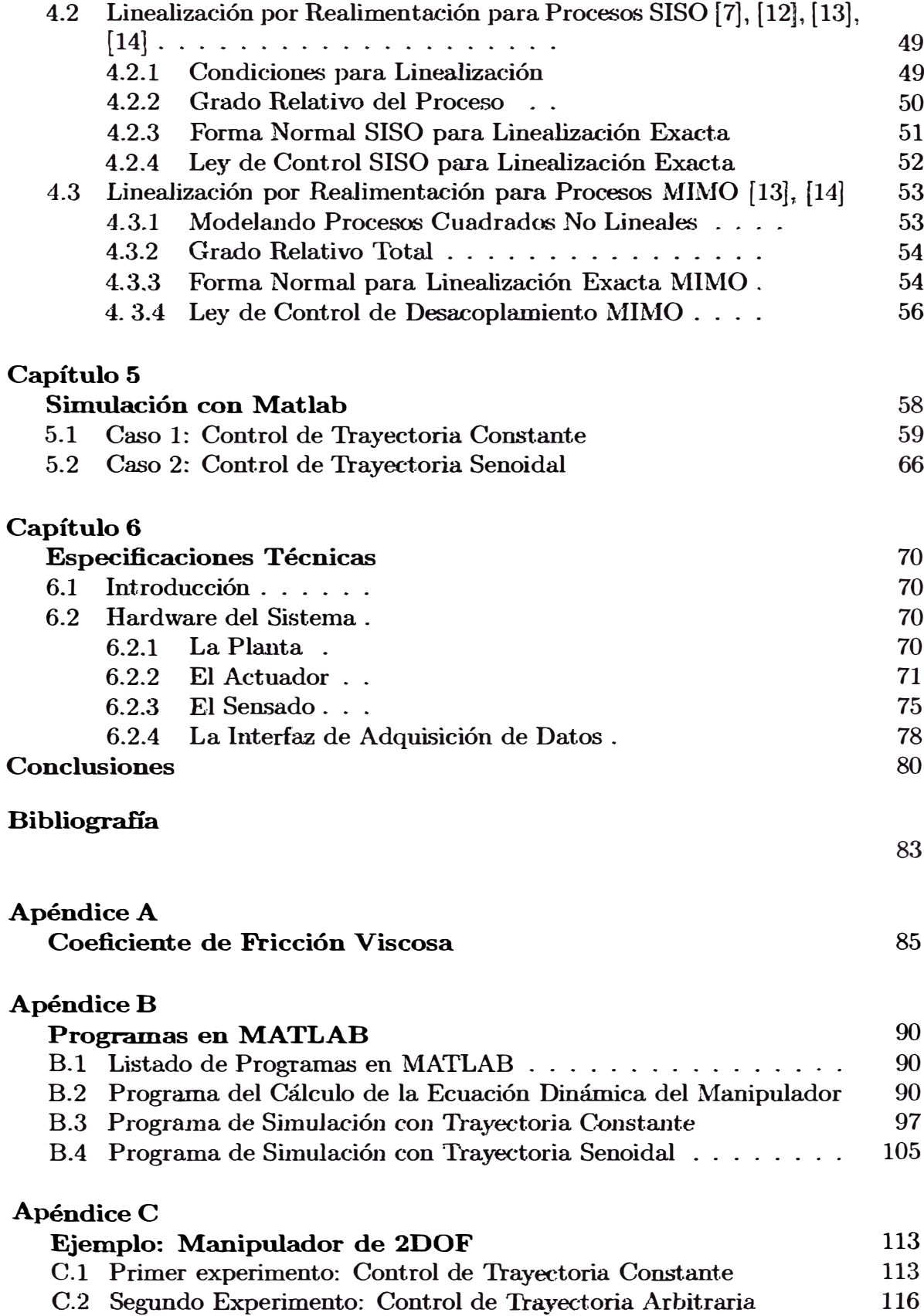

# **Lista de Figuras**

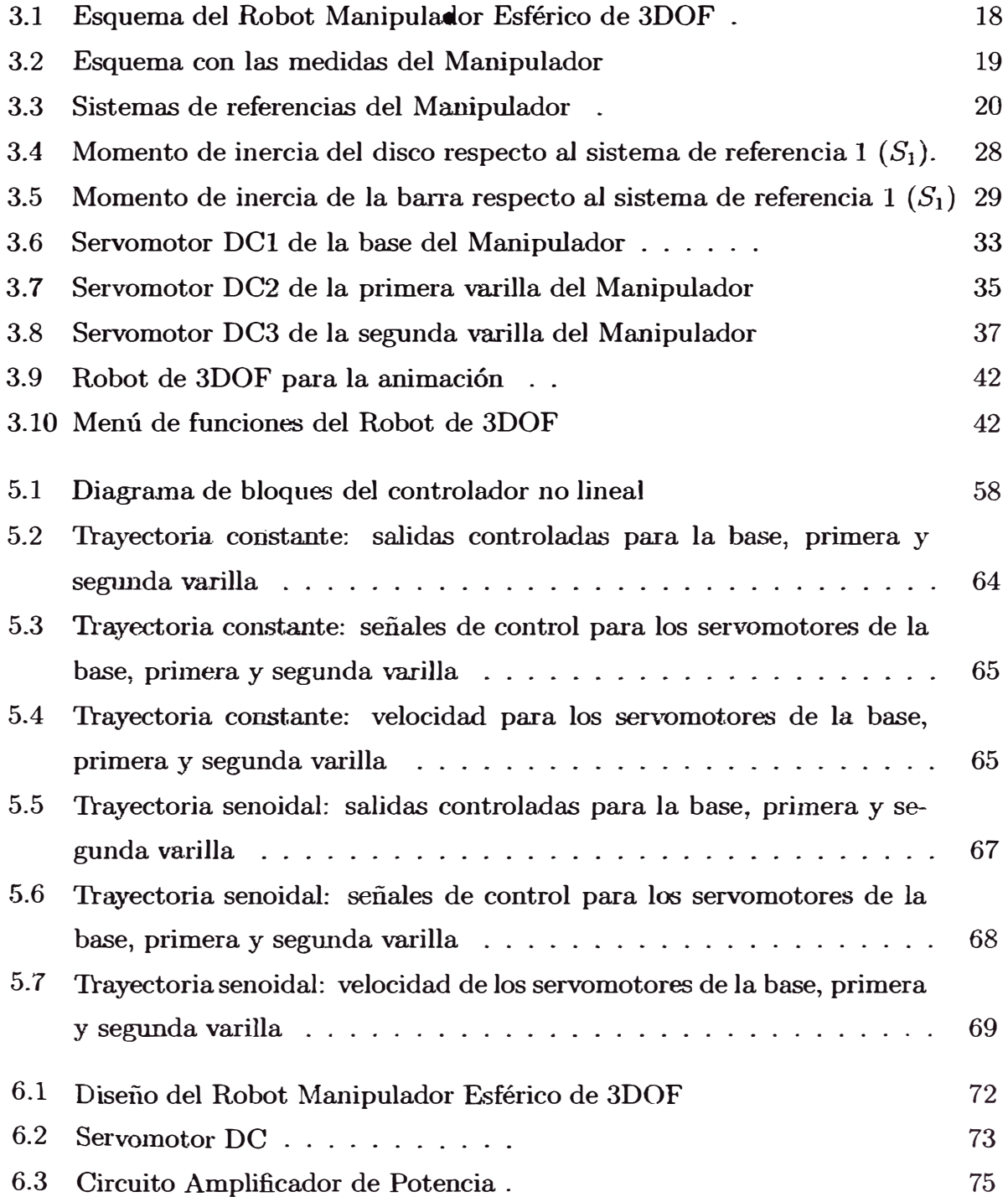

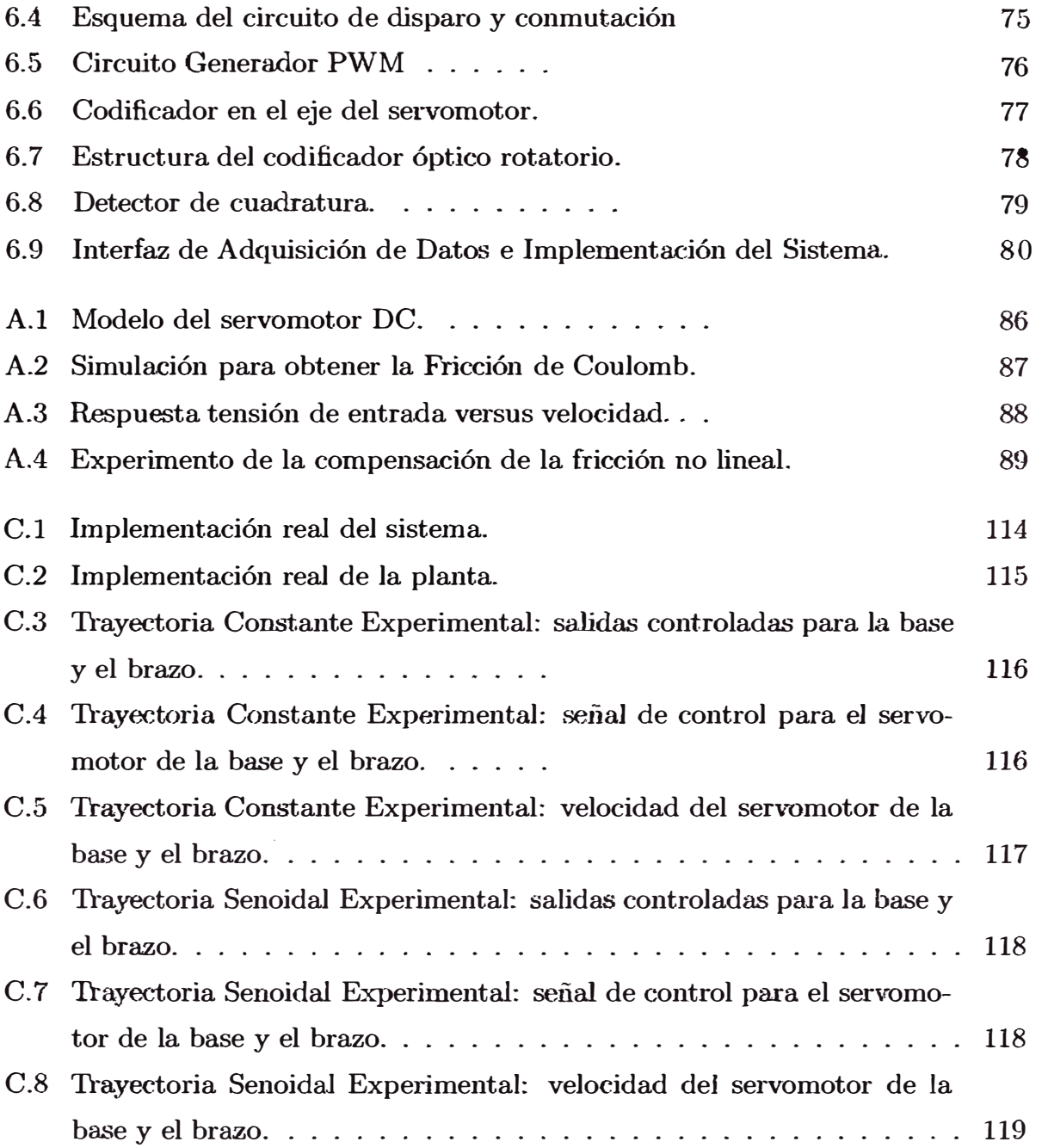

# **Lista de Tablas**

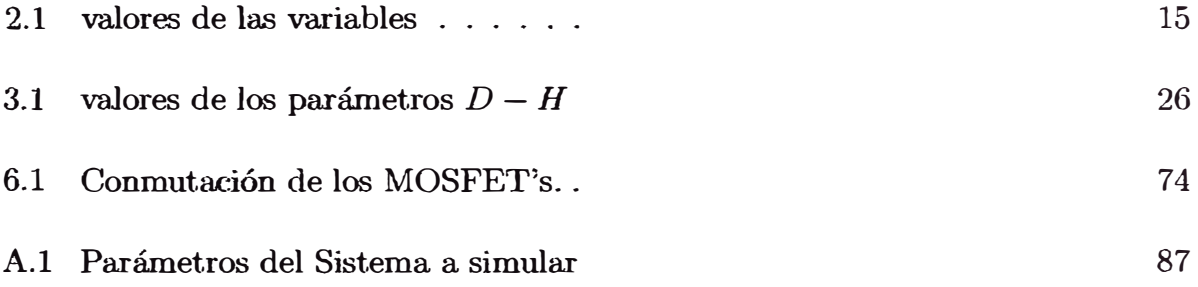

# **Simbología**

- $(x_{s_o}, y_{s_o}, z_{s_o})$ : sistema de coordenadas base (eje motor DC1)
- $(x_{s_1}, y_{s_1}, z_{s_1})$ : sistema de coordenadas 1DOF (eje motor DC2)
- $(x_{s_2}, y_{s_2}, z_{s_2})$ : sistema de coordenadas 2DOF (eje motor DC3)

 $(x_{s_3}, y_{s_3}, z_{s_3})$ : sistema de coordenadas 3DOF

- $S_0$ : sistema de referencia base (eje motor DC1)
- $S_1$ : sistema de referencia lDOF (eje motor DC2)
- $S_2$ : sistema de referencia 2DOF (eje motor DC3)
- $S_3$ : sistema de referencia 3DOF
- *md* : masa del disco
- $m_{\rm p}$  masa de la barra
- m2 masa de la primera varilla
- $m_3$ : masa de la segunda varilla
- $h_d$ : altura del disco
- $R_d$ : radio del disco
- $h_n$ : altura de la barra
- $a_p$ : ancho y largo de la sección de la barra
- $L_2$ : longitud de la primera varilla
- $L_3$ : longitud de la segunda varilla
- $L_{x_{s_2}}$ : longitud del eje de referencia  $S_1$  al CG 1ra. varilla
- $L_{x_{s_3}}$ : longitud del eje de referencia  $S_2$  al CG 2da. varilla
- $L_{c_{\mathbf{s}_2}}$ : longitud del eje de referencia  $S_2$  al CG 1ra. varilla
- $L_{c_{\sigma_3}}$ : longitud del eje de referencia  $S_3$  al CG 2da. varilla
- $L_{y_{s_1}}$ : distancia del CG de la barra al eje del servomotor DC2
- $I_1$ : momento de inercia del sólido (disco más barra)
- /2 momento de inercia de la lra. varilla
- /3 momento de inercia de la 2da. varilla
- J<sup>m</sup>**1:** momento de inercia del servomotor DCl de la base

 $J_{m2}$ : momento de inercia del servomotor DC2 de la 1ra. varilla  $J_{m3}$ : momento de inercia del servomotor DC3 de la 2da. varilla  $J_{eq1}$ : momento de inercia equivalente del servomotor DC1 de la base  $J_{eq2}$ : momento de inercia equivalente del servomotor DC2 de la 1ra. varilla  $J_{eq3}$  : momento de inercia equivalente del servomotor DC3 de la 2da. varilla B<sub>eq1</sub>: coeficiente de fricción viscosa equivalente servomotor DC1 de la base  $B_{eq2}$ : coeficiente de fricción viscosa equivalente servomotor DC2 de la 1ra. varilla  $B<sub>est</sub>$ <sup>2</sup>: coeficiente de fricción viscosa equivalente servomotor DC3 de la 2da. varilla *n1* : reducción servomotor DCl de la base n*<sup>2</sup>* reducción servomotor DC2 de la lra. varilla  $n_3$  reducción servomotor DC3 de la 2da. varilla  $R_{n1}$  resistencia armadura servomotor DC1  $R_{a2}$ : resistencia armadura servomotor DC2  $R_{a3}$ : resistencia armadura servomotor DC3 L<sup>a</sup>*<sup>1</sup>* inductancia annadura servomotor DCI  $L_{a2}$  inductancia armadura servomotor DC2  $L_{a3}$  inductancia armadura servomotor DC3 V<sup>a</sup>*<sup>1</sup>* voltage armadura servomotor DCl  $V_{a2}$ : voltage armadura servomotor DC2  $V_{a3}$ : voltage armadura servomotor DC3  $K_{A1}$ : constante ganancia driver 1  $K_{A2}$ : constante ganancia driver 2  $K_{A3}$ : constante ganancia driver 3  $K_{m1}$ : constante torque servomotor DCl  $K_{m2}$ ; constante torque servomotor DC2  $K_{m3}$ : constante torque servomotor DC3 *Kbi* : constante fuerza electromotriz servomotor DCl  $K_{h2}$ : constante fuerza electromotriz servomotor DC2  $K_{b3}$ : constante fuerza electromotriz servomotor DC3 u*<sup>1</sup>* señal de control de entrada del lDOF *·u,i.* señal de control de entrada del 2DOF **u3** señal de control de entrada del 3DOF g aceleración de la gravedad  $r_{m2}$  distancia del extremo superior de la barra al servomotor DC2

- **Cc1 : coeficiente de fricción de Coulomb del lDOF y 2DOF**
- *Cc;J* : **coeficiente de fricción de Coulomb del 3DOF**
- **T1 : torque del manipulador del lDOF**
- **T***2* : **torque del manipulador del 2DOF**
- **T***3* : **torque del manipulador del 3DOF**
- **Tc1 : torque de fricción de Coulomb del servomotor DCI**
- *T ,2* : **torque de fricción de Coulomb del servomotor DC2**
- $T_{c3}$ : torque de fricción de Coulomb del servomotor DC3
- *q1* : **posición angular del servomotor DCI**
- **q***<sup>2</sup>* : **posición angular del servomotor DC2**
- **q3 : posición angular del servomotor DC3**
- **w1 : velocidad angular en el eje de salida del servomotor DCl**
- **w***2* : **velocidad angular en el eje de salida del servomotor DC2**
- $w_3$ : velocidad angular en el eje de salida del servomotor DC3
- *<sup>W</sup>m.1:* **velocidad angular antes del reductor del servomotor DCl**
- Wm2: **velocidad angular antes del reductor del servomotor DC2**
- **w.,n3: velocidad angular antes del reductor del servomotor DC3**
- **H11: componente de matriz de inercia del manipulador del lDOF**
- $H_{22}$ : componente de matriz de inercia del manipulador del 2DOF
- H<sub>23</sub>: componente de matriz de inercia del manipulador del 2DOF
- **ll32: componente de matriz de inercia del manipulador del 3DOF**
- **ll,3.3: componente de matriz de inercia del manipulador del 3DOF**
- *C<sup>1</sup>*: **componente del vector fuerza centrífuga y Coriolis manipulador del lDOF C2 : componente del vector fuerza centrífuga y Coriolis manipulador del 2DOF C3 : componente del vector fuerza centrífuga y Coriolis manipulador del 3DOF**   $d_1$ : componente del vector fuerza gravitacional del manipulador del 1DOF **� : componente del vector fuerza gravitacional del manipulador del 2DOF d**<sub>3</sub> : componente del vector fuerza gravitacional del manipulador del 3DOF **x1 : variable de estado de la posición angular del servomotor DCl**   $x_2$ : variable de estado de la posición angular del servomotor DC2 **x3 : variable de estado de la posición angular del servomotor DC3 x4 : variable de estado de la velocidad angular del ser vomotor DCI**
- $x_5$ : variable de estado de la velocidad angular del servomotor DC2
- *X6* : **variable de estado de la velocidad angular del servomotor DC3**
- **r : grado relativo del proceso**
- **n : orden del proceso**
- **<sup>v</sup>1 : nueva señal de entrada lineal del** lDOF
- **<sup>v</sup>***2* : **nueva, señal de entrada lineal del** 2DOF
- **v***3* : **nueva señal de entrada lineal del** 3DOF
- $K_1$ **: parámetro de la matriz de ganancia del** IDOF
- **K***2* : **parámetro de la matriz de ganancia del** lDOF
- */(3* : **parámetro de la matriz de ganancia del** 2DOF
- **1{***4* : **parámetro de la matriz de ganancia del** 2DOF
- **K***5* : **parámetro de la matriz de ganancia del** 3D0F
- **<sup>K</sup>6 : parámetro de la. matriz de ganancia. del** 3DOF
- **P1 : trayectoria deseada del lDOF**
- **P'i : trayectoria deseada del** 2DOF
- **JJa : trayectoria deseada del 3DOF**
- **Y1 : salida del lDOF**
- **1/2 : salida del 2DOF**
- **y3 : salida del** 3D0F
- $\bar{y}_1$  : señal de error de seguimiento del 1DOF
- $\bar{y}_2$  : señal de error de seguimiento del 2DOF
- $\bar{y}_3$  : señal de error de seguimiento del 3DOF
- $T$  : tiempo de muestreo
- $V_{\text{cFE}}$ : voltage de compensación de fricción estática
- $V_{cFC}$ : voltage de compensación de fricción de Coulomb
- *Wt1l* : **velocidad angular umbral**
- *Yzm* **: voltage en la zona muerta**
- **k : variable en tiempo discreto**
- **z : nueva variable de estado lineal**
- **Nm : número de muestras**
- **a1 : párametro de inercia del** 2DOF
- **l½ : párametro de inercia del** 3DOF
- **a***3* : **párametro de inercia del** 2D0F **y** 3DOF
- **a4 : párametro de inercia del** 2DOF **y** :3DOF
- **a5 : párametro de inercia y gravedad del** 2DOF **y** 3DOF
- **<sup>a</sup>6 : párametro de inercia y gravedad del** 3DOF
- $d_{DH_i}$ : párametro DENAVIT-HARTENBERG
- $a_{DH_i}$ : párametro DENAVIT-HARTENBERG
- $f(x)$ : función vectorial
- $g(x)$ : función vectorial
- $h(\mathbf{x})$ : función escalar
- $\nabla$ : gradiente
- $L_f h$ : derivada de Lie de h con respecto a f
- $ad_f$ g : corchete de Lie de 2 campos vectoriales
- $\bar{x}, \bar{y}, \bar{z}$ : coordenadas del centro de gravedad CG del cuerpo del sistema de coor-

denada  $s_i$ -ésimo

# **Prólogo**

El presente trabajo trata sobre el diseño de un controlador no lineal multivariable por realimentación de estado aplicado a un robot manipulador esférico de 3 grados de libertad (3 DOF: 3 Degree-of-freedoms). Este manipulador se compone de una base giratoria y 2 eslabones, cuyas posiciones angulares son sujetos de control y las salidas controladas deben seguir la evolución de trayectorias arbitrarias.

Para este estudio, se ha organizado el trabajo en seis capítulos de la siguiente forma:

En el capítulo I denominado Introducción se presentan los objetivos y el *al*cance del trabajo.

En el capítulo 11 denominado Planteamiento del Problema se presenta el enunciado del problema.

En el capítulo 111 denominado Modelado de la Planta se desarrolla el modelado matemático usando el algoritmo Lagrange-Euler.

En el capítulo IV denominado Realimnetación No Lineal se presenta el fundamento teórico de la técnica de control no lineal para procesos SISO (simple entrada y simple salida) y para procesos MIMO (múltiple entrada y múltiple salida).

En el capítulo V denominado Simulación del Sistema se ilustran los resultados obtenidos de las simulaciones hechas en MATLAB. Las simulaciones han sido realizadas para el control de trayectoria constante y para control de trayectoria senoidal. Así mismo se presenta el comportamiento del manipulador utilizando el Toolbox Robotics para MATLAB.

En el capítulo VI denominado Especificaciones Técnicas se define el hardware y software para una futura implementación en tiempo real.

Finalmente se presenta las conclusiones, bibliografía y los apéndices.

En el Apéndice A se presenta el cálculo del coeficiente de fricción viscosa del

segundo eslabón.

En el Apéndice B se presenta los programas del algoritmo de Lagrange-Euler y el algoritmo de control no lineal, escritos en código MATLAB.

En el Apéndice C se presenta los resultados experimentales de la implementación en tiempo real de un robot manipulador de 2 grados de libertad.

# **Capítulo 1**

# **Introducción**

El control no lineal es una ciencia que trata del diseño de sistemas de control no lineales. Los sistemas físicos del mundo real son no lineales y pueden ser descritos por ecuaciones diferenciales.

En procesos multivariables de varias entradas y varias salidas, se caracterizan por presentar un comportamiento dinámico difícil que se usa y se implementa en sistemas de control no lineal, los cuales en los últimos años ha alcanzado un elevado nivel de aceptación industrial en control de procesos.

Las técnicas de control no lineal que han logrado mayor aceptación son *las* siguientes: control no lineal por el método de linealización por realimentación de estado, control no lineal adaptivo, control no lineal por modos deslizantes, control predictivo no lineal, control no lineal usando backstepping y control con inteligencia artificial (control difuso, neurocontrol, etc.).

La técnica a emplear en la presente tesis es la de Control No Lineal basada en el método de Linealización por Reafunentación de Estado y se basa en la linealización del proceso mediante un cambio adecuado de coordenadas y una realimentación del vector de estado de dicho proceso, de modo tal que el proceso resultante en su forma normal nos permita aplicar técnicas de control lineal en el caso de linealización exacta o bien atacar los problemas de control con un grado de dificultad menor en el caso de linealización parcial.

El método de linealización exacta se aplica cuando el proceso no lineal MI- $\rm MO$  (multiple-input-multiple-output) de orden n, de m entradas y m salidas es completamente linealizable y desacoplado si su grado relativo total (r) es igual al orden del proceso, o sea  $r=n$ , y para determinar dicho grado se aplica los conceptos de geometria diferencial. Para el diseño del controlador no lineal multivariable tienen nuevas leyes de control de entrada  $v_i$ , los cuales son diseñadas por ubicación de polos del correspondiente subsistema lineal equivalente.

Control por realimentación de estado es bien entendible para sistemas lineales con simples entradas. Sin embargo para sistemas no lineales de múltiples entradas son tópicos de búsqueda muy lenta y debido a esto tiene que ser investigado más profundamente por el reciente desarrollo de máquinas con dinámicas no lineales de aplicación industrial como manipuladores, areoplanos, submarinos, y vehículos espaciales.

La aplicación para la técnica propuesta y explicada en la tesis es un manipulador tres grados de libertad (3 DOF) que es un proceso inherentemente no lineal, para el cual se ha diseñado un controlador no lineal multivariable de 3 entradas y 3 salidas de tal manera que permita al robot seguir en forma asintótica una trayectoria cualquiera continua y diferenciable donde las entradas al sistema son los voltages de annadura a los servomotores DC usados en las articulaciones y las salidas  $q_1$ ,  $q_2$  y  $q_3$  son las posiciones del manipulador.

# **1.1 Objetivos**

Los objetivos del presente trabajo son:

- a. Diseñar el modelo dinámico del Robot Manipulador Esférico de 3 Grados de Libertad empleando el algoritmo Lagrange-Euler.
- b. Explicar la técnica de control no lineal por realimentación de estado para sistemas de múltiples entradas y múltiples salidas.
- c. Diseñar el controlador no lineal y simular el sistema aplicando el método de linealización exacta por realimentación de estado aplicado al robot manipulador esférico.

# **1.2 Alcance**

La culminación de la presente tesis es un aporte más a la Facultad en el conocimiento de esta importante técnica de control no lineal de múltiples entradas y múltiples salidas. Para demostrar la técnica expuesta se ha escogido un tema de robótica ya que es una tecnología con más auge en la actualidad y con mayor impacto en procesos de manufactura, ya que se puede lograr mayor precisión en el control de trayectorias de trabajo. De esta manera se ha escogido como aplicación al Robot Manipulador Esférico de 3 Grados de Libertad adecuado para mostrar

el funcionamiento del control no lineal. Así mismo queda explicado para poder construir e implementar dicho sistema en tiempo real ya que permitiría a la Facultad avanzar en el campo de la construcción y pruebas de funcionamiento de manipuladores robóticos con técnicas de control no lineal. Además este know-how puede luego ser trasladado a alguna aplicación industrial para ejecutar múltiples tareas.

# Capítulo 2

# Planteamiento del Problema

#### $2.1$ Enunciado del Problema

Los manipuladores pueden ser construÍdos y modelados con muchos cuerpos rígidos conectados en serie por articulaciones rotativas y conducidas cada una de ellas por actuadores eléctricos, que son servomotores DC.

El robot manipulador esférico de 3DOF está compuesto por un servomotor DC con encoder óptico incorporado y un sólido de aluminio (disco y barra) que vendría a ser la base para el primer grado de libertad; otro servomotor DC también con encoder óptico y una varilla rígida de aluminio para el segundo grado de libertad; y de la misma manera otro servomotor DC también con encoder óptico y una varilla rígida de aluminio que pueda cumplir la función de un brazo para el tercer grado de libertad, pudiéndose instalar en su extremo de esta una pinza rotórica.

El propósito de esta tesis es el control simultáneo del movimiento rotacional de la base acoplado al eje del primer servomotor DC en posición vertical; el otro movimiento rotacional de la primera varilla acoplada al eje del segundo servomotor DC en posición horizontal y finalmente el movimiento rotacional de la segunda varilla acoplada al eje del tercer servomotor DC en posición horizontal.

Para este trabajo en estudio se diseñará un controlador no lineal MIMO (Multiple-input-Multiple-output) de 3 entradas y 3 salidas basado en el método de linealización exacta por realimentación de estado de tal manera que el manipulador siga travectorias de referencia arbitrarias empleando fuerzas de control adecuada.

#### $2.2$ Lista de las Variables

Todas las variables que intervienen en el sistema se describen en la tabla 2.1. Los valores que se presentan han sido tomados de los servomotores DC con encoder óptico MATSUSHITA modelo GMX-7MCO19B y modelo GMX-

6MPO13A. Donde: C.F.V.: coeficiente de fricción viscosa y M.I.: momento de inercia.

| Símbolo                  | Descripción                                    | <b>Valor</b>             |  |
|--------------------------|------------------------------------------------|--------------------------|--|
| $m_d$                    | Masa del disco                                 | $0.55$ $kg$              |  |
| $m_p$                    | Masa de la barra                               | $1.00$ kg                |  |
| $m_2, m_3$               | Masa de la 1ra. y 2da. varilla                 | $0.20 \text{ kg}$        |  |
| $h_d$                    | Altura del disco                               | $0.01$ m                 |  |
| $R_{d}$                  | Radio del disco                                | $0.07$ m                 |  |
| $h_p$                    | Altura de la barra                             | $0.20 \text{ m}$         |  |
| $a_p$                    | Ancho y Largo de la sección de la barra        | $0.044$ m                |  |
| $L_{2}, L_{3}$           | Longitud de la 1ra. y 2da. varilla             | $0.15 \text{ m}$         |  |
| $L_{x_{s_2}}$            | Long. del eje de ref. $S_1$ al CG 1ra. varilla | 0.10 <sub>m</sub>        |  |
| $L_{x_{\mathrm{sq}}}$    | Long. del eje de ref. $S_2$ al CG 2da. varilla | $0.10 \text{ m}$         |  |
| $L_{c_{s_2}}$            | Long. del eje de ref. $S_2$ al CG 1ra. varilla | $(L_2 - L_{x_{s_2}})$ m  |  |
| $L_{c_{s_{3}}}$          | Long. del eje de ref. $S_3$ al CG 2da. varilla | $(L_3 - L_{x_{s_3}})$ m  |  |
| $\bm{I}_1$               | M.I. del sólido (disco más barra)              | $0.0013 \; kgm^2$        |  |
| $I_2$                    | M.I. de la 1ra, varilla                        | $0.0273 \; kgm^2$        |  |
| $I_3$                    | M.I. de la 2da. varilla                        | $0.0273 \; kgm^2$        |  |
| $J_{m1}, J_{m2}$         | M.I. servomotor DC1, DC2                       | $0.00059$ $kgm2$         |  |
| $J_{m3}$                 | M.I. servomotor DC3                            | $0.000238\;kgm^2$        |  |
| $J_{eq1}$                | M.I. equivalente servomotor DC1                | $0.2177 \; \text{kg}m^2$ |  |
| $B_{eq1}$                | C.F.V. equivalente servomotor DC1              | $0.054$ $Nms/rad$        |  |
| $J_{eq2}$                | M.I. equivalente servomotor DC2                | $0.3954 \; kgm^2$        |  |
| $B_{eq2}$                | C.F.V. equivalente servomotor DC2              | $0.0589$ Nms/rad         |  |
| $J_{eq3}$                | M.I. equivalente servomotor DC3                | $0.000305\;kgm^2$        |  |
| $B_{eq3}$                | C.F.V. equivalente servomotor DC3              | 0.000538 Nms/rad         |  |
| $n_1, n_2$               | Reducción servomotor DC1, DC2                  | 18.5                     |  |
| $n_3$                    | Reducción servomotor DC3                       | 12.5                     |  |
| $R_{a1}, R_{a2}$         | Resist. armadura servomotor DC1, DC2           | 3.50 Ohmios              |  |
| $R_{u3}$                 | Resist. armadura servomotor DC3                | 5.30 Ohmics              |  |
| $L_{a1}, L_{a2}$         | Inductancia armadura servom. DC1, DC2          | Despreciable             |  |
| $L_{a3}$                 | Inductancia armadura servomotor DC3            | Despreciable             |  |
| $V_{a1}, V_{a2}$         | Voltage armadura servomotor DC1, DC2           | 24 V                     |  |
| $V_{a3}$                 | Voltage armadura servomotor DC3                | 24 V                     |  |
| $K_{A1}, K_{A2}, K_{A3}$ | Constante ganancia driver 1,2,3                | 2.17                     |  |
| $K_{m1}, K_{m2}$         | Constante torque servomotor DC1, DC2           | $0.04364 N - m/A$        |  |
| $K_{m3}$                 | Constante torque servomotor DC3                | $0.04217 N - m/A$        |  |
| $K_{b1}, K_{b2}$         | Constante fem servomotor DC1, DC2              | 0.04364 V/rad/s          |  |
| $K_{b3}$                 | Constante fem servomotor DC3                   | $0.04217 \, V/rad/s$     |  |

Tabla 2.1: valores de las variables

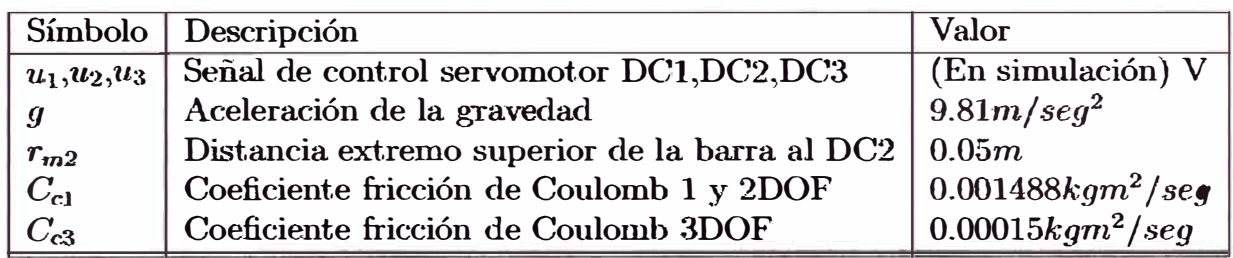

# **Capítulo 3**

# **Modelado de la Planta**

# **3.1 Introducción**

El modelado de la planta consiste en determinar la descripción matemática (usualmente un conjunto de ecuaciones diferenciales) del proceso a ser controlado, que en nuestro caso es el robot manipulador esférico. Tal modelado describe la dinámica del proceso y tiene por objetivo conocer la relación entre el movimiento del robot y las fuerzas implicadas en el mismo. Para determinar las ecuaciones del modelo usaremos el algoritmo de LagTange-Euler [l], [4}, (6], (9].

## **3.2 Descripción del Manipulador**

El Sistema Robot Manipulador Esférico de 3 Grados de Libertad que en adelante lo llamaremos SRM (Spherical Robot Manipulator) de 3DOF es mostrado en la figura 3.1, en la figura 3.2 se muestra una vista del esquema anterior con las medidas del manipulador, y en la figura 3.3 se muestra los sistemas de referencias usados. A continuación se describe los tres grados de libertad usados en el proceso:

- a. Primer Grado de Libertad: compuesto por un servomotor DCI de 24 VDC con encoder óptico incorporado, y una base conformado por un disco y una barra de aluminio; de tal manera que en la parte inferior del disco de radio  $\mathbf{R}_d$  y altura  $\mathbf{h}_d$ , irá acoplado con una bocina de bronce dicho servomotor en posición vertical y sobre la parte superior del disco irá una barra de sección cuadrada  $\mathbf{a_p}, \, \mathbf{y}$  de altura  $\mathbf{h_p}, \, \mathbf{a}$  su vez en la parte superior de dicho barra irá el otro servomotor en posición horizontal que corresponde al segundo grado de libertad.
- b. Segundo Grado de Libertad: compuesto por un servomotor DC2 de 24 VDC con encoder óptico incorporado, y una varilla rígida de aluminio, de *tal* manera que en el eje de dicho servomotor, en posición horizontal,

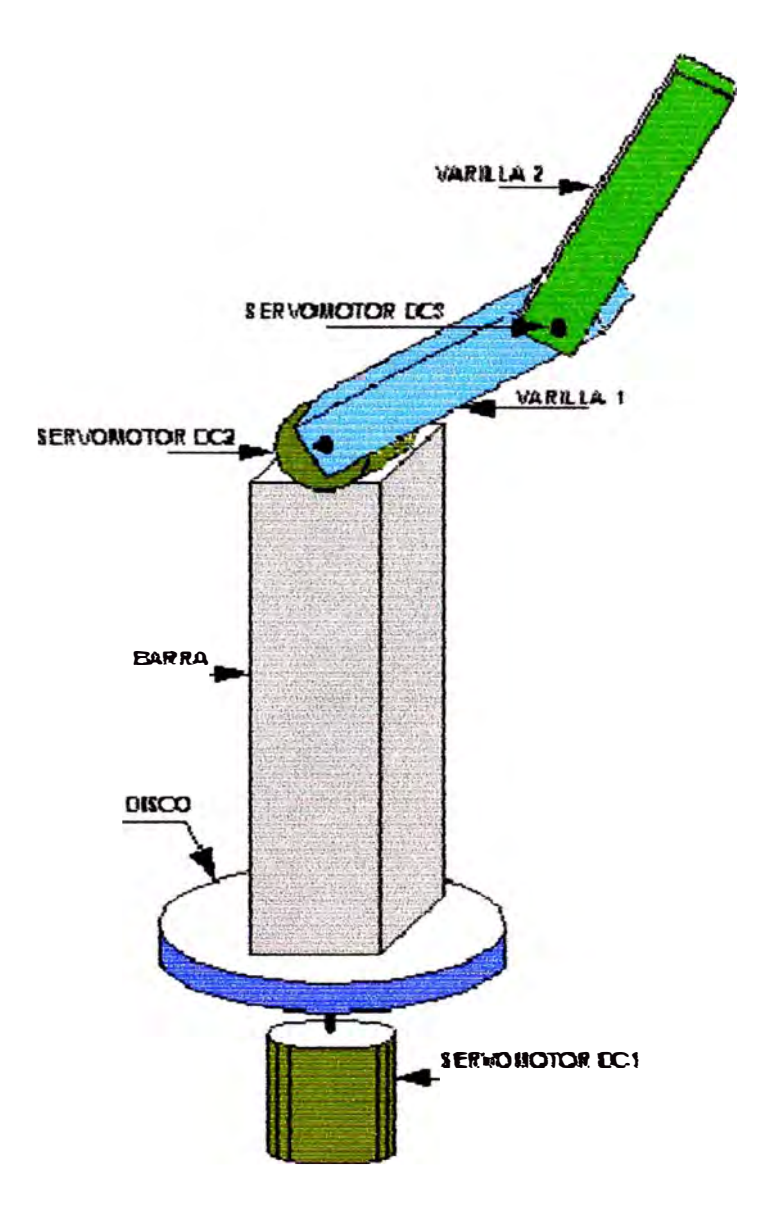

Figura 3.1: Esquema del Robot Manipulador Esférico de 3DOF

irá acoplado con una bocina de bronce dicha varilla de longitud  $L_2$ , en el extremo de dicha varilla irá el otro servomotor en posición horizontal que **corresponde al tercer grado de libertad.** 

**c. Tercer Grado de Libertad: compuesto por otro servomotor DC:J de 24 VDC con encoder óptico incorporado, y una varilla rígida de aluminio, de tal manera que en el eje de dicho servomotor, en posición horizontal,** irá acoplado con una bocina de bronce dicha varilla de longitud  $L_3$ , en el extremo de dicha varilla podrá ir un efector final.

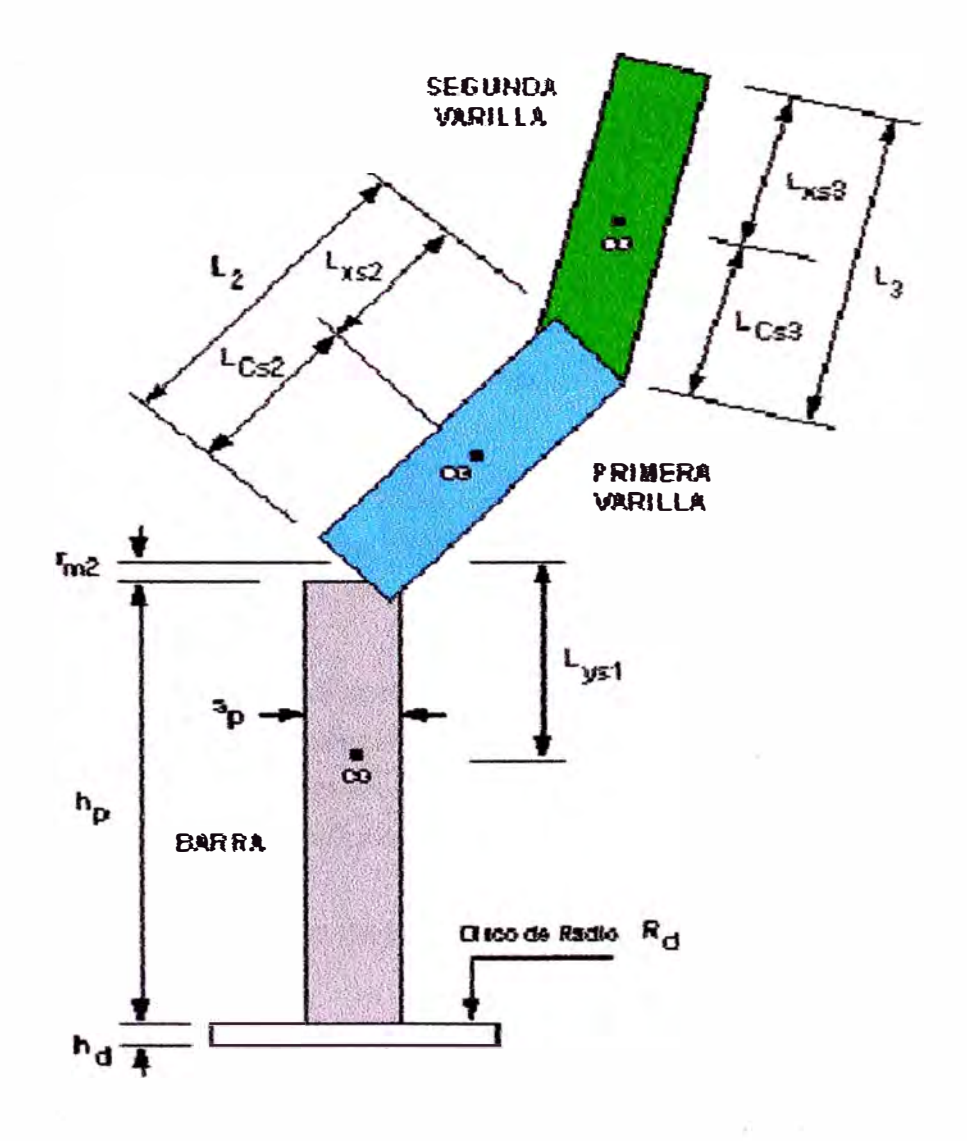

**Figura 3.2: E5quema con las medidas del Manipulador** 

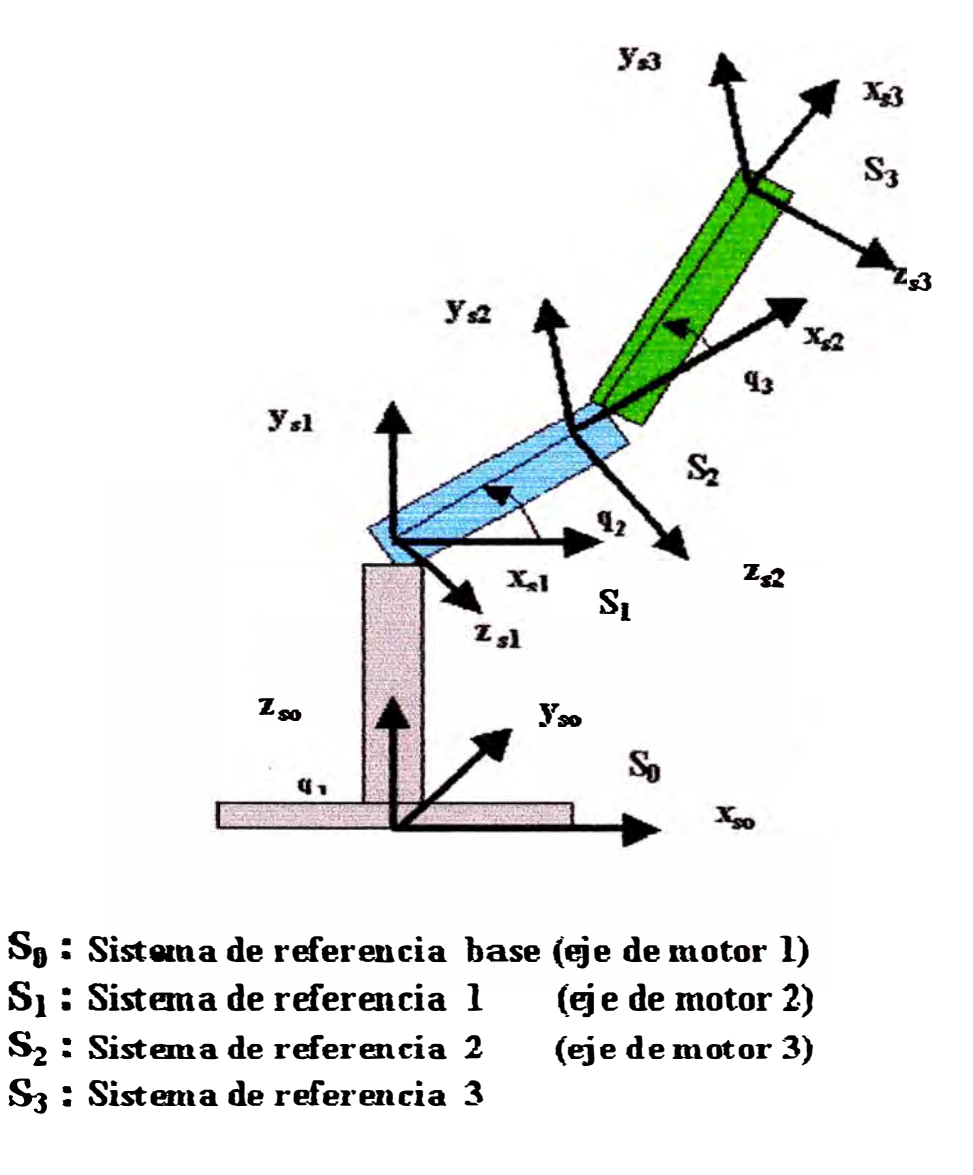

### **qb '12, 41: ángulos de posición**

Figura 3.3: Sistemas de referencias del Manipulador

## **3.3 El Modelo Dinámico**

Para determinar la ecuación dinámica del manipulador existen varios métodos tales como el método de Newton-Euler, el método de Lagrange-Euler, entre otros. **Para el maniplilador en estudio usaremos el método de Lagrange-Euler.** 

El método de Lagrangre-Euler emplea la fórmula Lagraniana conjuntamente **con la representación de Denavit-Hartenherg(D-H). Un completo estudio de dicho procedimiento puede ser encontrado en {1], [4], [6] [9].** 

### **3.3.1 El Procedimiento Denavit-Hartenberg**

**Un manipulador robótico consiste de una secuencia de cuerpos rígidos (los**  eslabones) articulados por junturas rotacionales o prismáticas. Cada par de artieulación-eslabón representa un grado de libertad (DOF). Un sistema de coor- $\alpha$ **denadas ortonormales**  $(x_{s_i}, y_{s_i}, z_{s_i})$  **puede ser establecido usando la regla de la ruano** derecha para cada articulación *i*, donde  $i = 1, ..., n$ . Así un manipulador **con:** *n* **DOF** *poseen* **pares de articulaciones. El último sistema de coordenadas**   $(x_{s_n}, y_{s_n}, z_{s_n})$  constituye el sistema de coordenadas del efector final, el cual es **usualmente articulado al últímo eslabón. El manipulador es unido a una base de referencia O. El sistema de coordenada base es definido como (x<sup>s</sup>***<sup>0</sup> ,* **Y<sup>s</sup>***<sup>0</sup> ,* **zsJ- Las coordenadas de la base son también las coordenadas inerciales del manipulador.**  El sistema de coordenadas base aumentado es definido como:  $(x_{s_0}, y_{s_0}, z_{s_0}, 0)$ . El procedimiento D-H origina una matriz de transformación homogénea que re**presenta el sistema inercial del manipulador. Para describir tal matriz, requerimos** establecer el sistema de coordenadas  $(x_{s_i}, y_{s_i}, z_{s_i})$  del manipulador en  $s_i = 0, ..., n$ , **para determinar los parámetros de las. articulaciones y eslabones con el fin de de**sarrollar la matriz de transferencia homogénea.

#### **3�3.1.1 Estableciendo el Sistema de Coordenadas D-H**

**Para establecer el sistema de coordenadas D-H**  $(x_{s_i}, y_{s_i}, z_{s_i}), s_i = 0...n$ , se usa **las siguientes reglas:** 

**l. El si�tema de coordenada5 base (x<sup>s</sup>***<sup>0</sup> ,* **Y.so zsJ se determina usando la regla** de la mano derecha. El eje  $z_{s_o}$  se escoge libremente y está localizado a lo **largo del eje deJ movimiento del primex eslabón.**

- 2. El eje  $z_{s_{i-1}}$  es alineado con el eje del movimiento (giratorio o prismático) de la *i*-ésima articulación.
- 3. El origen del sistema de coordenadas  $s_i$ -ésima está en la intersección del eje  $z_{s_i}$  y  $z_{s_{i-1}}$  o en la intersección de la normal común entre los ejes de dos articulaciones consecutivas  $z_{s_i}$  y  $z_{s_{i-1}}$  y el eje  $z_{s_i}$ .
- 4. El eje  $x_{s_i}$  es perpendicular al eje  $z_{s_{i-1}}$ .
- 5. Aplicar la regla de la mano derecha en la articulación i-ésima para deter- $\min$ ar  $y_{s}$ .
- 6. Generalmente, la articulación n-ésima es una articulación giratoria. El sistema de coordenadas  $(x_{s_n}, y_{s_n}, z_{s_n})$ , puede estar en cualquier parte del efector final con tal de que el eje  $z_{s_n}$  esté a lo largo de la dirección del eje  $z_{s_{i-1}}$  y apuntando hacia afuera del manipulador. Eleje  $x_{s_n}$  es perpendicular a ambos ejes:  $z_{s_n}$  y  $z_{s_{n-1}}$ .

#### 3.3.1.2 Parámetros D-H

Los cuatro parámetros geométricos del manipulador  $(\theta_i, d_{DH_i}, a_{DH_i}, y \alpha_i)$ , se asocian con cada par articulación-eslabón y son requeridos para describir una articulación giratoria o prismática. Después de establecer el sistema de coordenadas del manipulador tales parámetros pueden ser determinados de la siguiente manera:

- 1.  $\theta_i$ , es el ángulo de rotación del eje  $\mathbf{x}_{s_{i-1}}$  con el eje  $\mathbf{x}_{s_i}$  en el plano del eje  $z_{s_{i-1}}$ . Este es variable si la articulación es giratoria.
- 2.  $d_{DH_i}$ , es la distancia del origen del sistema de coordenadas  $s_{(i-1)}$ -ésima a lo largo del eje  $z_{s_{i-1}}$ , hasta la intersección del eje  $z_{s_{i-1}}$  con el eje  $x_{s_i}$ . Esta distancia  $d_{DH_i}$  es variable si la articulación i es prismática.
- 3.  $a_{DH_i}$ , es la distancia a lo largo del eje  $x_{s_i}$ , que va desde la intersección del eje  $z_{s_{i-1}}$  con el eje  $x_{s_i}$  hasta el origen del sistema de coordenadas  $s_i$ -ésima en el caso de articulaciones giratorias.
- 4.  $\alpha_i$ , es el ángulo de separación entre los ejes  $z_{s_{i-1}}$  y  $z_{s_i}$  medido en un plano perpendicular al eje  $x_{s_i}$ , utilizando la regla de la mano derecha.

#### 3.3.1.3 Matriz de Transformación Homogénea D-H

La matriz de transformación homogénea D-H caracteriza cada sistema de coordenadas del par articulación-eslabón con respecto al sistema de coordenadas previo. Por consiguiente un punto  $r_{s_i}$  del sistema de coordenadas  $s_i$ -ésimo se puede ser expresar como  $(r_{s_{i-1}})$  en el sistema de coordenadas  $s_{(i-1)}$ -ésimo ejecutando sucesivamente las siguientes operaciones:

- 1.  $T(z_s, \theta_i)$ : rotación de un ángulo  $\theta_i$  alrededor del eje  $z_{s_{i-1}}$ , para alinear el eje  $x_{s_{i-1}}$  con el eje  $x_{s_i}$ .
- 2.  $T(z_s, d_{DH_i})$ : traslación a lo largo del eje  $z_{s_{i-1}}$  de una distancia  $d_{DH_i}$ , hasta hacer coincidir el eje  $z_{s_{i-1}}$  con el eje  $x_{s_i}$ .
- 3.  $T(x_s, a_{DH_s})$ : traslación a lo largo del eje  $x_{s_i}$  de una distancia  $a_{DH_s}$ , que va desde la intersección del eje  $z_{s_{i-1}}$  y el eje  $x_{s_i}$  al origen del sistema de coordenadas  $s_i$ -ésimo.
- 4.  $T(x_s, \alpha_i)$ : rotación de un ángulo  $\alpha_i$ , del eje  $z_{s_{i-1}}$  con el eje  $z_{s_i}$  alrededor del eje  $x_{s_i}$ .

El producto de estas cuatro operaciones básicas produce la matriz de transformación homogénea  $A_i^{i-1}$ , del eslabón i con respecto al eslabón  $i-1$  o articulación i con respecto a la articulación  $i-1$ . Por lo tanto:

$$
A_i^{i-1} = T(z, \theta_i) T(0, 0, d_{DH_i}) T(a_{DH_i}, 0, 0) T(x, \alpha_i) =
$$

$$
\begin{bmatrix}\nc(\theta_i) & -s(\theta_i) & 0 & 0 \\
s(\theta_i) & c(\theta_i) & 0 & 0 \\
0 & 0 & 1 & 0 \\
0 & 0 & 0 & 1\n\end{bmatrix}\n\begin{bmatrix}\n1 & 0 & 0 & 0 \\
0 & 1 & 0 & 0 \\
0 & 0 & 1 & d_{DH_i} \\
0 & 0 & 0 & 1\n\end{bmatrix}\n\begin{bmatrix}\n1 & 0 & 0 & a_{DH_i} \\
0 & 1 & 0 & 0 \\
0 & 0 & 1 & 0 \\
0 & 0 & 0 & 0\n\end{bmatrix}\n\begin{bmatrix}\n1 & 0 & 0 & 0 \\
0 & c(\alpha_i) & -s(\alpha_i) & 0 \\
0 & s(\alpha_i) & c(\alpha_i) & 0 \\
0 & 0 & 0 & 1\n\end{bmatrix}
$$

$$
= \begin{bmatrix} c(\theta_i) & -c(\alpha_i)s(\theta_i) & s(\alpha_i)s(\theta_i) & a_{DH_i}c(\theta_i) \\ s(\theta_i) & c(\alpha_i)c(\theta_i) & -s(\alpha_i)c(\theta_i) & a_{DH_i}s(\theta_i) \\ 0 & s(\alpha_i) & c(\alpha_i) & d_{DH_i} \\ 0 & 0 & 0 & 1 \end{bmatrix}
$$
(3.1)

donde c y s, son las funciones cos y sen respectivamente. La siguiente matriz de transformación homogénea:

$$
T_i^0 = \prod_{j=1}^{i} A_j^{j-1} = A_1^0 A_2^1 \dots A_i^{i-1} \quad i = 1, 2 \dots n \tag{3.2}
$$

determina la localización del sistema de coordenada  $(s_i)$ -ésima con respecto al sistema de coordenada base.

## **3.3.2 El Algoritmo de Lagrange-Euler [1], [6]**

El procedimiento de Lagrange-Euler requiere ejecutar los siguientes pasos :

- l. Asignar a cada par articulación-eslabón deJ manipulador un sistema de coordenadas D-H.
- 2. Obtener las matrices de transformación homogénea  $A_i^{i-1}$  para  $i = 1, ..., n$ .
- 3. Obtener las matrices  $U_{ij}$  que es el efecto del movimiento de la articulación *j* en todos los puntos del eslabón *i*:

$$
U_{ij} = \frac{\partial A_i^0}{\partial q_j} = \begin{cases} A_{j-1}^0 Q_j A_i^{j-1} & \text{si } j \le i \\ 0 & \text{si } j > i \end{cases} \tag{3.3}
$$

donde  $A_{j-1}^0$  relaciona al sistema de coordenadas (j-1)-ésimo con el sistema de coordenadas base, y  $Q_j$  toma los siguientes valores:

$$
Q_j = \begin{bmatrix} 0 & -1 & 0 & 0 \\ 1 & 0 & 0 & 0 \\ 0 & 0 & 0 & 0 \\ 0 & 0 & 0 & 0 \end{bmatrix} \text{ si la articulación es giratoria}
$$

$$
Q_j = \begin{bmatrix} 0 & 0 & 0 & 0 \\ 0 & 0 & 0 & 0 \\ 0 & 0 & 0 & 1 \\ 0 & 0 & 0 & 0 \end{bmatrix} \text{ si la articulación es prismática}
$$

4. Los efectos de interacción entre las articulaciones son expresadas por las siguientes matrices  $U_{ijk}$ :

$$
\mathbf{U}_{ijk} = \frac{\partial U_{ij}}{\partial q_k} = \frac{\partial}{\partial q_k} \left(\frac{\partial A_i^0}{\partial q_j}\right) \begin{cases} A_{j-1}^0 Q_j A_{k-1}^{j-1} Q_k A_i^{k-1} & \text{si } i \ge k \ge j \\ A_{k-1}^0 Q_k A_{j-1}^{k-1} Q_j A_i^{j-1} & \text{si } i \ge j \ge k \\ 0 & \text{si } k > i \text{ o } j > i \end{cases}
$$
(3.4)

5. Obtener el tensor de inercia  $J_i$  del eslabón i-ésimo mediante:

$$
J_{i} = \begin{bmatrix} \int x_{s_{i}}^{2} dm & \int x_{s_{i}} y_{s_{i}} dm & \int x_{s_{i}} z_{s_{i}} dm & \int x_{s_{i}} dm \\ \int x_{s_{i}} y_{s_{i}} dm & \int y_{s_{i}}^{2} dm & \int y_{s_{i}} z_{s_{i}} dm & \int y_{s_{i}} dm \\ \int x_{s_{i}} z_{s_{i}} dm & \int y_{s_{i}} z_{s_{i}} dm & \int z_{s_{i}} dm & \int z_{s_{i}} dm \end{bmatrix}
$$
 (3.5)  

$$
\int x_{s_{i}} dm & \int y_{s_{i}} dm & \int z_{s_{i}} dm
$$

donde:

- $\int x_{s_i}^2 dm$ : momento de inercia respecto al eje $x_{s_i}$  $\int y_{s_i}^2 dm$ : momento de inercia respecto al eje  $y_{s_i}$  $\int z_{s_i}^2 dm$ : momento de inercia respecto al eje $z_{s_i}$  $\int x_{s_i} y_{s_i} dm$ : producto de momento de inercia respecto a los ejes  $x_{s_i}$  e  $y_{s_i}$  $\int y_{s_i}z_{s_i}dm$ : producto de momento de inercia respecto a los ejes $y_{s_i}$ y $z_{s_i}$  $\int x_{s_i} z_{s_i} dm$ : producto de momento de inercia respecto a los ejes  $x_{s_i}$  y  $z_{s_i}$  $\int x_{s_i}$ dm: distancia del centro de gravedad del cuerpo i al sistema  $x_{s_i}$  $\int y_{s_i}$ dm: distancia del centro de gravedad del cuerpo i al sistema  $y_{s_i}$  $\int z_{s_i}$ dm: distancia del centro de gravedad del cuerpo i al sistema  $z_{s_i}$  $\int dm$  es la masa del cuerpo i
- 6. Obtener la matriz H de inercia simétrica de dimensión  $n \times n$ , la cual está relacionada con la aceleración y cuyos elementos se expresan como:

$$
\mathbf{H}_{ik}(\mathbf{q}) = \sum_{j=max(i,k)}^{n} Tr(U_{jk}J_{j}U_{ji}^{T}) \quad i,k = 1,2...n \quad (3.6)
$$

donde,  $Tr$  es la traza y  $n$  es el número de grados de libertad.

7. Obtener los términos  $h_{ikm}$  definidos por:

$$
h_{ikm} = \sum_{j=max(i,k,m)}^{n} Tr(U_{jkm}J_{j}U_{ji}^{T}) \quad i, k, m = 1, 2...n \quad (3.7)
$$

8. Obtener el vector no lineal fuerza centrífuga y Coriolis de orden  $n \times 1$  cuyos elementos  $C_i$  son dados por:

$$
C_i(q, \dot{q}) = \sum_{k=1}^n \sum_{m=1}^n h_{ikm} \dot{q}_k \dot{q}_m \qquad (3.8)
$$

9. Obtener el vector no lineal de fuerza de gravedad d de orden  $n \times 1$  cuyos elementos son:

$$
\mathbf{d}_{i}(\mathbf{q}) = \sum_{j=1}^{n} (-m_{j}gU_{ji}\bar{r}_{sj}^{j}) \quad i = 1, 2...n \tag{3.9}
$$

donde,  $g=[g_{x_{s_o}}\ g_{y_{s_o}}\ g_{z_{s_o}}]$  es el vector gravedad fila expresado en el sistema de coordenadas base y $\bar{r}_{s_j}^j=[\bar{x}_{s_j} \ \bar{y}_{s_j} \ \bar{z}_{s_j} \ 1]^T$  (el elemento 1 es un factor de escala) es el vector centro de masa del eslabón  $j$  y expresado en el sistema de coordenadas  $s_i$ -ésimo.

Finalmente la ecuación dinámica del manipulador, con el método L-E toma la forma:

$$
\mathbf{T_i} = \mathbf{H_{ik}}(\mathbf{q})\ddot{\mathbf{q}}_i + \mathbf{C_i}(\mathbf{q}, \dot{\mathbf{q}}) + \mathbf{d_i}(\mathbf{q})
$$
(3.10)

donde, T<sub>i</sub> es el vector de fuerzas y torques aplicado a cada coordenada generalizada q.

#### Aplicación y Programación del Modelo  $3.4$

#### $3.4.1$ Cálculos

La aplicación del trabajo es el robot manipulador esférico de tres grados de libertad. Para determinar la ecuación dinámica de dicho manipulador se aplica el algoritmo de Lagrange-Euler. A continuación se presenta los siguientes cálculos que usaremos para la programación con matemática simbólica de MATLAB 6.0  $|11|$ .

#### 3.4.1.1 Cálculo de los Párametros D-H

Primeramente se fijan los sistemas de referencia en las articulaciones como se muestra en la figura 3.3, posteriormente se determina los parámetros D-H (DENAVIT-IIARTENBERG), [1], [4], [6], [9], que se muestran en la Tabla 3.1.

#### 3.4.1.2 Cálculo de las Matrices de Transformación Homogénea

Reemplazando los valores de la tabla 3.1 en la ecuación (3.1), obtenemos las matrices de transformación homogénea  $A_1^0$ ,  $A_2^1$  y  $A_3^2$ .

| Juntura | $\theta_i$ | $d_{DH_i}$           | $a_{DH_i}$ | $\alpha_i$      |
|---------|------------|----------------------|------------|-----------------|
|         | $q_{1}$    | $h_p + h_d + r_{m2}$ |            | 90 <sup>°</sup> |
|         | $q_{2}$    |                      | L2         | Ωo              |
|         | qз         |                      | Lз         | $\Omega^o$      |

Tabla 3.1: valores de los parámetros  $D-H$ 

 $\mathbf{A_1^0}$  posición y orientación del sistema de referencia 1 $(S_1)$  de la base con respecto al sistema de referencia base  $(S_0)$ :

$$
A_1^0 = \begin{bmatrix} cos(q_1) & 0 & sen(q_1) & 0 \\ sen(q_1) & 0 & -cos(q_1) & 0 \\ 0 & 1 & 0 & h_p + h_d + r_{m2} \\ 0 & 0 & 0 & 1 \end{bmatrix}
$$

 $\mathbf{A^1_2}$ posición y orientación del sistema de referencia 2 $(S_2)$  de la primera varilla con respecto al sistema de referencia 1  $(S_1)$ :

$$
A_2^1=\left[\begin{array}{cccc} cos(q_2) & -sen(q_2) & 0 & L_2cos(q_2) \\ sen(q_2) & cos(q_2) & 0 & L_2sen(q_2) \\ 0 & 0 & 1 & 0 \\ 0 & 0 & 0 & 1 \end{array}\right]
$$

 $A_3^2$ : posición y orientación del sistema de referencia 3 ( $S_3$ ) de la segunda varilla con respecto al sistema de referencia 2 (\$2**):**

$$
A_3^2=\left[\begin{array}{cccc} cos(q_3) & -sen(q_3) & 0 & L_3cos(q_3) \\ sen(q_3) & cos(q_3) & 0 & L_3sen(q_3) \\ 0 & 0 & 1 & 0 \\ 0 & 0 & 0 & 1 \end{array}\right]
$$

 $\mathbf{A^0_2}$ posición y orientación del sistema de referencia 2 $(S_2)$  de la primera varilla con respecto al sistema de referencia base  $(S_0)$ :

$$
A_2^0 = A_1^0 A_2^1
$$

 $A_3^0$ : posición y orientación del sistema de referencia 3 ( $S_3$ ) de la segunda varilla con respecto al sistema de referencia base  $(S_0)$ :

$$
A_3^0 = A_1^0 A_2^1 A_3^2
$$

 $A_2^0$  y  $A_3^0$  se determina mediante matemática simbólica de MATLAB, y el programa se muestra en el apéndice B.

#### 3.4.2.3 Cálculo del momento de inercia del disco [5], [8]

Para determinar el momento de inercia del disco respecto al sistema de referencia 1 (S<sub>1</sub>)  $x_{s_1}, y_{s_1}, z_{s_1}$ , se usa el Teorema de Steiner [5], (ver figura 3.4). Cálculo del momento de inercia respecto a los ejes coordenados:

$$
\int x_{s_1}^2 dm = \int x_{s_1cG}^2 dm + m\bar{x}^2
$$
  
\n
$$
\int y_{s_1}^2 dm = \int y_{s_1cG}^2 dm + m\bar{y}^2
$$
  
\n
$$
\int z_{s_1}^2 dm = \int z_{s_1cG}^2 dm + m\bar{z}^2
$$
  
\n
$$
\bar{x} = \bar{z} = 0, \quad \bar{y} = -(\frac{b_d}{2} + b_p + r_{m2})
$$
  
\ncalculando v reemplazando se obtiene:

$$
\int x_{s_1}^2 dm = \int z_{s_1}^2 dm = \frac{m_d h_d^2}{4}
$$

$$
\int y_{s_1}^2 dm = \frac{m_d h_d^2}{12} + m_d (\frac{h_d}{2} + h_p + r_{m2})^2
$$

### cálculo del producto de los momento de inercia:

 $\int x_{s_1, cG} y_{s_1, cG} dm = \int x_{s_1, cG} z_{s_1, cG} dm = \int y_{s_1, cG} z_{s_1, cG} dm = 0$  (por simetría respectors) al centro de gravedad CG)

reemplazando lo anterior se obtiene:

$$
\int x_{s_1} y_{s_1} dm = \int x_{s_1 \text{CG}} y_{s_1 \text{CG}} dm + m \bar{x} \bar{y} = 0
$$
  

$$
\int y_{s_1} z_{s_1} dm = \int y_{s_1 \text{CG}} z_{s_1 \text{CG}} dm + m \bar{y} \bar{z} = 0
$$
  

$$
\int x_{s_1} z_{s_1} dm = \int x_{s_1 \text{CG}} z_{s_1 \text{CG}} dm + m \bar{x} \bar{z} = 0
$$

### 3.4.2.4 Cálculo del momento de inercia de la barra [5], [8]

Para calcular el momento de inercia de la barra respecto al sistema de referencia 1 (S<sub>1</sub>)  $x_{s_1}, y_{s_1}, z_{s_1}$ , (ver figura 3.5), se procede de la misma manera que para el momento de inercia del disco, para este caso se tiene:

$$
\bar{x} = \bar{z} = 0, \quad \bar{y} = -(\frac{h_p}{2} + r_{m2})
$$
\n
$$
\int x_{s_1}^2 dm = \int z_{s_1}^2 dm = \frac{m_p a_p^2}{12}
$$
\n
$$
\int y_{s_1}^2 dm = \frac{m_p h_p^2}{12} + m_p (\frac{h_p}{2} + r_{m2})^2
$$
\n
$$
\int y_{s_1} z_{s_1} dm = \int y_{s_1} z_{s_1} dm = \int x_{s_1} z_{s_1} dm = 0
$$

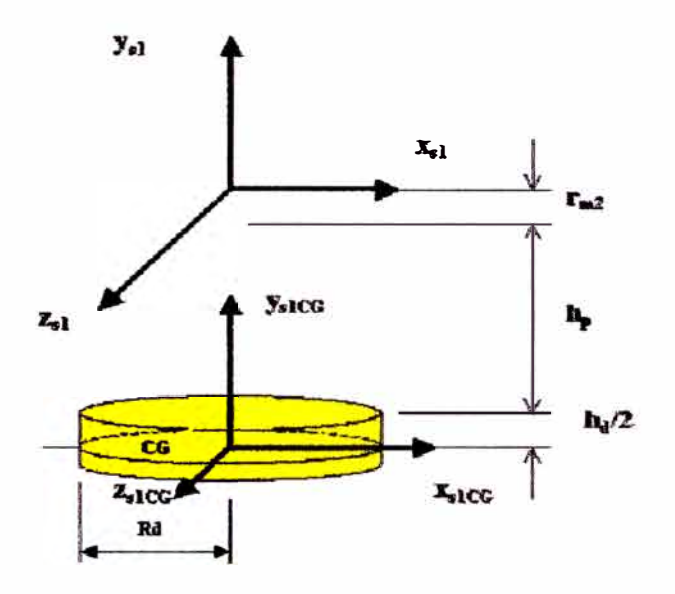

Figura 3.4: Momento de inercia del disco respecto al sistema de referencia 1 (S<sub>1</sub>).

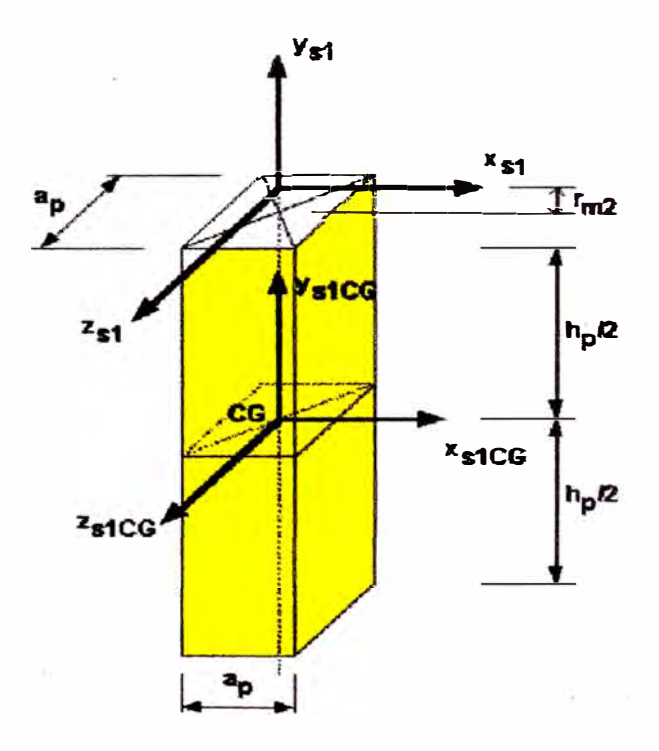

Figura 3.5: Momento de inercia de la barra respecto al sistema de referencia 1  $(S_1)$ 

#### 3.4.2.5 Cálculo del momento de inercia de la base (disco más barra)

El momento de inercia de la base es la suma de los momentos de inercia del disco más la barra, y está dado por:

$$
I_{11} = \int x_{s_1}^2 dm = \int z_{s_1}^2 dm = \frac{m_d h_d^2}{4} + \frac{m_p a_p^2}{12}
$$
  

$$
I_1 = \int y_{s_1}^2 dm = \frac{m_p h_p^2}{12} + \frac{m_d h_d^2}{12} + m_p (\frac{h_p}{2} + r_{m2})^2 + m_d (\frac{h_d}{2} + h_p + r_{m2})^2
$$

### 3.4.2.6 Cálculo de la matriz de pseudoinercia de la base J<sub>1</sub>

De la ecuación (3.5) se obtiene la matriz de pseudoinercia de la base  $J_1$ :

$$
J_1 = \begin{bmatrix} I_{11} & 0 & 0 & 0 \\ 0 & I_1 & 0 & -m_1 L_{y_{s_1}} \\ 0 & 0 & I_{11} & 0 \\ 0 & -m_1 L_{y_{s_1}} & 0 & m_1 \end{bmatrix}
$$
 (3.11)

donde:

 $m_1$ :  $m_d + m_p + m_{accessories}$ 

 $L_{y_{s_1}}$ : distancia del CG de la barra al eje del servomotor DC2. No se toma, ya que más adelante en el producto de los elementos de las matrices se anula

#### 3.4.2.7 Cálculo de la matriz de pseudoinercia de la primera varilla J<sub>2</sub>

Para determinar el momento de inercia de la primera varilla se obtiene de [5],  $[8]$ :

$$
\int y_{s_2}^2 dm = \int z_{s_2}^2 dm = 0
$$
 (debido a que el 2DOF gira respecto del eje  $x_{s_2}$ )  

$$
I_2 = \int x_{s_2}^2 dm = m_2 L_2^2 / 3
$$

de la misma manera se calcula los productos de los momentos de inercia:

 $\int x_{s_2} y_{s_2} dm = \int x_{s_{2CG}} y_{s_{2CG}} dm + m\bar{x}\bar{y}$  $\int y_{s_2} z_{s_2} dm = \int y_{s_2} \cdot z_{s_2} dm + m\bar{y}\bar{z}$  $\int x_{s_2} z_{s_2} dm = \int x_{s_2 cG} z_{s_2 cG} dm + m \bar{x} \bar{z}$  $\bar{y} = \bar{z} = 0$  $\bar{x} = -L_{x,y}$  $\int x_{s_2CG} y_{s_2CG} dm = \int x_{s_2CG} z_{s_2CG} dm = \int y_{s_2CG} z_{s_2CG} dm = 0$  (por simetría respecto al centro de gravedad CG)

reemplazando de lo anterior se obtiene

## $\int x_{s_2} y_{s_2} dm = \int y_{s_2} z_{s_2} dm = \int x_{s_2} z_{s_2} dm = 0$

reemplazando estos valores en la ecuación (3.5), obtenemos la matriz de pseudoinercia  $J_2$ :

$$
J_2 = \begin{bmatrix} I_2 & 0 & 0 & -m_2 L_{x_{s_2}} \\ 0 & 0 & 0 & 0 \\ 0 & 0 & 0 & 0 \\ -m_2 L_{x_{s_2}} & 0 & 0 & m_2 \end{bmatrix}
$$
(3.12)

donde:

 $m_2$ :  $m_{bruzo} + m_{arcesarios}$ 

 $L_{x_{s_2}}$ : long. del eje de referencia 2 ( $S_2$ ) al C.G. de la primera varilla

#### 3.4.2.8 Cálculo de la matriz de pseudoinercia de la segunda varilla J<sub>3</sub>

Para determinar el momento de inercia de la segunda varilla se obtiene de [5],  $[8]$ , y similar a lo obtenido en la primera varilla:

$$
\int y_{s_3}^2 dm = \int z_{s_3}^2 dm = 0
$$

$$
I_3 = \int x_{s_3}^2 dm = m_3 L_3^2 / 3
$$

de la misma manera los productos de los momentos de inercia son:

$$
\int x_{s_3} y_{s_3} dm = \int y_{s_3} z_{s_3} dm = \int x_{s_3} z_{s_3} dm = 0
$$

reemplazando estos valores en la ecuación (3.5), obtenemos la matriz de pseudoinercia  $J_3$ :

$$
J_3 = \begin{bmatrix} I_3 & 0 & 0 & -m_3 L_{x_{m_3}} \\ 0 & 0 & 0 & 0 \\ 0 & 0 & 0 & 0 \\ -m_3 L_{x_{m_3}} & 0 & 0 & m_3 \end{bmatrix}
$$
(3.13)

donde:

 $m_3$ :  $m_{brazo} + m_{acresorios}$ 

 $L_{x_{s_9}}$ : long, del eje de referencia 3 ( $S_3$ ) al C.G. de la segunda varilla

#### 3.4.2 Programación del Algoritmo Lagrange-Euler

El programa se ha determinado aplicando Matemática Simbólica de MATLAB 6.0 [11] y se presenta en el apéndice B. Los resultados obtenidos son:  $H_{11} = 2I_{11} + cos(q_2)^2 * (I_2 - m_2 * L_2^2 + 2 * m_2 * L_2 * L_{c,2}) + m_3 * L_3^2 * cos(q_3)^2$ +  $m_3 * L_3^2 * cos(q_2)^2 - 2 * I_3 * sin(q_2) * sin(q_3) * cos(q_2) * cos(q_3) - m_3 * L_3^2$  $+2*m_3 * L_3^2 * sin(q_2) * sin(q_3) * cos(q_2) * cos(q_3) - I_3 * cos(q_3)^2 - I_3 * cos(q_2)^2$
+2+
$$
2*7_3
$$
 +  $cos(q_2)^2$  +  $cos(q_3)^2$  + 2 +  $73_3$  +  $L_2$  +  $cos(q_2)^2$  +  $L_{c,a}$  +  $cos(q_3) + I_3$   
\n-4 +  $m_3$  +  $L_3$  +  $sin(q_2)$  +  $sin(q_3)$  +  $L_{c,a}$  +  $cos(q_2)$  +  $cos(q_3)$  +  $m_3$  +  $L_2^2$  +  $cos(q_2)^2$   
\n-2 +  $m_3$  +  $L_3$  +  $L_{c,a}$  +  $cos(q_3)^2$  - 2 +  $m_3$  +  $L_3$  +  $L_3$  +  $L_3$  +  $L_3$  +  $L_3$  +  $L_3$  +  $L_3$  +  $L_3$  +  $L_3$  +  $L_3$  +  $L_3$  +  $L_3$  +  $L_3$  +  $L_3$  +  $L_3$  +  $L_3$  +  $L_3$  +  $L_3$  +  $L_3$  +  $L_3$  +  $L_3$  +  $L_3$  +  $L_3$  +  $L_3$  +  $L_3$  +  $cos(q_2)^2$  +  $cos(q_3)^2$   
\n+2 +  $m_3$  +  $L_3$  +  $L_3$  +  $L_2$  +  $m_2$  +  $L_2$  +  $m_3$  +  $L_2$  +  $m_3$  +  $L_2$  +  $m_3$  +  $L_3$  +  $L_3$   
\n+2 +  $m_3$  +  $L_2$  +  $L_{c,a}$  +  $cos(q_3)$  + 2 +  $m_3$  +  $L_3$  +  $L_3$  +  $L_3$  +  $L_3$  +  $L_3$  = 0  
\nH<sub>32</sub> = -  $m_$ 

$$
Dq1 = \dot{q}_1, Dq2 = \dot{q}_2, Dq3 = \dot{q}_3
$$

Las componentes se pueden expresar con los parámetros  $\mathbf{a}_i$ :

$$
a_1 = 2I_{11}
$$
  
\n
$$
a_2 = I_2 - L_2^2 + 2 * m_2L_2 * m_2 * L_{c_{s2}}
$$
  
\n
$$
a_3 = I_3 - L_3^2 + 2 * m_3L_3 * m_3 * L_{c_{s3}}
$$
  
\n
$$
a_4 = m_3L_2^2
$$
  
\n
$$
a_5 = m_3 * L_2 * L_{c_{s3}}
$$
  
\n
$$
a_6 = m_2 * g * L_{c_{s2}} + m_3 * g * L_2
$$

 $a_7 = m_3 * g * L_{c_{333}}$ 

de tal manera que las ecuaciones se simplifiquen y se expresen:

$$
H_{11} = a_1 + a_2 \cos^2(q_2) + a_3 \cos^2(q_2 + q_3) + a_4 \cos^2(q_2) + 2a_5 \cos(q_2) \cos(q_2 + q_3)
$$
  
\n
$$
H_{22} = a_2 + a_3 + a_4 + 2a_5 \cos(q_3)
$$
  
\n
$$
H_{23} = H_{32} = a_3 + a_5 \cos(q_3)
$$
  
\n
$$
H_{33} = a_3
$$
  
\n
$$
C_1 = -a_2 \sin(2q_2) \dot{q}_1 \dot{q}_2 - 2(a_3 \sin(q_2 + q_3) \cos(q_2 + q_3) + a_5 \sin(q_2 + q_3) \cos(q_2)) \dot{q}_1 \dot{q}_3
$$
  
\n
$$
C_2 = a_2 \sin(q_2) \cos(q_2) \dot{q}_1^2 - 2a_5 \sin(q_3) \dot{q}_2 \dot{q}_3 - a_5 \sin(q_3) \dot{q}_3^2
$$
  
\n
$$
C_3 = (a_3 \sin(q_2 + q_3) \cos(q_2 + q_3) + a_5 \sin(q_2 + q_3) \cos(q_2)) \dot{q}_1^2 + a_5 \sin(q_3) \dot{q}_2^2
$$
  
\n
$$
d_2 = a_6 \cos(q_2) + a_7 \cos(q_2 + q_3)
$$
  
\n
$$
d_3 = a_7 \cos(q_2 + q_3)
$$
  
\nFinally,  $\sin(\pi)$  is the same as  $\pi$  to be  $\pi$  to be  $\pi$  to be  $\pi$  to be  $\pi$  to be  $\pi$  to be  $\pi$  to be  $\pi$  to be  $\pi$  to be  $\pi$  to be  $\pi$  to be  $\pi$ .

para el primer grado de libertad: 
$$
T_1 = H_{11}\ddot{q}_1 + C_1
$$
 (3.14)

para el segundo grado de libertad:  $T_2 = H_{22} \bar{q}_2 + H_{23} \bar{q}_3 + C_2 + d_2$  $(3.15)$ 

para el tercer grado de libertad:  $T_3 = H_{32}\ddot{q}_2 + H_{33}\ddot{q}_3 + C_3 + d_3$  $(3.16)$ 

#### 3.4.3 El Modelo de los Actuadores

#### 3.4.3.1 Modelado del Actuador No. 1 de la Base del Manipulador

En la figura 3.6, se muestra el servomotor DC1, correspondiente a la base. El voltage de entrada  $K_{A1}u_1$  aplicado a la armadura está dado por:

$$
V_{A1} = K_{A1}u_1 = L_{a1}\dot{I}_{a1} + R_{a1}I_{a1} + V_{b1}
$$
 (3.17)

la fuerza electromotriz del servomotor DC es:

$$
V_{b1} = K_{b1} w_{m1} = K_{b1} n_1 \dot{q}_1 \tag{3.18}
$$

en el cual  $n_1$  es la relación de piñones. El torque  $T_{m1}$  del servomotor está dado por:

$$
T_{m1} = K_{m1} I_{a1} = J_{m1} n_1 \ddot{q}_1 + B_{m1} n_1 \dot{q}_1 + T_{g1} \tag{3.19}
$$

por lo tanto la ecuación del torque  $T_{g2}$  requerido por el actuador para la base tiene la forma de:

$$
T_{g2} = n_1 T_{g1} = J_{g1} \ddot{q}_1 + B_{g1} \dot{q}_1 + T_1 + n_1 T_{c1}
$$
\n(3.20)

33

donde  $T_1$  **es el torque de la carga y**  $T_{\text{cl}}$  **<b>es el torque de fricción de Coulomb.** La  $(3.20)$  en  $(3.19)$  queda:

$$
n_1 K_{m1} I_{a1} = J_{eq1} \ddot{q}_1 + B_{eq1} \dot{q}_1 + T_1 + n_1 T_{c1}
$$
\n(3.21)

$$
J_{eq1} = n_1^2 J_{m1} + J_{gl}
$$
  
\n
$$
B_{eq1} = n_1^2 B_{m1} + B_{gl}
$$
  
\n
$$
T_1 = H_{11} \bar{q}_1 + C_1
$$
  
\n
$$
H_{11} = a_1 + a_2 \cos^2(q_2) + a_3 \cos^2(q_2 + q_3) + a_4 \cos^2(q_2) + 2a_5 \cos(q_2) \cos(q_2 + q_3)
$$
  
\n
$$
C_1 = -a_2 \sin(2q_2) \dot{q}_1 \dot{q}_2 - 2(a_3 \sin(q_2 + q_3) \cos(q_2 + q_3) + a_5 \sin(q_2 + q_3) \cos(q_2)) \dot{q}_1 \dot{q}_3
$$
  
\n
$$
a_1 = I_{11}
$$
  
\n
$$
a_2 = I2 + 2m_2 L_2 L_{\epsilon_{\alpha_2}} - m_2 L_2^2
$$
  
\n
$$
a_3 = I3 + 2m_3 L_3 L_{\epsilon_{\alpha_3}} - m_3 L_3^2
$$
  
\n
$$
a_4 = m_3 L_2^2
$$
  
\n
$$
a_5 = m_3 L_2 L_{\epsilon_{\alpha_3}}
$$

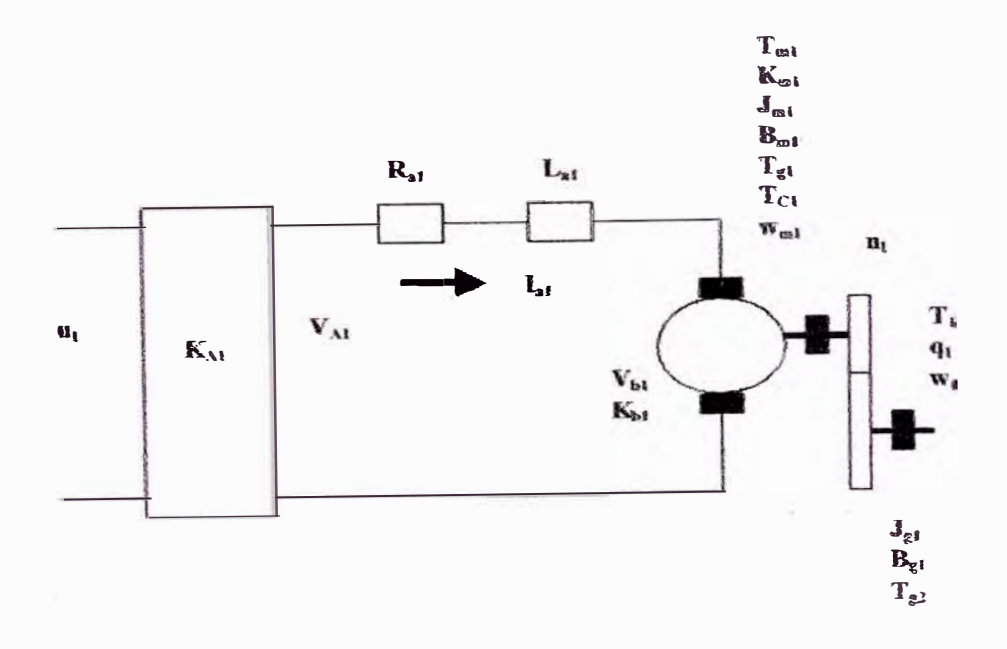

Figura 3.6: Servomotor DC1 de la base del Manipulador

despreciando la inductancia de armadura o sea  $L_{a1} = 0$ , obtenemos de (3.17) y  $(3.18)$ 

$$
K_{A1}u_1 = R_{a1}I_{a1} + K_{b1}n_1\dot{q}_1 \tag{3.22}
$$

despejando  $I_{a1}$  en (3.21) y reemplazando en (3.22), obtenemos la ley de control para la primera entrada:

$$
u_1 = R_{T1}(J_{eq1}\ddot{q}_1 + B_{eq1}\dot{q}_1 + T_1) + N_{T1}\dot{q}_1 + n_1R_{T1}T_{c1} \tag{3.23}
$$

donde:

$$
R_{T1} = \frac{R_{a1}}{n_1 K_{m1} K_{A1}}
$$

$$
N_{T1} = \frac{n_1 K_{b1}}{K_{A1}}
$$

$$
T_{c1} = C_{c1} sign(\dot{q}_1)
$$

### 3.4.3.2 Modelado del Actuador No. 2 de la primera varilla del Manipulador

En la figura 3.7, se muestra el servomotor DC2 correspondiente a la primera varilla. En la misma figura se muestra el circuito eléctrico del servomotor DC2, controlado también por la armadura. Dicho servomotor se encuentra ubicado en la parte superior del prisma. Para obtener la ley de control para la segunda entrada se procede de la misma manera que para el primer servomotor, obteniendo de esta manera:

$$
u_2 = R_{T2}(J_{eq2}\ddot{q}_2 + B_{eq2}\dot{q}_2 + T_2) + N_{T2}\dot{q}_2 + n_2R_{T2}T_{c2}
$$
(3.24)

$$
T_{c2} = C_{c1} sign(\dot{q}_2)
$$
  
\n
$$
J_{eq2} = n_2^2 J_{m2} + J_{g2}
$$
  
\n
$$
B_{eq2} = n_2^2 B_{m2} + B_{g2}
$$
  
\n
$$
R_{T2} = \frac{R_{a2}}{n_2 K_{m2} K_{A2}}
$$
  
\n
$$
N_{T2} = \frac{n_2 K_{b1}}{K_{A2}}
$$

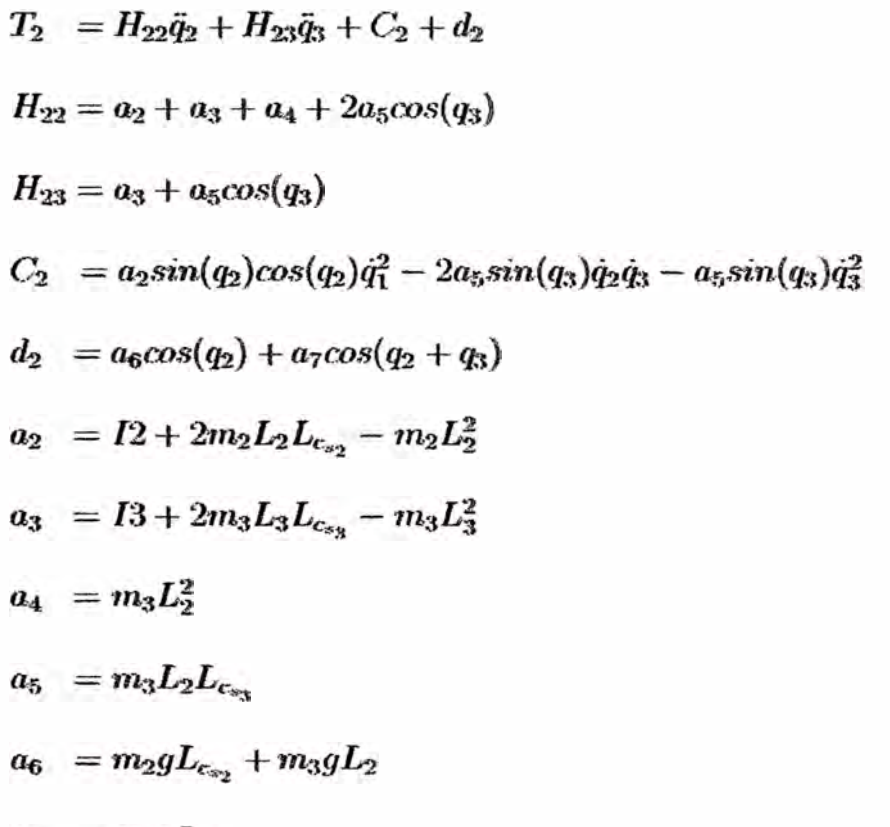

$$
a_7 = m_3 g L_{c_{\rm{sy}}}
$$

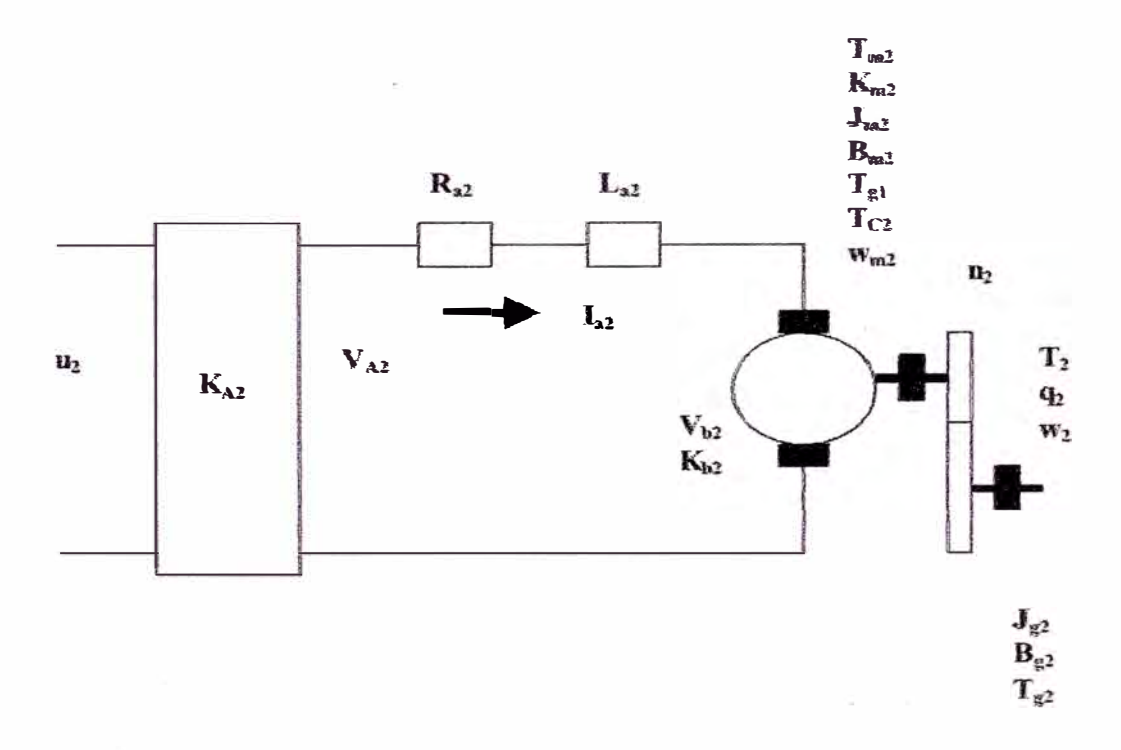

Figura 3.7: Servomotor DC2 de la primera varilla del Manipulador

### **3.4.3.3 Modelado del Actuador No. 3 de la segunda varilla del Manipulador**

**En la figura 3.8, se muestra el servomotor DC3 correspondiente a la segunda**  varilla. En la misma figura se muestra el circuito eléctrico del servomotor DC3, **controlado también por la armadura. Dicho servomotor se encuentra ubicado en extremo de la primera varilla. Para obtener la ley de control para la tercera entrada se procede de la misma manera que para el primer senromotori obteniendo de esta manera:** 

$$
u_3 = R_{T3}(J_{eq3}\ddot{q}_3 + B_{eq3}\dot{q}_3 + T_3) + N_{T3}\dot{q}_3 + n_3R_{T3}T_{c3} \tag{3.25}
$$

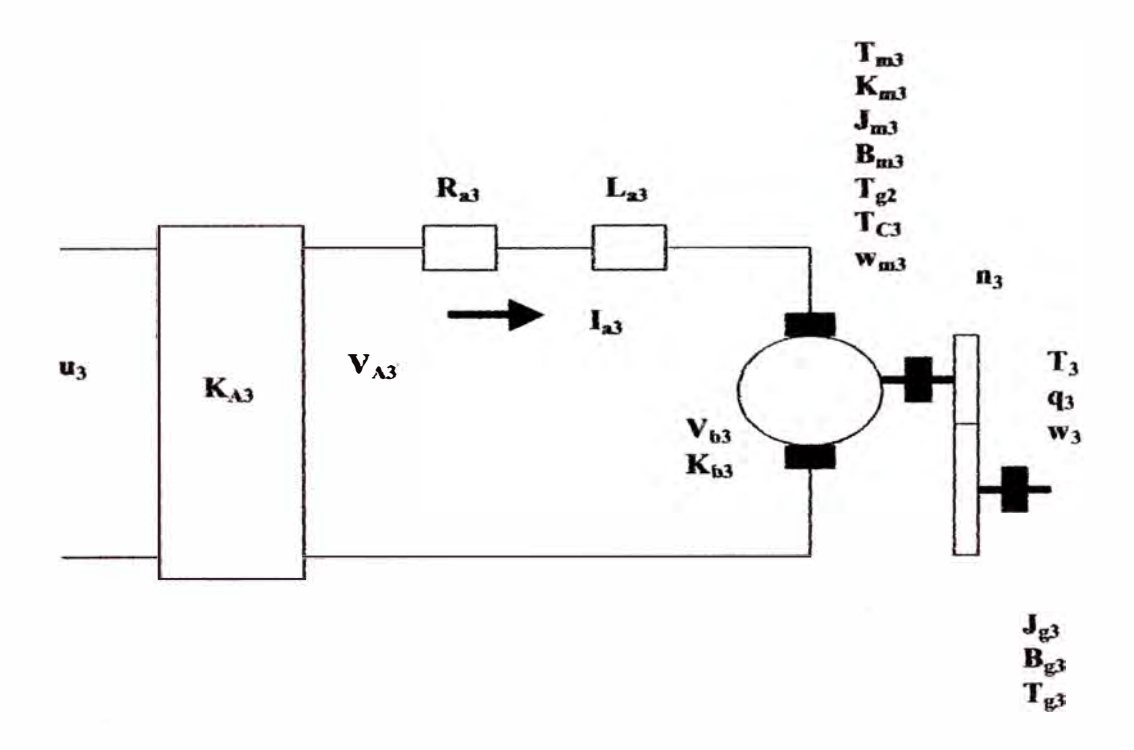

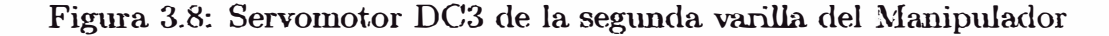

$$
T_{c3} = C_{c3} sign(\dot{q}_3)
$$
  
\n
$$
J_{eq3} = n_3^2 J_{m3} + J_{g3}
$$
  
\n
$$
B_{eq3} = n_3^2 B_{m3} + B_{g3}
$$
  
\n
$$
R_{T3} = \frac{R_{a3}}{n_3 K_{m3} K_{A3}}
$$

$$
N_{T3} = \frac{n_3 K_{b3}}{K_{A3}}
$$
  
\n
$$
T_3 = H_{32} \ddot{q}_2 + H_{33} \ddot{q}_3 + C_3 + d_3
$$
  
\n
$$
H_{32} = a_3 + a_5 \cos(q_3)
$$
  
\n
$$
H_{33} = a_3
$$
  
\n
$$
C_3 = (a_3 \sin(q_2 + q_3)\cos(q_2 + q_3) + a_5 \sin(q_2 + q_3)\cos(q_2))\dot{q}_1^2 + a_5 \sin(q_3)\dot{q}_2^2
$$
  
\n
$$
d_3 = a_7 \cos(q_2 + q_3)
$$

#### Modelo en el Espacio Estado 3.4.4

La ecuación dinámica del manipulador obtenida en las ecuaciones (3.14),  $(3.15)$  y  $(3.16)$ , se representa en el espacio de estados mediante la siguiente asignación de variables:

$$
x_1 = q_1 \tag{3.26}
$$

$$
x_2 = q_2 \tag{3.27}
$$

$$
x_3 = q_3 \tag{3.28}
$$

$$
x_4 = \dot{q}_1 \tag{3.29}
$$

$$
x_5 = \dot{q}_2 \tag{3.30}
$$

$$
x_6 = \dot{q}_3 \tag{3.31}
$$

donde:

 $x_1$ = posición angular de la base

 $x_2$ = posición angular de la primera varilla

 $x_3$ = posición angular de la segunda varilla

 $x_4$  = velocidad angular de la base

 $x_5$ = velocidad angular de la primera varilla

#### $x_6$ = velocidad angular de la segunda varilla

38

La ecuación no lineal para sistemas multivariables es:

$$
\dot{\mathbf{x}} = \mathbf{f}(\mathbf{x}) + \mathbf{G}(\mathbf{x})\mathbf{u} \tag{3.32}
$$

su representación en forma matricial:

$$
\begin{bmatrix}\n\dot{x}_1 \\
\dot{x}_2 \\
\dot{x}_3 \\
\dot{x}_4 \\
\dot{x}_5 \\
\dot{x}_6\n\end{bmatrix} = \begin{bmatrix}\nf_1(x) \\
f_2(x) \\
f_3(x) \\
f_4(x) \\
f_5(x) \\
f_6(x)\n\end{bmatrix} + \begin{bmatrix}\n0 & 0 & 0 \\
0 & 0 & 0 \\
0 & 0 & 0 \\
g_{41}(x) & 0 & 0 \\
0 & g_{52}(x) & g_{53}(x) \\
0 & g_{62}(x) & g_{63}(x)\n\end{bmatrix} \begin{bmatrix}\nu_1(x) \\
u_2(x) \\
u_3(x)\n\end{bmatrix}
$$
\n(3.33)

reemplazando las ecuaciones  $(3.26)$  y  $(3.29)$  en la ecuación  $(3.23)$  se obtiene  $u_1$ en variables de estado:

$$
u_1 = R_{T1}(J_{eq1}\dot{x}_4 + B_{eq1}x_4 + T_1) + N_{T1}x_4 + C_{c1}n_1R_{T1}sign(x_4)
$$
(3.34)

así mismo, reemplazando las ecuaciones (3.27) y (3.30) en la ecuación (3.24) se obtiene u*2* en variables de estado:

$$
u_2 = R_{T2}(J_{eq2}\dot{x}_5 + B_{eq2}x_5 + T_2) + N_{T2}x_5 + C_{c1}n_2R_{T2}sign(x_5)
$$
(3.35)

de la misma manera, reemplazando las ecuaciones  $(3.28)$  y  $(3.31)$  en la ecuación  $(3.25)$  se obtiene  $u_3$  en variables de estado:

$$
u_3 = R_{T3}(J_{eq3}\dot{x}_6 + B_{eq3}x_6 + T_3) + N_{T3}x_6 + C_{c3}n_3R_{T3}sign(x_6)
$$
(3.36)

la ecuación dinámica del manipulador obtenida en las ecuaciones  $(3.14)$ ,  $(3.15)$  y (3.16), también se representa en variables de estado:

$$
T_1 = H_{11}\dot{x}_4 + C_1\tag{3.37}
$$

$$
T_2 = H_{22}\dot{x}_5 + H_{23}\dot{x}_6 + C_2 + d_2 \tag{3.38}
$$

$$
T_3 = H_{32}\dot{x}_5 + H_{33}\dot{x}_6 + C_3 + d_3\tag{3.39}
$$

posteriormente, se reemplaza la ecuación (3.37) en (3.34) y se obtiene la primera entrada u**1:**

$$
u_1 = R_{T1}(J_{eq1}\dot{x}_4 + B_{eq1}x_4 + H_{11}\dot{x}_4 + C_1) + N_{T1}x_4 + C_{c1}n_1R_{T1}sign(x_4) \quad (3.40)
$$

posteriormente, se reemplaza la. ecuación (3.38) en (3.35) y se obtiene la segunda entrada  $u_2$ :

$$
u_2 = R_{T2}(J_{eq2}\dot{x}_5 + B_{eq2}x_5 + H_{22}\dot{x}_5 + H_{23}\dot{x}_6 + C_2 + d_2) + N_{T2}x_5 + C_{c1}n_2R_{T2}sign(x_5)
$$
\n(3.41)

finalmente, se reemplaza la ecuación (3.39) en (3.36) y se obtiene la tercera entrada  $u_3$ :

$$
u_3 = R_{T3}(J_{eq3}\dot{x}_6 + B_{eq3}x_6 + H_{32}\dot{x}_5 + H_{33}\dot{x}_6 + C_3 + d_3) + N_{T3}x_6 + C_{c3}n_3R_{T3}sign(x_6)
$$
\n(3.42)

así mismo de (3.40) se obtiene:

$$
\dot{x}_4 = \frac{u_1 - R_{T1}B_{eq1}x_4 - N_{T1}x_4 - R_{T1}C_1 - C_{c1}n_1R_{T1}sign(x_4)}{R_{T1}(J_{eq1} + H_{11})}
$$
(3.43)

de (3.41) y (3.42) se obtiene  $\dot{x}_5$  y  $\dot{x}_6$ :

$$
\dot{x}_5 = \frac{R_{T3}(J_{eq3} + H_{33})u_2 - R_{T2}H_{23}u_3 - R_{T3}(J_{eq3} + H_{33})Q_2 + R_{T2}H_{23}Q_3}{Det} \tag{3.44}
$$
\n
$$
\dot{x}_6 = \frac{-R_{T3}H_{32}u_2 + R_{T2}(J_{eq2} + H_{22})u_3 + R_{T3}H_{32}Q_2 - R_{T2}(J_{eq2} + H_{22})Q_3}{Det} \tag{3.45}
$$

donde:

$$
Q_2 = (R_{T2}B_{eq2} + N_{T2} \pm n_2^2 R_{T2}C_{c1})x_5 + R_{T2}(C_2 + d_2)
$$
  

$$
Q_3 = (R_{T3}B_{eq3} + N_{T3} \pm n_3^2 R_{T3}C_{c3})x_6 + R_{T3}(C_3 + d_3)
$$
  

$$
Det = R_{T2}R_{T3}(J_{eq2} + H_{22})(J_{eq3} + H_{33}) - R_{T2}R_{T3}H_{23}^2
$$

finalmente reemplazando las ecuaciones  $(3.29)$ ,  $(3.30)$ ,  $(3.31)$ ,  $(3.43)$ ,  $(3.44)$  y  $(3.45)$ , en la ecuación  $(3.33)$  se obtiene:

$$
f_1(x) = x_4
$$
  
\n
$$
f_2(x) = x_5
$$
  
\n
$$
f_3(x) = x_6
$$
  
\n
$$
f_4(x) = \frac{-(R_{T1}B_{eq1} + N_{T1} \pm C_{c1}n_1^2 R_{T1})x_4 - R_{T1}C_1}{R_{T1}(J_{eq1} + H_{11})}
$$
  
\n
$$
f_5(x) = \frac{-R_{T3}(J_{eq3} + H_{33})Q_2 + R_{T2}H_{23}Q_3}{Dct}
$$

(3.45)

$$
f_6(x) = \frac{R_{T3}H_{32}Q_2 - R_{T2}(J_{eq2} + H_{22})Q_3}{Det}
$$
  
\n
$$
g_{41}(x) = \frac{1}{R_{T1}(J_{eq1} + H_{11})}
$$
  
\n
$$
g_{52}(x) = \frac{R_{T3}(J_{eq3} + H_{33})}{Det}
$$
  
\n
$$
g_{53}(x) = \frac{-R_{T2}H_{23}}{Det}
$$
  
\n
$$
g_{62}(x) = \frac{-R_{T2}H_{32}}{Det}
$$
  
\n
$$
g_{63}(x) = \frac{R_{T2}(J_{eq2} + H_{22})}{Det}
$$

como la planta tiene tres salidas se tiene:

$$
y = \begin{bmatrix} 1 & 0 & 0 & 0 & 0 & 0 \\ 0 & 1 & 0 & 0 & 0 & 0 \\ 0 & 0 & 1 & 0 & 0 & 0 \end{bmatrix} \begin{bmatrix} x_1 \\ x_2 \\ x_3 \\ x_4 \\ x_5 \\ x_6 \end{bmatrix}
$$
 (3.46)

#### **3.4.5 Comportamiento del Manipulador [2],[3]**

Para desarrollar la simulación del comportamiento del manipulador de 3DOF se usará el Robotics Toolbox para MATLAB versión 6. Este Toolbox está basado en los parámetros de Denavit-Hartenberg y los métodos generales que representan la cinemática y dinámica de los manipuladores robóticos. En el toolbox incluye ejemplos de robots conocidos como el Puma 560 y el Stanford, que es la base para ejecutar la animación de cualquier otro manipulador. La descripción del manipulador puede ser elaborado por la matriz aumentada, la inercia de los esla bones, la inercia del servomotor y los parámetros de fricción. Ta] matriz provee un significado conciso para describir y facilitar la investigación del modelo del manipulador, lo cual permitirá simular los resultados. El toolbox también provee funciones para manipular datos como vectores y transformaciones homogéneas los cuales son necesarios para representar la posición y orientación en 3 dimensiones.

#### **3.4.5.1 Animación del Manipulador**

La animación del manipulador trabaja con los comandos establecidos en el Robotics Toolbox para MATLAB [3]. Para ejecutar la animación del manipulador de 3DOF se necesitan de 2 archivos, los cuales han sido desarrollados en MATLAB 6.0, teniendo como base el robot Puma 560.

- El programa *Robot\_3dof.m*, contiene los parámetros Denavit-Hartenberg, inercias y masas del manipulador, además de los valores de los momentos de inercia, coeficiente de fricción viscosa y fricción de Coulomb de los servomotores correspondientes a cada grado de libertad.
- El progTama *anima\_3dof.m,* contiene en su menú la animación del manipulador y otras funciones como por ejemplo cinemática directa, cinemática inversa, dinámica directa, dinámica inversa, etc

Los programas descritos se encuentran en el CD-ROM adjunto a este trabajo de tesis.

#### **3.4.5.2 Uso del Toolbox para la animación**

Al correr el programa *anima\_3dof.m* se obtiene las figuras 3.9 y 3.10:

Al pulsar en la figura 3.10, el "Menú de Funciones del Robot de 3DOF" el pushbutton ANIMACION, se obtiene en la figura 3.9 la animación del robot de 3 DOF, el cuaJ realiza el movimiento simultáneo de cada DOF. Cabe indicar que el movimiento que realiza el manipulador es de acuerdo a la posición (radianes) que se le da en el programa *Robot 3do f*, y no lo ejecuta con el algoritmo de control no lineal empleado en el trabajo de tesis.

Al pulsar el pushbutton TRAYECTORIA, el manipulador se moverá desde un ángulo cero hasta la posición dada (qr), graficando una trayectoria polinómica para la posición velocidad, aceleración, que está dada por defecto usando la función "j $traj()$ ", para cada grado de libertad.

Al pulsar el pushbutton TRANSFORMACIONES, se obtiene las translaciones usando la función "transl $(0.5,0,0)$ " y rotaciones usando la función "roty $(pi/2)$ " y "rotz(-pi/2)", en dirección de los ejes coordenados X, Y o Z, así mismo se realiza multiplicaciones entre translaciones y rotaciones. La orientación también se expresa en ángulos de Euler mediante la función "tr2eul(t)".

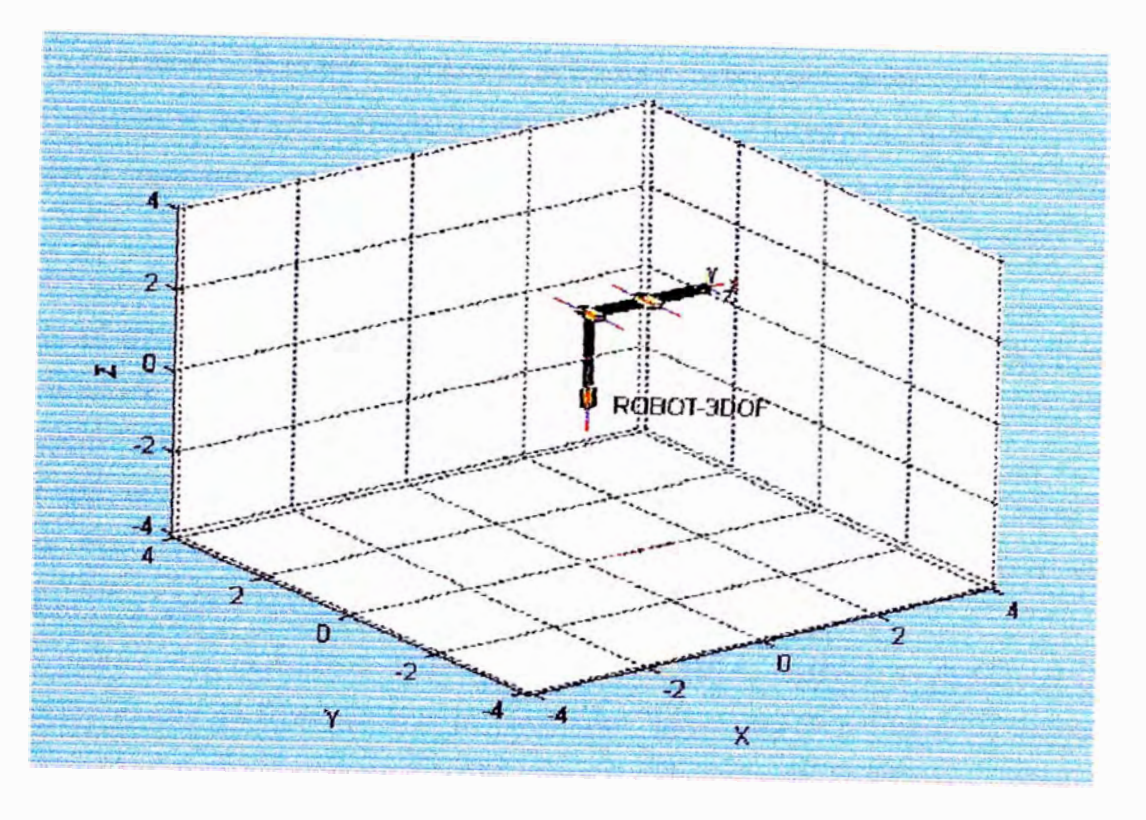

Figura 3.9: Robot de 3DOF para la animación

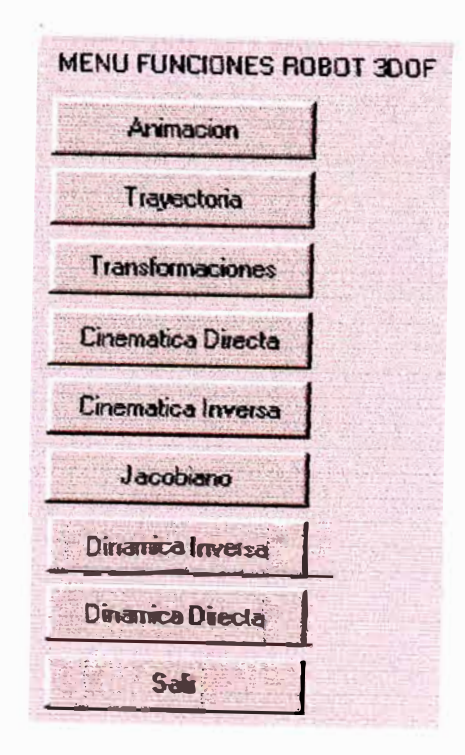

Figura 3.10: Menú de funciones del Robot de 3DOF

Al pulsar el pushbutton CINEMATICA DIRECTA, calcula la cinemática usando la función "fkine $()$ " y retorna la matriz de transformación homogénea  $(T)$ correspondiente por cada conjunto de coordenadas. Usando la función "jtraj()' y la función "squeeze", se gráfica la trayectoria del manipulador en las coordenadas X, Y, Z vs. el tiempo; así mismo se puede graficar la travectoria del manipulador en la coordenada X vs. la coordenada Z.

Al pulsar el pushbutton CINEMATICA INVERSA, primeramente genera la transformada homogénea (T) con **la** función *n* fkine(}", para generar después con la función "ikine()" la cinemática inversa.

Al pulsar el pushbutton JACOBIANO, calcula la velocidad en **la** base con la función "jacob0()" y la velocidad en el extremo del manipulador con la función "jacobn $($ )" a partir de las posiciones  $(q)$  de los eslabones.

Al pulsar el pushbutton DINAMICA INVERSA, calcula y grafica el torque para **cada** grado de **libertad** con la **ecuación '�tau=rne()" a** partir **de la** posición *(q).* velocidad *(q)* y aceleración *(ij),* donde ' 1 rne" es **la** función que caJcuJa. el algoritmo recursivo de Newton-Euler. De igual manera se grafica los componentes que conforman el torque como la matriz de inercia usando la función "inertia()" y **la fuerza de** gTavedad usando **la función** "gravload()".

Al pulsar el pushbutton DINAMICA DIRECTA, grafica y simula el movimiento del manipulador usando la ecuación "[t  $q \cdot qd$ ] =  $fdyn()$ ", donde la función *"f dyn"* calcula **la** ecuación dinámica directa del manipulador.

## **Capítulo 4**

# **Diseño Controlador No Lineal**

### **4.1 Herranrlentas de Geometría Diferencial**

Los métodos de geometría diferencial son principalmente aplicados a procesos no lineales para determinar si tales procesos son liuealizables por realimentación de estado; esto es si la descripción dinámica de un proceso en particular puede ser linealizada después de una transformación adecuada de coordenadas y la realimentación del vector de estado al proceso no lineal. De acuerdo a la terminología usada en la geometría diferencial, llamaremos a una función vectorial *n* dimen-<br>
sional:<br>  $\mathbf{f}(\mathbf{x}) = \begin{bmatrix} f_1(x) \\ \vdots \end{bmatrix} = \begin{bmatrix} f_1(x_1, \dots, x_n) \\ \vdots \end{bmatrix}$  (4.1) sional:

$$
\mathbf{f}(\mathbf{x}) = \begin{bmatrix} f_1(x) \\ \vdots \\ f_n(x) \end{bmatrix} = \begin{bmatrix} f_1(x_1, \dots, x_n) \\ \vdots \\ f_n(x_1, \dots, x_n) \end{bmatrix}
$$
(4.1)

un campo vectorial, si para cada función vectorial f le corresponde un campo de vectores en un espacio n dimensional  $\mathbb{R}^n$ . Posteriormente, solo trataremos con campo vectoriales suaves de la forma  $f(x)$ , lo que significa que tales vectores poseen derivadas parciales continua5 de cualquier orden. Suavidad también se aplica a ftmciones.

El gradiente de una función escalar suave  $h(\mathbf{x})$  es definida como:

$$
\nabla h(\mathbf{x}) = \frac{\partial h}{\partial \mathbf{x}} = \left[ \begin{array}{ccc} \frac{\partial h(x)}{\partial x_1} & \dots & \frac{\partial h(x)}{\partial x_n} \end{array} \right] \tag{4.2}
$$

Los elementos de  $\nabla h$ , son:

$$
(\nabla h)_i = \frac{\partial h}{\partial x_i}
$$

Similarmente, el Jacobiano de  $f(x)$ , de elementos:  $(\nabla f)_{ij} = \partial f_i / \partial x_j$ , es definido como: *.IJ/](x)* 

$$
\nabla \mathbf{f}(\mathbf{x}) = \frac{\partial \mathbf{f}(\mathbf{x})}{\partial \mathbf{x}} = \begin{bmatrix} \frac{\partial f_1(x) - \partial f_1(x)}{\partial x_1} & \cdots & \frac{\partial f_1(x)}{\partial x_n} \\ \frac{\partial f_2(x)}{\partial x_1} & \frac{\partial f_2(x)}{\partial x_2} & \cdots & \frac{\partial f_2(x)}{\partial x_n} \\ \vdots & \vdots & \ddots & \vdots \\ \frac{\partial f_n(x)}{\partial x_1} & \frac{\partial f_n(x)}{\partial x_2} & \cdots & \frac{\partial f_n(x)}{\partial x_n} \end{bmatrix}
$$
(4.3)

### 4.1.1 Derivada de Lie y Corchete de Lie [13], [14]

#### **Derivada de Lie**

La derivada de Lie de una función escalar  $h(x)$  con respecto a un campo vectorial  $f(x)$  es una nueva función escalar  $L_f h$  definida como:

$$
L_{\mathbf{f}}h = \nabla h \mathbf{f} = \frac{\partial h}{\partial x_1} f_1 + \dots + \frac{\partial h}{\partial x_n} f_n \tag{4.4}
$$

Obsérvese que la derivada de Lie es el producto interno entre  $\nabla h(\mathbf{x})$  y f(x). Las derivadas de Lie repetidas pueden ser formuladas en forma recursiva:

$$
L_{\mathbf{f}}^{0}h=h
$$

$$
L_{\mathbf{f}}^i h = L_{\mathbf{f}}(L_{\mathbf{f}}^{i-1} h) = \nabla(L_{\mathbf{f}}^{i-1} h) \mathbf{f}, \quad \text{para } i=1,2,... \tag{4.5}
$$

**Si f y g son campos vectoriales, luego:** 

$$
L_{\mathbf{g}}L_{\mathbf{f}} = \nabla(L_{\mathbf{f}})\mathbf{g} \tag{4.6}
$$

#### **Corchete de Lie**

El corchete de Lie de dos campos vectoriales  $f y g$  es otro campo vectorial  $[f, g]$ , definido como:

$$
[\mathbf{f}, \mathbf{g}](x) = \nabla \mathbf{g} \mathbf{f} - \nabla \mathbf{f} \mathbf{g}
$$
 (4.7)

La notación  $ad_f$ g es frecuentemente usado en vez de [f,g]. Los corchetes de Lie **repetidos pueden ser formulados en forma recursiva:** 

$$
ad_{\mathbf{f}}^{o} \mathbf{g} = \mathbf{g}
$$
  

$$
ad_{\mathbf{f}}^{i} \mathbf{g} = [\mathbf{f}, ad_{\mathbf{f}}^{i-1} \mathbf{g}], \quad \text{para } i = 1, 2, ... \qquad (4.8)
$$

Si **f**, **f**<sub>1</sub>, **f**<sub>2</sub>, **g**, **g**<sub>1</sub>, **g**<sub>2</sub>, son campo vectoriales suaves,  $\alpha_1$  y  $\alpha_2$  son constantes escalares y  $h(\mathbf{x})$  es una función escalar suave de  $\mathbf{x}$ , podemos enunciar las siguientes **propiedades del corchete de Lie:** 

1) **Bilinealidad**:

$$
[\alpha_1\mathbf{f}_1+\alpha_2\mathbf{f}_2,\mathbf{g}]=\alpha_1[\mathbf{f}_1\mathbf{g}]+\alpha_2[\mathbf{f}_2,\mathbf{g}]
$$

$$
[\mathbf{f}, \alpha_1 \mathbf{g}_1 + \alpha_2 \mathbf{g}_2] = \alpha_1 [\mathbf{f}, \mathbf{g}_1] + \alpha_2 [\mathbf{f}, \mathbf{g}_2]
$$
(4.9)

2) Anticonmutatividad:

$$
[\mathbf{f}, \mathbf{g}] = -[\mathbf{g}, \mathbf{f}] \tag{4.10}
$$

3) Identidad de Jacobi:

$$
L_{ad}gh = L_{\mathbf{f}}L_{\mathbf{g}}h = L_{\mathbf{g}}L_{\mathbf{f}}h \tag{4.11}
$$

## **4.1.2 Difeomorfismo y Transformación de Coordenadas [13], [14]**

Una función  $\Phi$  definida en una región  $\Omega$  es conocida como un difeomorfismo si ambos,  $\Phi$  y su inversa  $\Phi^{-1}$  son funciones suaves. Si la región  $\Omega$  es igual a  $\mathbb{R}^n$ (el espacio total), entonces  $\Phi(x)$  es un difeomorfismo global. Por otro lado un difeomorfismo local es definido solo en un campo finito de un punto dado  $x_o$ .

Una función suave  $\Phi(\mathbf{x})$  definida en una región  $\Omega$  en  $\mathbb{R}^n$  es un difeomorfismo local si la matriz Jacobiana  $\nabla \mathbf{x}$  es no singular en un punto  $\mathbf{x} = \mathbf{x}_o$  de la región  $\Omega$ .

Empleando un difeomorfismo, podemos transfonnar los estados de un proceso no lineal dentro de un nuevo conjunto de estados correspondientes a la transformación de un proceso no lineal. Consideremos lm proceso no lineal SISO (single-input-single-output) descrito por:

$$
\dot{\mathbf{x}} = \mathbf{f}(\mathbf{x}) + \mathbf{g}(\mathbf{x})u, \quad y = h(\mathbf{x}) \tag{4.12}
$$

donde la entrada simple es  $u \nabla y$  la salida simple es  $y$ . Definiremos ahora un nuevo conjunto de estados  $z = \Phi(x)$ . Ejecutando la diferenciación en z:

$$
\dot{\mathbf{z}} = \frac{\partial \Phi}{\partial \mathbf{x}} \dot{\mathbf{x}} = \frac{\partial \Phi}{\partial \mathbf{x}} (\mathbf{f}(\mathbf{x}) + \mathbf{g}(\mathbf{x})u) = \mathbf{f}^*(\mathbf{z}) + \mathbf{g}^*(\mathbf{z})u, \ \ y = h^*(\mathbf{z}) \tag{4.13}
$$

donde:

 $f^* = \frac{\partial \Phi}{\partial x} f$  $g^* = \frac{\partial \Phi}{\partial x} g$  $\mathbf{x} = \Phi^{-1}(\mathbf{z})$  $h^* = h$ 

#### **4.1.3 El Teorema de Frobenius [13], [14]**

Sea  $f_1, f_2, ..., f_m$  un conjunto de campos vectoriales linealmente independientes **en R<sup>n</sup> . El Teorema de Ftobenius establece que tal conjunto es completamente integrable sí y sólo sí es involutivo, según se explica posteriormente.** 

**El conjunto de campos vectoriales definidos anteriormente completamente integrable sí y sólo sí existen**  $(n - m)$  **funciones escalares**  $h_1(\mathbf{x}), h_2(\mathbf{x}),...,h_{n-m}(\mathbf{x}),$ **que satisfacen el siguiente sistema de ecuaciones diferenciales parciales:** 

$$
\nabla h_i \mathbf{f}_j = 0, \quad 1 \le i \le n - m, \quad 1 \le j \le m \tag{4.14}
$$

donde los gradientes  $\nabla h_1$ ,  $\nabla h_2$ ,..., $\nabla h_{n-m}$ , son también linealmente independi**entes.** 

**El conjunto de campos vectoriales considerado es llamado a ser involutivo sí y**  sólo sí hay funciones escalares  $\alpha_{ijk}$  en R (el espacio unidimensional) satisfaciendo:

$$
[\mathbf{f}_i, \mathbf{f}_j](\mathbf{x}) = \sum_{k=1}^{m} \alpha_{ijk}(\mathbf{x}) f_i(\mathbf{x}), \quad \forall \quad i, j \tag{4.15}
$$

La última ecuación indica que el campo vectorial resultante  $[f_i, f_j](x)$  es una combinación lineal del conjunto original de campos vectoriales  $f_1, f_2, ..., f_m$ . De **(3.15), tenemos los siguientes postulados:** 

- **1) Los campos vectoriales constantes son siempre involutivos porque el corchete** de Lie para dos vectores **f** y **g** resulta  $[f, g] = 0$ , el cual puede ser represen**tado como una combinación lineal de los campos vectoriales**  $f_1, f_2, ..., f_m$ **.**
- **2) Un conjunto compuesto por un sólo campo vectorial fes involutivo porque**  $[**f**, **f**] = 0.$
- **3) El conjunto de los campos vectoriales**  $f_1, f_2, ..., f_m$  **es involutivo si** $\forall$  **<b>x** y  $\forall$  *i*, *j*:

$$
range[f_1(\mathbf{x})...f_m(\mathbf{x})] = range[f_1(\mathbf{x})...f_m(\mathbf{x}), [f_i(\mathbf{x}), f_j(\mathbf{x})]]
$$

**donde Ja notación** *rango* [.] **representa eJ rango de ]a matriz formada por Ja columna de Jos campos vectoriales.** 

# **4.2 Linealización por Realimentación para Procesos SISO [7], [12], [13], (14]**

**Esta sección presenta** la **metodología para diseñar controladores estables basa**dos en la linealización entrada-salida de procesos SISO no lineales, los cuales **pueden ser descritos poi·:** 

$$
\dot{\mathbf{x}} = \mathbf{f}(\mathbf{x}) + \mathbf{g}(\mathbf{x})u, \quad y = h(\mathbf{x})
$$
\n
$$
\mathbf{x} = \begin{bmatrix} x_1 \\ \vdots \\ x_n \end{bmatrix} \mathbf{f} = \begin{bmatrix} f_1(\mathbf{x}) \\ \vdots \\ f_n(\mathbf{x}) \end{bmatrix} \mathbf{g} = \begin{bmatrix} g_1 \\ \vdots \\ g_n \end{bmatrix}
$$
\n(4.16)

donde x es el vector de estado de orden  $n \times 1$ , u es la señal de control o entrada, y es la salida del proceso, f y g son campos vectoriales suaves de orden  $n \times 1$  y h **es una función suave que describe la salida.** 

#### **4.2.1 Condiciones para Linealización**

El proc-eso **no** lineal descrito en la ecuación (3.16) es linealizable sí **y** sólo sí las siguientes condiciones son verdaderas para una región  $\Omega$ :

- 1) Los campos vectoriales **g**,  $ad_{\mathbf{f}}\mathbf{g}$ , ...,  $ad_{\mathbf{f}}^{n-1}\mathbf{g}$ , son line.almente independientes en  $\Omega$
- **2) El** conjunto **g**,  $ad_{\mathbf{f}}\mathbf{g}$ , ...,  $ad_{\mathbf{f}}^{n-2}\mathbf{g}$  es involutivo en  $\Omega$

**Para procesos lineales SISO:** 

$$
f(x) = A
$$

$$
g(x) = B
$$

donde **A** de orden  $n \times n$  y **B** de orden  $n \times 1$  son las matrices de estado y control (o **distribución) respectivamente. La primera condición arriba mencionada, puede**  ser interpretada como la condición de controlabilidad de un proceso lineal de la **forma:** 

$$
\dot{\mathbf{x}} = \mathbf{A}\mathbf{x} + \mathbf{B}u, \qquad y = C\mathbf{x} \tag{4.17}
$$

El **sistema** (3.17) **es controlable si su matriz de controlabilidad Q posee rango total; es decir:** 

$$
range \ \mathbf{C} = range[\mathbf{B} \ \mathbf{AB} \ \dots \ \mathbf{A}^{n-1} \mathbf{B}] = n \tag{4.18}
$$

Por consiguiente la primera condición descrita arriba puede ser interpretada como la Condición de Controlabilidad Generalizada para procesos no lineales.

#### Grado Relativo del Proceso  $4.2.2$

Diferenciando la salida  $y$  de  $(3.16)$ :

$$
\dot{y} = \nabla h(\mathbf{x})(\mathbf{f} + \mathbf{g}u) = L_{\mathbf{f}}h(\mathbf{x}) + L_{\mathbf{g}}h(\mathbf{x})u
$$

Si  $L_{\mathbf{g}}h(\mathbf{x}) \neq 0$  para algún  $\mathbf{x} = \mathbf{x}_0$ , entonces la siguiente transformación de entrada:

$$
u = \frac{1}{L_{\mathbf{g}}h(\mathbf{x})}(-L_{\mathbf{f}}h(\mathbf{x}) + v)
$$

genera una relación diferencial lineal entre la salida y y la nueva entrada y de la forma:

$$
\dot{y}=v
$$

Caso contrario si  $L_{g}h(x) = 0$  para todo x, la diferenciación de y resulta:

$$
\ddot{y} = L_{\mathbf{f}}^2 h(\mathbf{x}) + L_{\mathbf{g}} L_{\mathbf{f}} h(\mathbf{x}) u
$$

Si  $L_g L_f h(\mathbf{x}) = 0$  para todo x, necesitamos diferenciar  $\ddot{y}$  y así sucesivamente  $y^{(3)}$ ,  $y^{(4)}$ , ...,  $y^{(i)}$ , como sigue:

$$
y^{(i)} = \frac{d^i y}{dt^i} = L_f^i h(\mathbf{x}) + L_g L_f^{i-1} h(\mathbf{x}) u
$$

hasta que para algún entero  $r = i$  y para algún  $x = x_o$ .

$$
L_{\mathbf{g}}L_{\mathbf{f}}^{r-1}h(\mathbf{x})\neq 0
$$

En esta situación, sustituyendo la ley de control:

$$
u = \frac{1}{L_{\mathbf{g}} L_{\mathbf{f}}^{r-1} h(\mathbf{x})} \left( -L_{\mathbf{f}}^r h(\mathbf{x}) + v \right)
$$

en:

$$
y^{(r)} = L_{\mathbf{f}}^r h(\mathbf{x}) + L_{\mathbf{g}} L_{\mathbf{f}}^{r-1} h(\mathbf{x}) u
$$

genera una relación diferencial lineal entre la salida y y la nueva entrada v de la forma:

$$
y^{(r)} = \frac{d^r y}{dt^r} = v
$$

50

Por lo tanto, un proceso **SISO** posee un grado relativo  $r$  en un punto  $x_0$  de una región  $\Omega$ , si para todo  $\mathbf{x} \in \Omega$ :

$$
L_{g}L_{f}^{i}h(x) = 0, \quad 0 \le i < r - 1
$$
\n(4.19)

$$
L_{\mathbf{g}}L_{\mathbf{f}}^{r-1}h(\mathbf{x}) \neq 0 \tag{4.20}
$$

Observe que r es el número de diferenciaciones ejecutadas en la salida y. En general  $r \leq n$  (donde n es el orden del proceso). Si  $r = n$ , la linealización entrada-salida se denomina exacta.

#### **4.2.3 Forma Normal SISO para Linealización Exacta**

El proceso no lineal  $(4.12)$  puede ser transformado a una forma normal usando los resultados establecidos en la subsección 4.1.2. La linealización exacta de un proceso no lineal descrito por  $(4.12)$  ocurre cuando el grado relativo r es igual al orden *n* del proceso. Para linealización exacta, la transformación de estado:

$$
\mathbf{z} = \begin{bmatrix} z_1 \\ z_2 \\ \vdots \\ z_n \end{bmatrix} = \Phi(\mathbf{x}) = \begin{bmatrix} \phi_1(\mathbf{x}) \\ \phi_2(\mathbf{x}) \\ \vdots \\ \phi_n(\mathbf{x}) \end{bmatrix} = \begin{bmatrix} h(\mathbf{x}) \\ L_f h(\mathbf{x}) \\ \vdots \\ L_f^n h(\mathbf{x}) \end{bmatrix} = \begin{bmatrix} y \\ \dot{y} \\ \vdots \\ y^{(n)} \end{bmatrix}
$$
(4.21)

origina la siguiente ecuación de estado:

$$
\dot{\mathbf{z}} = \begin{bmatrix} \dot{z}_1 \\ \dot{z}_2 \\ \vdots \\ \dot{z}_{n-1} \\ \dot{z}_n \end{bmatrix} = \begin{bmatrix} z_2 \\ z_3 \\ \vdots \\ z_n \\ z_n \end{bmatrix} \qquad y = z_1 \qquad (4.22)
$$

$$
a(\mathbf{z})=L_{\mathbf{g}}L_{\mathbf{f}}^{n-1}h(\Phi^{-1}(\mathbf{z}))
$$

$$
b(\mathbf{z}) = L_{\mathbf{f}}^{n} h(\Phi^{-1}(\mathbf{z})) \tag{4.23}
$$

#### **4.2.4 Ley de Control SISO para Linealización Exacta**

Consideremos la siguiente ley de control linealizada:

$$
u = \frac{1}{a(\mathbf{z})}[-b(\mathbf{z}) + v] \tag{4.24}
$$

donde v es una nueva entrada a ser determinada,  $a(z)$  y  $b(z)$  son dadas por (4.23), y z es el estado linealizado. Sustituyendo (4.24) en (4.22), llegamos a la representación canónica lineal invariante en el tiempo:

$$
\dot{\mathbf{z}} = \mathbf{M}\mathbf{z} + \mathbf{N}v, \quad y = C\mathbf{z} \tag{4.25}
$$

donde:

$$
\mathbf{M} = \begin{bmatrix} 0 & 1 & 0 & \cdots & 0 \\ 0 & 0 & 1 & \cdots & \cdots \\ \vdots & \vdots & \vdots & \ddots & \vdots \\ 0 & 0 & 0 & \cdots & 1 \\ 0 & 0 & 0 & \cdots & 0 \end{bmatrix} \qquad \mathbf{N} = \begin{bmatrix} 0 \\ 0 \\ \vdots \\ 1 \end{bmatrix} \qquad \mathbf{C} = \begin{bmatrix} 1 & 0 & \dots & 0 & 0 \end{bmatrix}
$$

La función de transferencia del proceso linealizado es:

$$
\frac{y(s)}{v(s)} = H(s) = C[sI - M]^{-1}N = \frac{1}{s^n}
$$
(4.26)

donde  $s$  es el operador de Laplace. La entrada  $v$  puede ser diseñada empleando la técnica por ubicación de polos en el sistema lineal equivalente dado en  $(4.25)$ . Luego, la entrada real u se calcula usando  $(4.24)$ . Empleando  $(4.26)$ , el sistema lineal equivalente se puede describir como:

$$
v = \frac{d^n y}{dt^n} = y^{(n)} = p^{(n)} + K_1 \bar{y}^{(n-1)} + \ldots + K_{n-1} \bar{y} + K_n \bar{y}
$$
 (4.27)

donde  $p(t)$  es la trayectoria deseada e  $\bar{y}(t) = p(t) - y(t)$  cs la scñal de error de seguimiento. La ecuación característica del sistema lineal equivalente es hallada de:

 $\bar{y}^{(n)} + K_1 \bar{y}^{(n-1)} + \ldots + K_{n-1} \bar{y} + K_n \bar{y} = 0$  (4.28)

Para un comportamiento asintóticamente estable, con  $\bar{y} = (p - y) \rightarrow 0$  para  $t \rightarrow \infty$ , ninguno de las raíces de (4.28) debe ser localizado en el lado derecho del plano s, incluyendo el eje imaginario. Los párametros del controlador  $K_i$ ,

 $i = 1, ..., n$  son seleccionados para encontrar tales requerimientos. La entrada v toma la forma (tener **presente** que  $p^{(1)} \equiv dp/dt$  y  $p^{(0)} \equiv p$ ):

$$
v = p^{(n)} + \sum_{i=1}^{n} K_i p^{(n-1)} - \mathbf{Kz}
$$
 (4.29)

donde:

$$
\mathbf{K} = \left[ \begin{array}{ccc} K_1 & \dots & K_n \end{array} \right], \quad \mathbf{z} = \left[ \begin{array}{c} z_n \\ z_{n-1} \\ \vdots \\ z_1 \end{array} \right] = \left[ \begin{array}{c} y^{(n-1)} \\ y^{(n-2)} \\ \vdots \\ y \end{array} \right]
$$

# **4.3 Linealización por Realimentación para Procesos MIMO [13], [14]**

#### **4.3.1 Modelando Procesos Cuadrados No Lineales**

Un proceso no lineal MIMO, es llamado cuadrado cuando el número de entradas del proceso es igual al número de salidas del proceso. El proceso cuadrado a ser considerado se describe como:

$$
\dot{\mathbf{x}} = \mathbf{f}(\mathbf{x}) + \mathbf{G}(\mathbf{x})u = \mathbf{f}(\mathbf{x}) + \sum_{j=1}^{m} \mathbf{g}_j(\mathbf{x})u_j(\mathbf{x}) \quad \mathbf{y} = \mathbf{h}(\mathbf{x}) \tag{4.30}
$$

donde:

$$
\mathbf{x} = \begin{bmatrix} x_1 \\ \vdots \\ x_n \end{bmatrix} \quad \mathbf{f} = \begin{bmatrix} f_1(\mathbf{x}) \\ \vdots \\ f_n(\mathbf{x}) \end{bmatrix} \quad \mathbf{u} = \begin{bmatrix} u_1 \\ \vdots \\ u_m \end{bmatrix} \quad \mathbf{y} = \begin{bmatrix} y_1 \\ \vdots \\ y_m \end{bmatrix}
$$

$$
\mathbf{h} = \begin{bmatrix} h_1(\mathbf{x}) \\ \vdots \\ h_m(\mathbf{x}) \end{bmatrix} \quad \mathbf{G} = \begin{bmatrix} g_1(\mathbf{x}) & \dots & g_m(\mathbf{x}) \end{bmatrix}
$$

donde x es el vector de estado de orden  $n \times 1$ , u es el vector de control de entrada ( de componentes  $u_i$ ) de orden  $m \times 1$ , y es la salida del vector ( de componentes  $y_i$ ) de orden  $m \times 1$ , f es un campo vectorial suave de orden  $n \times 1$ , h es un campo vectorial suave de orden  $m \times 1$ , y G es una matriz  $n \times m$  cuyas columnas son los campos vectoriales  $\mathbf{g}_j$  de orden  $n \times 1$ . Los componentes de  $\mathbf{g}$  y **h** son funciones suaves.

#### **4.3.2 Grado Relativo Total**

El proceso cuadrado descrito por  $(4.30)$  posee un grado relativo total  $r = r_1 + ... + r_m$ , [12], [13], [14] sí:

1) Para todo x alrededor de  $x<sub>o</sub>$ :

$$
L_{g_i}L_f^k h_i(x) = 0
$$
  $j, i = 1, ..., m$   $k < r_i - 1$ 

2) La siguiente matriz  $m \times m$  es no singular en  $\mathbf{x} = \mathbf{x}_o$ :

$$
A(\mathbf{x}) = \begin{bmatrix} L_{\mathbf{g}_1} L_{\mathbf{f}}^{r_1-1} h_1(\mathbf{x}) & L_{\mathbf{g}_m} L_{\mathbf{f}}^{r_1-1} h_1(\mathbf{x}) \\ L_{\mathbf{g}_1} L_{\mathbf{f}}^{r_2-1} h_2(\mathbf{x}) & \dots & L_{\mathbf{g}_m} L_{\mathbf{f}}^{r_2-1} h_2(\mathbf{x}) \\ \vdots & \ddots & \vdots \\ L_{\mathbf{g}_1} L_{\mathbf{f}}^{r_m-1} h_m(\mathbf{x}) & \dots & L_{\mathbf{g}_m} L_{\mathbf{f}}^{r_m-1} h_m(\mathbf{x}) \end{bmatrix}
$$
(4.31)

Observando las filas de A, podemos decir que cada entero  $r_i$  está relacionado con la i-ésima salida del proceso. Tambien notamos que  $r_i$  es el mínimo número de diferenciaciones ejecutadas en la salida  $y_i$ , requeridas para que las componentes de *u* no desaparezcan. La no singularidad de  $A(x)$  en  $x = x_0$  es la versión multivariable de la condición impuesta por  $(4.20)$ .

#### **4.3.3 Forma Normal para Linealización Exacta MIMO**

Si el grado relativo total de un proceso cuadrado descrito por  $(4.30)$  es r, luego:

$$
r = r_1 + r_2 + \ldots + r_m \leq n
$$

La linealización exacta de un proceso nolineal MIMO descrito por *(4.30),* ocurre cuando el grado relativo total :  $r = r_1 + ... + r_m$ , es igual al orden n del proceso; es decir, la dimensión  $n$  del vector de estado. Para linealización exacta, se tiene la siguiente transformación de estado z:

$$
z = \Phi(\mathbf{x}) = \begin{bmatrix} \phi_1(\mathbf{x}) \\ \vdots \\ \phi_{r_1}(\mathbf{x}) \\ \psi_1(\mathbf{x}) \\ \vdots \\ \psi_{r_2}(\mathbf{x}) \\ \xi_1(\mathbf{x}) \\ \vdots \\ \xi_{r_m}(\mathbf{x}) \end{bmatrix} = \begin{bmatrix} z_1 \\ \vdots \\ z_{r_1} \\ \vdots \\ z_{r_1+r_2} \\ \vdots \\ z_{r_1+r_2+\ldots+r_m} \end{bmatrix}
$$
(4.32)

 $donde:$ 

$$
\phi_1(\mathbf{x}) = h_1(\mathbf{x}) = y_1(\mathbf{x}); \ \ \phi_2(\mathbf{x}) = L_f h_1(\mathbf{x}); \ \ ...;\ \phi_{r_1}(\mathbf{x}) = L_f^{r_1-1} h_1(\mathbf{x})
$$
\n
$$
\psi_1(\mathbf{x}) = h_2(\mathbf{x}) = y_2(\mathbf{x}); \ \ \psi_2(\mathbf{x}) = L_f h_2(\mathbf{x}); \ \ ...;\ \psi_{r_2}(\mathbf{x}) = L_f^{r_2-1} h_2(\mathbf{x})
$$
\n
$$
\vdots
$$

$$
\xi_1(\mathbf{x}) = h_m(\mathbf{x}) = y_m(\mathbf{x}); \ \xi_2(\mathbf{x}) = L_f h_m(\mathbf{x}); \ ...; \ \xi_{r_m}(\mathbf{x}) = L_f^{r_m-1} h_m(\mathbf{x})
$$

da lugar a las siguientes ecuaciones de estado:

$$
\dot{y}_1 = \phi_1(\mathbf{x}) = \phi_2(\mathbf{x})
$$
\n
$$
\vdots
$$
\n
$$
y_1^{(r_1 - 1)} = \dot{\phi}_{r_1 - 1}(\mathbf{x}) = \phi_{r_2}(x)
$$
\n
$$
y_1^{(r_1)} = \dot{\phi}_{r_1}(\mathbf{x}) = L_f^{r_1} h_1(\Phi^{-1}(\mathbf{z})) + \sum_{j=1}^m L_{\mathbf{g}_j} L_f^{r_1 - 1} h_1(\Phi^{-1}(\mathbf{z})) u_j
$$
\n
$$
\dot{y}_2 = \dot{\psi}_1(\mathbf{x}) = \dot{\psi}_2(\mathbf{x})
$$

$$
y_2^{(r_2-1)} = \dot{\psi}_{r_2-1}(\mathbf{x}) = \psi_{r_2}(\mathbf{x})
$$

$$
y_2^{(r_2)} = \dot{\psi}_{r_2}(\mathbf{x}) = L_f^{r_2} h_2(\Phi^{-1}(\mathbf{z})) + \sum_{j=1}^m L_{g_j} L_f^{r_2-1} h_2(\Phi^{-1}(\mathbf{z})) u_j
$$

$$
\dot{u}_m = \dot{\xi}_1(\mathbf{x}) = \xi_2(\mathbf{x})
$$

$$
y_m^{(r_m-1)} = \dot{\xi}_{r_m-1}(\mathbf{x}) = \xi_{r_m}(\mathbf{x})
$$

$$
y_m^{(r_m)} = \dot{\xi}_{r_m}(\mathbf{x}) = L_{\mathbf{f}}^{r_m} h_m(\Phi^{-1}(\mathbf{z})) + \sum_{j=1}^m L_{\mathbf{g}_j} L_{\mathbf{f}}^{r_m-1} h_m(\Phi^{-1}(\mathbf{z})) u_j \qquad (4.33)
$$

š

#### **4.3.4 Ley de Control de Desacoplamiento MIMO**

Es importante señalar que el grado relativo  $r_i$ ,  $i = 1, ..., m$ , es el entero más pequeño requerido para que por lo menos una de las entradas aparezca en  $( \text{ver}( 4.33) )$ :

$$
y_i^{(r_i)} = L_f^{r_i} h_i(\Phi^{-1}(\mathbf{z})) + \sum_{j=1}^m L_{g_j} L_f^{r_j - 1} h_i(\Phi^{-1}(\mathbf{z})) u_j
$$

Consideremos ahora la siguiente ley de control desacoplada:

$$
u = A^{-1}(z)[-B(z) + v] \tag{4.34}
$$

donde  $\mathbf{v} = [v_1...v_m]^T$ , es una nueva entrada a ser determinada, y  $\mathsf{A}(\mathbf{z})$ , (ver (4.31)),  $y B(z)$  son matrices con elementos:

$$
b_i = L_f^{r_i} h_i((\Phi^{-1}(\mathbf{z})), \quad i = 1, ..., m
$$
  

$$
a_{ij} = L_{\mathbf{g}_i} L_f^{r_j - 1} h_j(\Phi^{-1}(\mathbf{z})), \quad i, j = 1, ..., m
$$

respectivamente. Sustituyendo los elementos de  $u_i$ ,  $i = 1, ..., m$  (ecuación (4.34)) en ( 4.33), se obtiene la representación canónica lineal invariante en el tiempo del proceso **MIMO**; es decir, la ecuación (4.33) con:  $y_i^{(r_i)} = v_i$ .

Por otro lado, de la relación  $y(s) = H(s)v(s)$ , se puede demostrar que la transferencia  $H(s)$ , del proceso linealizado MIMO [13]:

$$
\mathbf{H}(s) = \begin{bmatrix} 1/s^{r_1} & 0 & \dots & 0 \\ 0 & 1/s^{r_2} & \dots & 0 \\ \vdots & \vdots & \ddots & \vdots \\ 0 & 0 & \dots & 1/s^{r_m} \end{bmatrix}
$$
(4.35)

lo cual significa que  $y_i^{(r_i)} = d^{r_i} y_i/dt^{r_i} = v_i$ ,  $i = 1, ..., m$  donde cada entrada  $v_i$ es diseñada por ubicación de polos aplicado al correspondiente subsistema lineal equivalente. Tal subsistema puede ser seleccionada como:

$$
v_i = \frac{d^{r_i} y_i}{dt^{r_i}} = y_i^{(r_i)} = p_i^{(n)} + K_{i,1} \bar{y}_i^{(r_i - 1)} + \ldots + K_{i,r_i - 1} \bar{y}_i + K_{i,r_i} \bar{y}_i, \quad i = 1, ..., m \tag{4.36}
$$

donde  $p_i(t)$  es la i-ésima trayectoria deseada e  $\bar{y}_i(t) = p_i(t) - y_i(t)$  es el i-ésima señal de error de seguimiento. La i-ésima ecuación característica del subsistema es:

$$
\bar{y}_i^{(r_i)} + K_{i,1}\bar{y}_i^{(r_i-1)} + \dots + K_{i,r_i-1}\bar{y}_i + K_{i,r_i}\bar{y}_i = \bullet, \quad i = 1, ..., m \tag{4.37}
$$

Para comportamiento asintóticamente estable, es decir con  $\bar{y}_i \to 0$  o  $y_i \to p_i$  para  $t \rightarrow \infty$ , ninguno de las raíces de (4.37) debe ser localizado en el lado derecho del plano  $s$ , incluyendo el eje imaginario. Los párametros del controlador  $K_{i,j}$ ;  $i = 1, ..., m; j = 1, ..., r_i$ , son seleccionados para encontrar tales requerimientos, y la entrada vi tomará la forma:

$$
v_i = p_i^{(r_i)} + \sum_{j=1}^{r_i} K_{i,j} p_i^{(r_i - j)} - \mathbf{K}_i \mathbf{z}_i, \quad i = 1, ..., m
$$
 (4.38)

$$
\mathbf{K}_{i} = \begin{bmatrix} K_{i,1} & \dots & K_{i,r_{i}} \end{bmatrix} \qquad \qquad \mathbf{z}_{i} = \begin{bmatrix} y_{i}^{(r_{i}-1)} \\ \vdots \\ y_{i} \end{bmatrix} \qquad i = 1, \qquad (4.39)
$$

## **Capítulo 5**

# **Siniulación con Matlab**

En esta sección se muestran las simulaciones del sistema de control no lineal multivariable de tres entradas y tres salidas, por realimentación de estado para el SRM de 3DOF.

Para obtener las simulaciones respectivas se ha tenido en cuenta:

- l. El modelo en el espacio-estado, visto en la subsección 3.4.4.
- 2. El diseño del controlador no lineal multivariable basado en el método de linealización exacta por realimentación de estado, visto en la subsección 4.3.4. Su diagrama de bloques se ilustra en la figura 5.1.
- 3. La programación del algoritmo de control no lineal realizada en MATLAB.

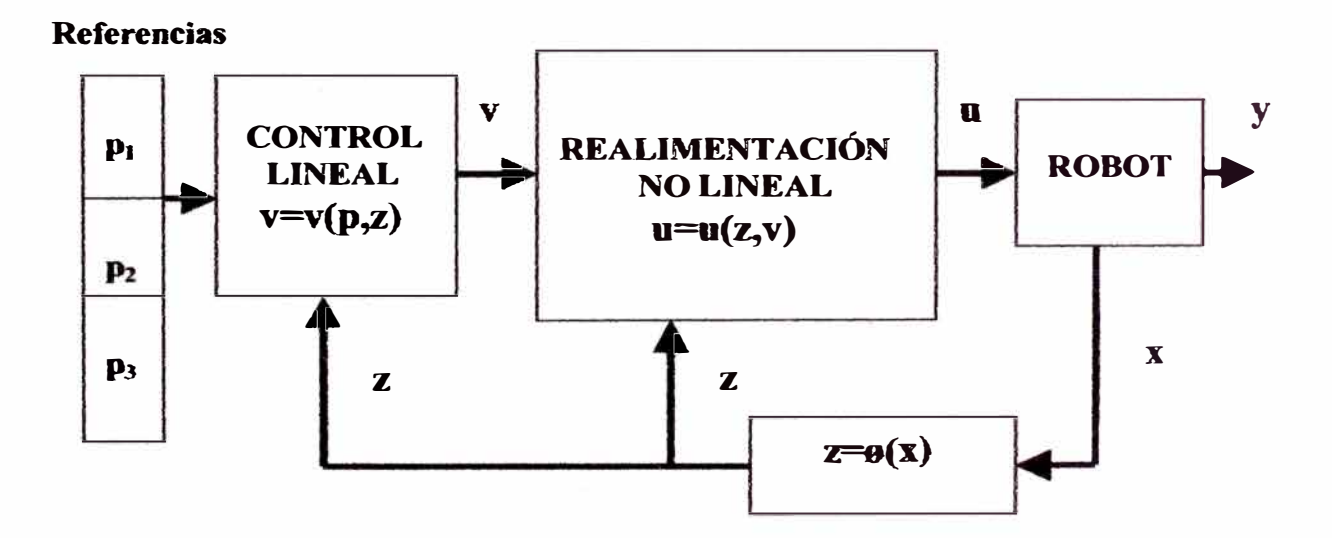

Figura 5.1: Diagrama de bloques del controlador no lineal

El diagrama de bloques de la figura 5.1 es explicado de la siguiente manera: las variables de estado x del proceso no lineal (robot manipulador esférico de 3DOF) generan un cambio de coordenadas en una nueva ecuación de estado z. Con dichas variables realimentadas y las tres referencias  $\mathbf{p_1}, \mathbf{p_2}$  y  $\mathbf{p_3}$ , se determinan las nuevas señales de control lineal v, mediante la técnica por ubicación de polos. **Así** mismo

**con** estas señales de control **<sup>v</sup>**y con las variables de estado realimentadas **z,** se generan las señales de control real u que intervienen en el proceso no lineal. Basado en los conceptos anteriores se han realizado las simulaciones utilizando el programa MATLAB [10), [11]. El desarrollo de las simulaciones se ha dividido para control de trayectoria constante y para control de trayectoria senoidal.

### **5.1 Caso 1: Control de Trayectoria Constante**

Para esta simulación se ha asumido una trayectoria constante con los siguientes datos:

• Condiciones iniciales:

$$
x_1=0, \, (\text{base})
$$

 $x_2 = 0$ , **(1ra. varilla)** 

 $x_3 = 0$ , (2da. varilla)

• Trayectorias deseadas:

 $p_1 = \pi/2$ , posición angular de la base

 $p_2 = 2\pi/3$ , posición angular de la primera varilla

 $p_3 = \pi$ , posición angular de la segunda varilla

• Polos usados:

para la base: -8 y -8

para la primera varilla: -6 y -6

para la segunda varilla: -6 y -6

• Tiempo de muestreo: *T* = **0.010** *seg*

#### **5.1.1 Linealización por Realimentación**

Un sistema no lineal multivariable de orden n de m entradas y m salidas es completamente lineali2-able y desacoplado sí su grado relativo total es:

$$
r=r_1+\ldots+r_m
$$

Si el grado relativo total r, es igual al número de orden del sistema o sea " $r = n$ ", entonces se aplica el método de linealización exacta. Aplicando los conceptos de geometría diferencial [7], [13], [14], [15], determinamos el grado relativo total.

#### **5.1.2 Determinación del Grado Relativo Total: r**

Aplicando los conceptos de las subsecciones 4.2.2 y 4.3.2, se obtiene:

- **Primera salida:**  $y_1 = h_1(x) = x_1$ . La segunda derivada de  $y_1$ , es diferente  $\det$  cero, por lo tanto el grado relativo de  $r_1 = 2$
- **Segunda salida:**  $y_2 = h_2(x) = x_2$ . La segunda derivada de  $y_2$ , es diferente de cero, por lo tanto el grado relativo de  $r_2 = 2$
- **Tercera salida:**  $y_3 = h_3(x) = x_3$ . La segunda derivada de  $y_3$ , es diferente de cero, por lo tanto el grado relativo de  $r_3 = 2$
- Grado Relativo Total:  $r = r_1 + r_2 + r_3 = 6$ , que es igual al orden del sistema, **por lo tanto se puede aplicar el método de linealización exacta.**

#### **5.1.3 Forma Normal para Linealización**

Aplicando los conceptos de las subsecciones 4.2.3 y 4.3.3, se obtiene la transformación de coordenadas  $z = \Phi(x)$ , en la siguiente forma matricial:

$$
z = \Phi(x) = \begin{bmatrix} h_1(x) \\ L_f h_1(x) \\ h_2(x) \\ L_f h_2(x) \\ h_3(x) \\ L_f h_3(x) \end{bmatrix} = \begin{bmatrix} x_1 \\ x_4 \\ x_2 \\ x_5 \\ x_6 \end{bmatrix} = \begin{bmatrix} z_1 \\ z_2 \\ z_3 \\ z_4 \\ z_5 \\ z_6 \end{bmatrix}
$$

**por lo tanto la nueva ecuación de estado es:** 

$$
\dot{z} = \begin{bmatrix} \dot{z}_1 \\ \dot{z}_2 \\ \dot{z}_3 \\ \dot{z}_4 \\ \dot{z}_5 \\ \dot{z}_6 \end{bmatrix} = \begin{bmatrix} z_2 \\ v_1 \\ z_4 \\ v_2 \\ z_6 \\ v_3 \end{bmatrix}
$$
 (5.1)

60

#### **5.1.4 Diseño del Controlador No Lineal MIMO**

Para la nueva ecuación de estado (5.1) y aplicando la ecuación (4.36), se obtiene las nuevas entradas lineales equivalentes  $v_1, v_2, y v_3$ , y son expresadas de la siguiente forma,  $[12]$ ,  $[13]$ ,  $[14]$ :

$$
v_1 = \dot{x}_4 = \ddot{p}_1 + K_1 \dot{\bar{y}}_1 + K_2 \bar{y}_1 \tag{5.2}
$$

$$
v_2 = \dot{x}_5 = \ddot{p}_2 + K_3 \dot{y}_2 + K_4 \ddot{y}_2 \tag{5.3}
$$

$$
v_3 = \dot{x}_6 = \ddot{p}_3 + K_5 \dot{\bar{y}}_3 + K_6 \bar{y}_3 \tag{5.4}
$$

donde:

 $p_1, p_2$  y  $p_3$ : trayectorias deseadas para la primera, segunda y tercera entrada  $\bar{y}_1$ : error en la primera salida

 $\bar{y}_2$ : error en la segunda salida

 $\bar{y}_3$ : error en la tercera salida

así mismo se tiene las siguientes equivalencias:

$$
\bar{y}_1 = p_1 - y_1, \quad x_1 = y_1, \quad \dot{x}_1 = x_4 \tag{5.5}
$$

$$
\bar{y}_2 = p_2 - y_2, \quad x_2 = y_2, \quad \dot{x}_2 = x_5 \tag{5.6}
$$

$$
\bar{y}_3 = p_3 - y_3, \quad x_3 = y_3, \quad \dot{x}_3 = x_6 \tag{5.7}
$$

reemplazando (5.5) en (5.2), se obtiene:

$$
v_1 = \dot{x}_4 = \ddot{p}_1 + K_1 \dot{p}_1 + K_2 p_1 - K_1 x_4 - K_2 x_1 \tag{5.8}
$$

de la misma manera, reemplazando (5.6) en (5.3), se obtiene:

$$
v_2 = \dot{x}_5 = \ddot{p}_2 + K_3 \dot{p}_2 + K_4 p_2 - K_3 x_5 - K_4 x_2 \tag{5.9}
$$

finalmente, reemplazando  $(5.7)$  en  $(5.4)$ , se obtiene:

$$
v_3 = \dot{x}_6 = \ddot{p}_3 + K_5 \dot{p}_3 + K_6 p_3 - K_5 x_6 - K_6 x_3 \tag{5.10}
$$

se sabe que para trayectoria constante se tiene:

 $\dot{p}_1 = \dot{p}_2 = \dot{p}_3 = \ddot{p}_1 = \ddot{p}_2 = \ddot{p}_3 = 0$ 

reemplazando estos datos en  $(5.8)$ ,  $(5.9)$  y  $(5.10)$  se obtiene:

$$
v_1 = \dot{x}_4 = K_2 p_1 - K_1 x_4 - K_2 x_1 \tag{5.11}
$$

61

$$
v_2 = \dot{x}_5 = K_4 p_2 - K_3 x_5 - K_4 x_2 \tag{5.12}
$$

$$
v_3 = \dot{x}_6 = K_6 p_3 - K_5 x_6 - K_6 x_3 \tag{5.13}
$$

donde,  $K_1, K_2, K_3, K_4, K_5$  y  $K_6$ , son los valores de la ecuación característica que depende de los polos del sistema lineal equivalente.

Con  $(5.11)$  y  $(3.40)$  se obtiene la ley control  $u_1$  para la primera entrada:

$$
u_1 = P_1 + v_1 R_{T1}(H_{11} + J_{eq1}) \pm C_{c1} n_1 R_{T1} x_4 \tag{5.14}
$$

con  $(5.12)$  y  $(3.41)$  se obtiene la ley control  $u_2$  para la segunda entrada:

$$
u_2 = P_2 + v_2 R_{T2} (J_{eq2} + H_{22}) + v_3 R_{T2} H_{23} \pm C_{c1} n_2 R_{T2} x_5 \tag{5.15}
$$

finalmente con  $(5.13)$  y  $(3.42)$  se obtiene la ley control  $u_3$  para la tercera entrada:

$$
u_3 = P_3 + v_2 R_{T3} H_{32} + v_3 R_{T3} (J_{eq3} + H_{33}) \pm C_{e3} n_3 R_{T3} x_6 \tag{5.16}
$$

donde:

 $P_1 = R_{T1}(B_{col}x_4 + C_1) + N_{T1}x_4$  $P_2 = R_{T2}(B_{\mu 2}x_5 + C_2 + d_2) + N_{T2}x_5$  $P_3 = R_{T3}(B_{\alpha 3}x_6 + C_3 + d_3) + N_{T3}x_6$  $J_{eq1} = n_1^2 J_{m1} + J_{q1}$  $B_{eq1} = n_1^2 B_{m1} + B_{q1}$  $J_{eq2} = n_2^2 J_{m2} + J_{q2}$  $B_{eq2} = n_1^2 B_{eq2} + B_{eq2}$  $J_{ea3} = n_a^3 J_{m3} + J_{a3}$  $J_{eq3} = n_3^2 J_{m3} + J_{g3}$ <br>  $B_{eq3} = n_2^3 B_{m3} + B_{g3}$ <br>  $R_{T1} = \frac{R_a}{n_1 K_{m1} K_{A1}}$ <br>  $R_{T2} = \frac{R_a}{n_2 K_{m2} K_{A2}}$ <br>  $R_{T3} = \frac{n_3 K_{m3} K_{A3}}{n_3 K_{m3} K_{A3}}$ <br>  $N_{T1} = \frac{n_1 K_{b1}}{K_{A1}}$ <br>  $N_{T2} = \frac{n_2 K_{b2}}{K_{A2}}$ <br>  $N_{T3} = \frac{n_3 K_{b3}}{K_{$  $H_{22} = a_2 + a_3 + a_4 + 2a_5cos(q_3)$ 

$$
H_{23} = H_{23} = a_3 + a_5 \cos(q_3)
$$
  
\n
$$
H_{33} = a_3
$$
  
\n
$$
C_1 = -a_2 \sin(2q_2) \dot{q}_1 \dot{q}_2 - 2(a_3 \sin(q_2 + q_3) \cos(q_2 + q_3) + a_5 \sin(q_2 + q_3) \cos(q_2)) \dot{q}_1 \dot{q}_3
$$
  
\n
$$
C_2 = a_2 \sin(q_2) \cos(q_2) \dot{q}_1^2 - 2a_5 \sin(q_3) \dot{q}_2 \dot{q}_3 - a_5 \sin(q_3) \dot{q}_3^2
$$
  
\n
$$
C_3 = (a_3 \sin(q_2 + q_3) \cos(q_2 + q_3) + a_5 \sin(q_2 + q_3) \cos(q_2)) \dot{q}_1^2 + a_5 \sin(q_3) \dot{q}_2^2
$$
  
\n
$$
d_2 = a_6 \cos(q_2) + a_7 \cos(q_2 + q_3)
$$
  
\n
$$
d_3 = a_7 \cos(q_2 + q_3)
$$
  
\n
$$
d_3 = a_7 \cos(q_2 + q_3)
$$
  
\n
$$
d_4 = a_6 \cos(q_2 + q_3)
$$
  
\n
$$
d_4 = I_{11} - m_2 L_2^2
$$
  
\n
$$
a_2 = I_2 + 2m_2 L_2 L_{\epsilon_{s_2}} - m_2 L_2^2
$$
  
\n
$$
a_3 = I_3 + 2m_3 L_3 L_{\epsilon_{s_3}} - m_3 L_3^2
$$
  
\n
$$
a_4 = m_3 L_2^2
$$
  
\n
$$
a_5 = m_3 L_2 L_{\epsilon_{s_3}}
$$
  
\n
$$
a_6 = m_2 g L_{\epsilon_{s_2}} + m_3 g L_2
$$
  
\n
$$
a_7 = m_3 g L_{\epsilon_{s_3}}
$$

### 5.1.5 Programación del Algoritmo de Control No Lineal Multivariable

Para la programación del algoritmo de control se ha usado MATLAB [11], teniendo como dato las condiciones iniciales indicadas anteriormente y las ecuaciones  $(5.1)$ ,  $(5.11)$ ,  $(5.12)$ ,  $(5.13)$ ,  $(5.14)$ ,  $(5.15)$  y  $(5.16)$ . Dicho programa se muestra en el apéndice B.

#### 5.1.6 Simulaciones

Las simulaciones respectivas son mostradas desde la figura 5.2 hasta la 5.4.

En la figura 5.2 se muestra las salidas controladas para la posición angular de la base a una referencia de 90°, posición angular de la primera varilla a una referencia de 120°, posición angular de la segunda varilla a una referencia de 180°; el tiempo de establecimiento para la base es de 1.2 seg., para la primera varilla el tiempo de establecimiento es de 2.1 seg. y para la segunda varilla el tiempo de establecimiento es de 1.5 seg.

En la figura 5.3 se muestran las señales de control para el servomotor de la base y los servomotores de las 2 varillas. La señal del servomotor de la base

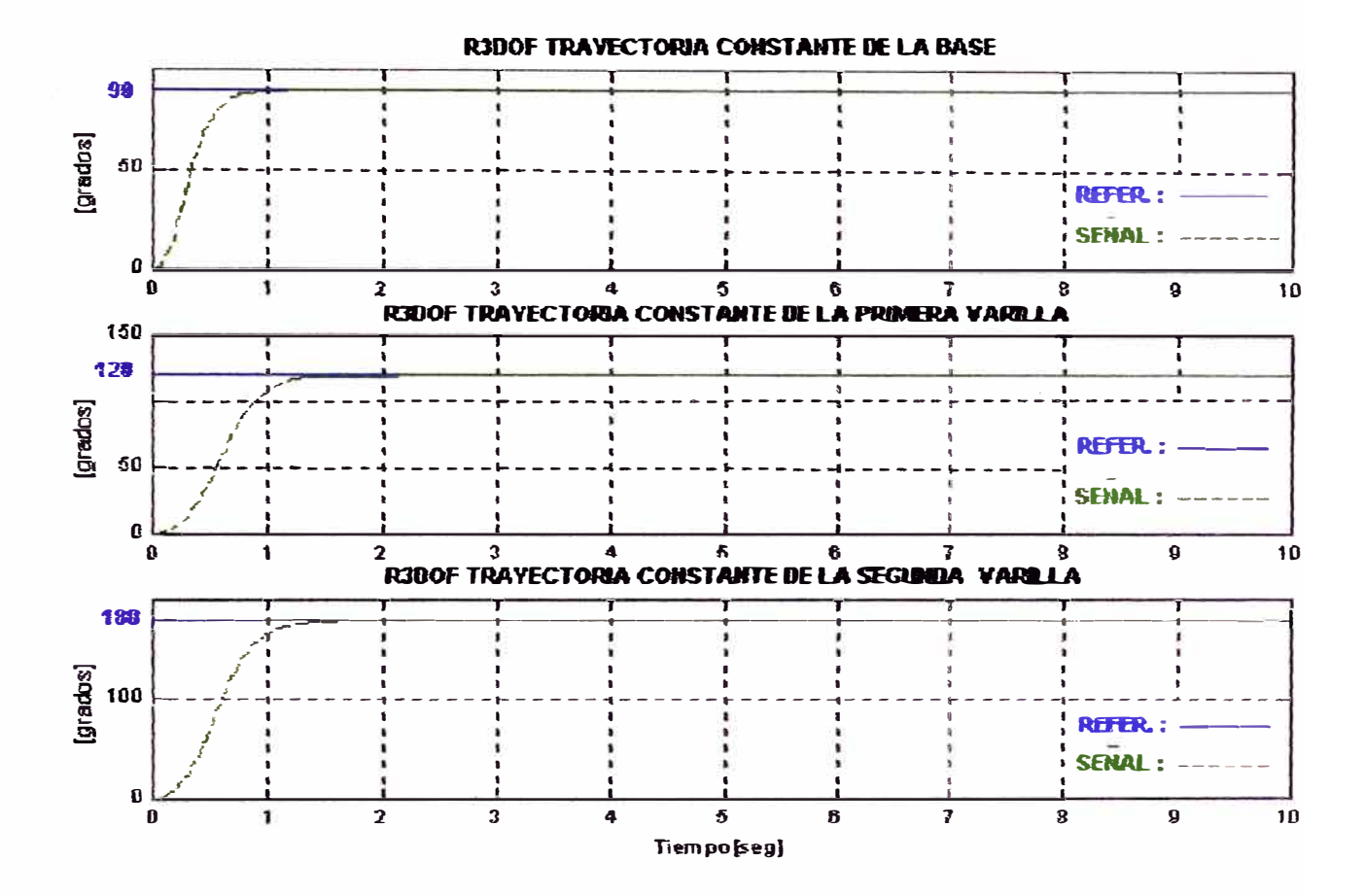

Figura 5.2: Trayectoria constante: salidas controladas para la base, primera y segunda varilla

varía de  $+10$  voltios a -5 voltios por 0.5 seg., para luego aproximarse a cero a los 1.2 seg., mientras que la señal del servomotor de la primera varilla varía de  $+10$ voltios a -5 voltios por 0.7 seg., para luego aproximarse a  $-1.5$  voltios a los 1.7 seg., y finalmente la señal del servomotor de la segunda varilla varía +10 voltios a -10 voltios por 0.8 seg. para luego aproximarse a  $+0.25$  voltios a los 1.5 seg.; de lo anterior se concluye que cuando las señales de control se hacen convergentes el proceso ha sido controlado.

En la figura 5.4 se muestra la respuesta del sistema para la velocidad angular del servomotor de la base y de las 2 varillas, se aprecia que en el arranque la velocidad para los 3 casos se incrementa, para luego aproximarse a cero a los 1 seg. para el servomotor de la base; a los 1.8 seg. para el servomotor de la primera varilla y a los 1.5 seg. para el servomotor de la segunda varilla. Esto significa que cuando dichas velocidades convergen a cero, el proceso ha sido controlado.

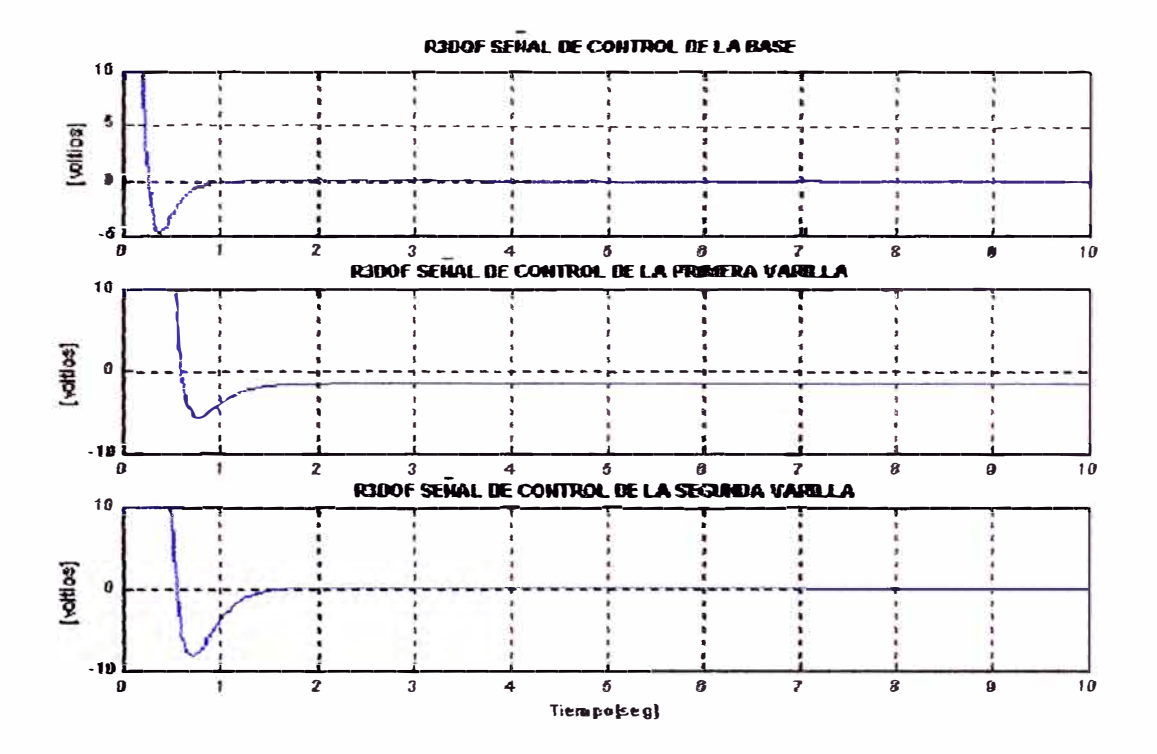

Figura 5.3: Trayectoria constante: señales de control para los servomotores de la base, primera y segunda varilla

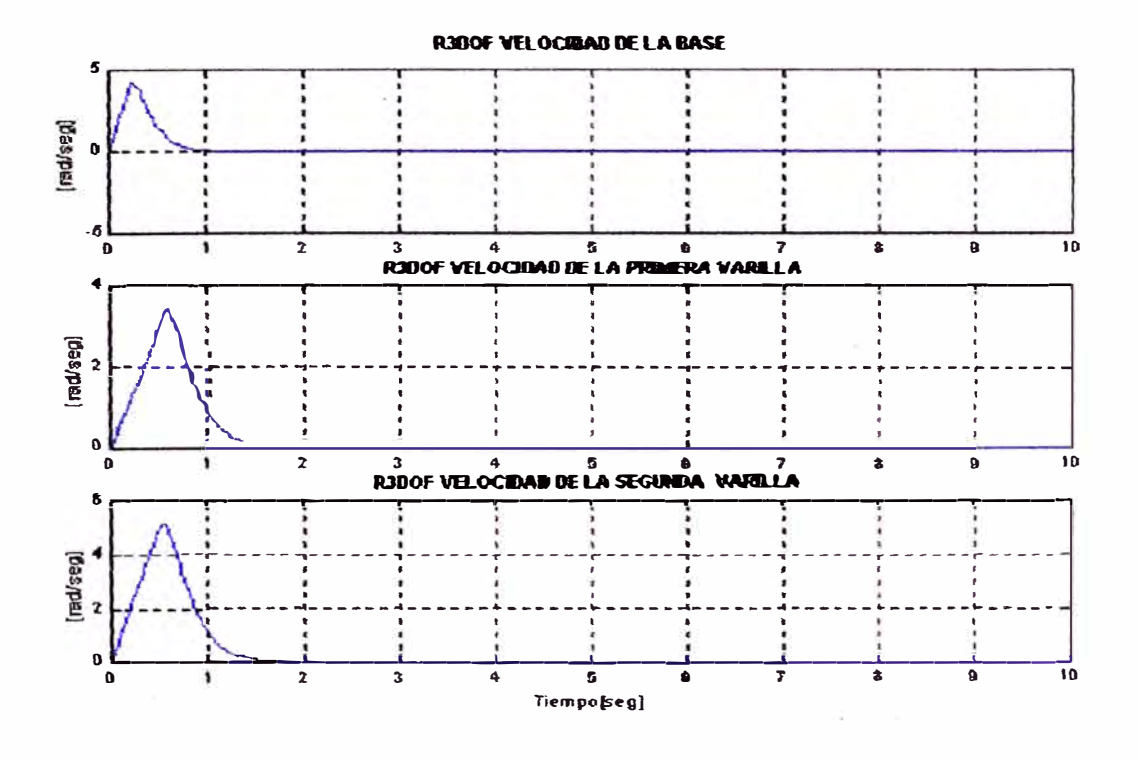

Figura 5.4: Trayectoria constante: velocidad para los servomotores de la base, primera y segunda varilla

### **5.2 Caso 2: Control de Trayectoria Senoidal**

Para esta simulación se ha asmnido una trayectoria senoidal con los siguientes datos:

• Condiciones iniciales:

 $x_1 = 0$ , (base)

 $x_2 = 0$ , (1ra. varilla)

 $x_3 = 0$ , (2da. varilla)

 $\bullet$  Trayectorias deseadas:

 $p_1 = \pi \cos(2\pi kT/11)$ , posición angular de la base  $p_2 = 3\pi/2\cos(2\pi kT/11)$ , posición angular de la 1ra. varilla  $p_3 = 2\pi \cos(2\pi kT/11)$ , posición angular de la 2da. varilla

• Polos usados:

para la base: -8 y -8 para. la primera varilla: -6 y -6 para la segunda varilla: -40 y -40

 $\bullet$  Tiempo de muestreo:  $T = 0.01$  *seq* 

#### **5.2.1 Diseño del Controlador No Lineal MIMO**

Para el diseño del controlador no lineal MIMO, se usan las ecuaciones (5.8) y (5.14) para la primera entrada, las ecuaciones (5.9) y (5.15) para la segunda entrada y las ecuaciones (5.10) y (5.16) para la tercera entrada.

### **5.2.2 Programación del Algoritmo de Control No Lineal Multivariable**

Para la programación del algoritmo de control se ha usado MATLAB [11], teniendo como dato las condiciones iniciales indicadas anteriormente y las ecuaciones (5.1) (5.8), (5.9), (5.10), (5.14), (5.15) y (5.16). Dicho programa se muestra en el apéndice B.

#### **5.2.3 Simulaciones**

Las simulaciones respectivas son mostradas desde la figura 5.5 hasta la figura 5.7.

En la figura 5.5 se muestra las salidas controladas para la posición angular de la base, posición angular de la primera varilla y posición angular de la segunda varilla, realizando un seguimiento a la señal deseada. Las señales se han fijado para un período de 11 seg. Las amplitudes de las señales senoidales indican el movimiento de la base y las 2 varillas. El tiempo de establecimiento es de 1.3 seg. para la base,  $2.5$  seg. para la primera varilla y  $2$  seg. para la segunda varilla; para después seguir a la trayectoria deseada.

En la figura 5.6 se muestran las señales de control para el servomotor de la base, el servomotor de la primera varilla y el servomotor de la segunda varilla. Las señales de los servomotores de la base y las 2 varillas llegan hasta  $\pm 10$  voltios en forma abrupta por un lapso de tiempo de 0.5, 2 y 2 seg. Posteriormente la señal de control de la base disminuye en amplitud hasta hacerse bien pequeña ±1.0 voltios, pero siguiendo una aproximación a una trayectoria senoidal abrupta. Seguidamente la señal de control de la primera varilla disminuye en amplitud hasta hacerse pequeña ±4 voltios, pero siguiendo una trayectoria senoidal oscilatoria abrupta. Finalmente la señal de control de la segunda varilla disminuye en amplitud hasta hacerse bien pequeña ±0.8 voltios, pero siguiendo también una trayectoria senoidal oscilatoria abrupta.

En la figura 5. 7 se muestra la respuesta del sistema. para la *velocidad* angular del servomotor de la base, velocidad angular de la primera varilla y velocidad angular de la segunda varilla. Se aprecia que en el arranque la trayectoria de la velocidad se incrementa para los 3 casos por un lapso de tiempo de 1, 2 y 2 seg. Posteriormente la velocidad del servomotor de la base disminuye en amplitud hasta  $-1.8$  rad/seg., para luego seguir una trayectoria senoidal de la misma amplitud. Seguidamente la señal de control de la primera varilla disminuye en amplitud hasta  $-4$  rad/seg., para luego seguir una trayectoria senoidal de amplitud de 2.7 rad/seg. Finalmente la velocidad deJ servomotor de la segunda varilla disminuye en amplitud hasta  $-3.6$  rad/seg., para luego seguir una trayectoria senoidal con la misma amplitud. Se puede notar que para los tres casos tienen el mismo período de 11 seg.
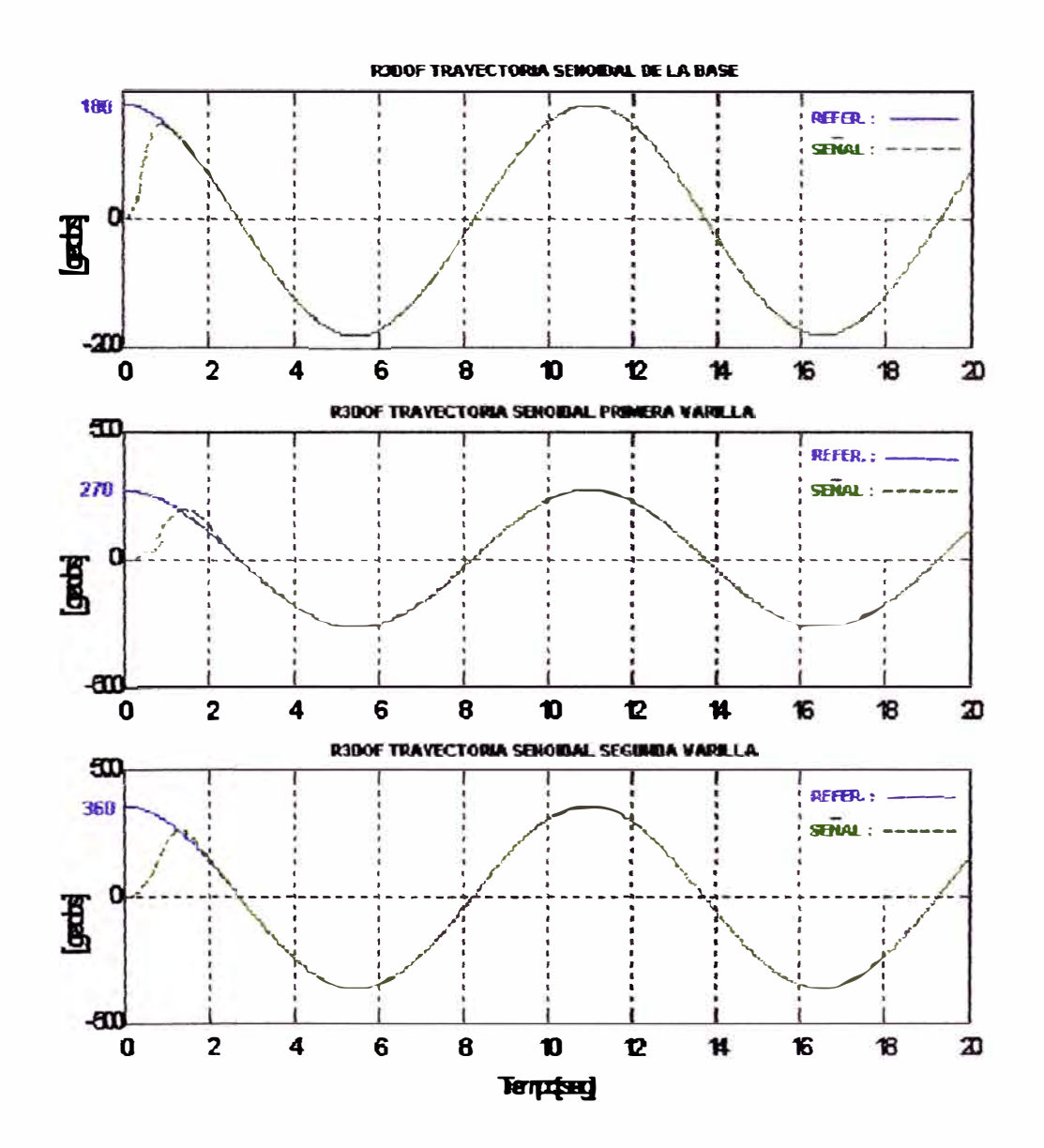

Figura 5.5: Trayectoria senoidal: salidas controladas para la base, primera y  $\operatorname{segunda}$  varilla

68

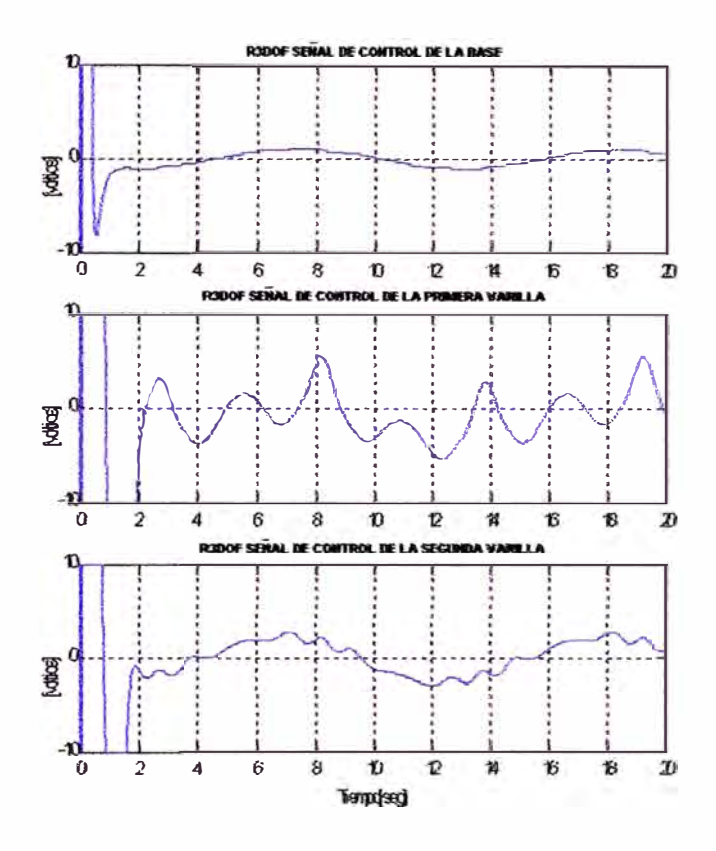

Figura 5.6: Trayectoria senoidal: señales de control para los servomotores de la base, primera y segunda varilla

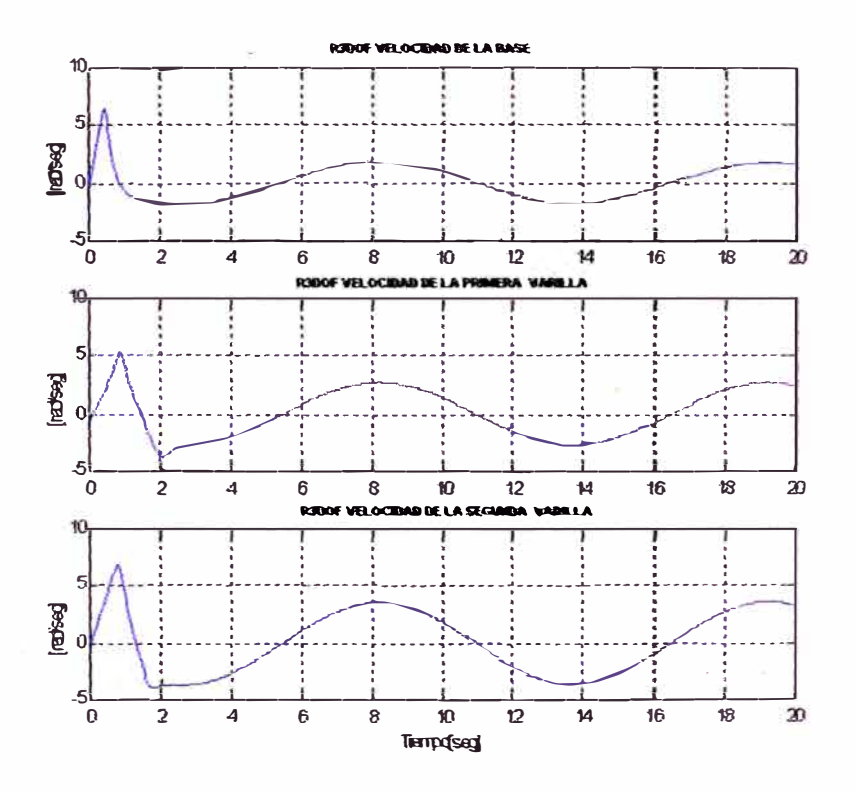

Figura 5.7: Trayectoria senoidal: velocidad de los servomotores de la base, primera y segunda varilla

69

## **Capítulo 6**

# **Especificaciones Técnicas**

### **6.1 Introducción**

En este capítulo se tratará sobre las especificaciones técnicas para una futura implementación del sistema del Robot Manipulador Esférico de 3 grados de libertad en tiempo real, el cual se compondrá en el hardware que son los componentes físicos a usarse en el sistema de control y en el software que es el lengua je de programación a usarse para el algoritmo de control del sistema.

### **6.2 Hardware del Sistema**

Los componente físicos a usarse en el sistema de control serán:

- La planta
- El actuador
- El sensado
- La Interfaz de Adquisición de Datos

### **6.2.1 La Planta**

El diseño del manipulador de 3 grados de libertad que viene a ser la planta se muestra en la figura 6.1 y estará formado por:

- Tres servomotores DC con encoder óptico incorporado
- Una base giratoria que vendrá a ser el primer grado de libertad estará formada por un disco metálico que irá acoplada con una bocina de bronce al eje del primer servomotor que estará en posición. vertical y una barra metálica de aluminio de sección cuadrada que irá acoplada al disco. Sobre el extremo superior de la barra irá sujeto el segundo servomotor del segundo grado de libertad.
- El segundo grado de libertad estará formada por una varilla rígida metálica de aluminio que irá acoplada de su extremo inferior con una bocina de bronce al eje del segundo servomotor que estará en posición horizontal.
- **• El tercer grado de libertad estará formada por otra V'arilla rígida metálica de aluminio que irá. acoplada de su extremo inferior con una bocina de bronce** al extremo superior de la primera varilla y al eje del tercer servomotor que estará también en posición horizontal.

### **6.2.2 El Actuador**

**El actuador estará formado por:** 

• Tres servomotores DC de campo magnético permanente y escobillas connu**tadas con encoder óptico incremental incorporado. Los servomotores DC** del primer y segundo grado de libertad tendrán las siguientes características **y** se muestra en la figura 6.2: Marca MATSUSHITA, modelo GMX-7MCO19B **Voltage nominal: 24 VDC Corriente en vacío: O. 7 A** Velocidad en vacío: 255 RPM Relación de engranajes  $(n_1 \, y \, n_2)$ : 18.5:1 **Torque del servomotor a plena carga: 5.65 Nm Corriente de armadura a plena carga: 7 A** Voltage de entrada del encoder: 5 VDC Salida del encoder: 1850 pulsos/rev. de salida de eje con 2 canales en **cuadratura.** El servomotor DC del tercer grado de libertad tendrá la siguiente carac**terística: Marca MATSUSHITA, modelo GMX-6MPO13A Voltage nominal: 24 VDC Corriente en vacío: 0.2 A Velocidad en vacío:** 310 **RPM Relación de engranajes (n3): 12.5:1 Torque del servomotor a plena carga: 2.37 in-lbs**

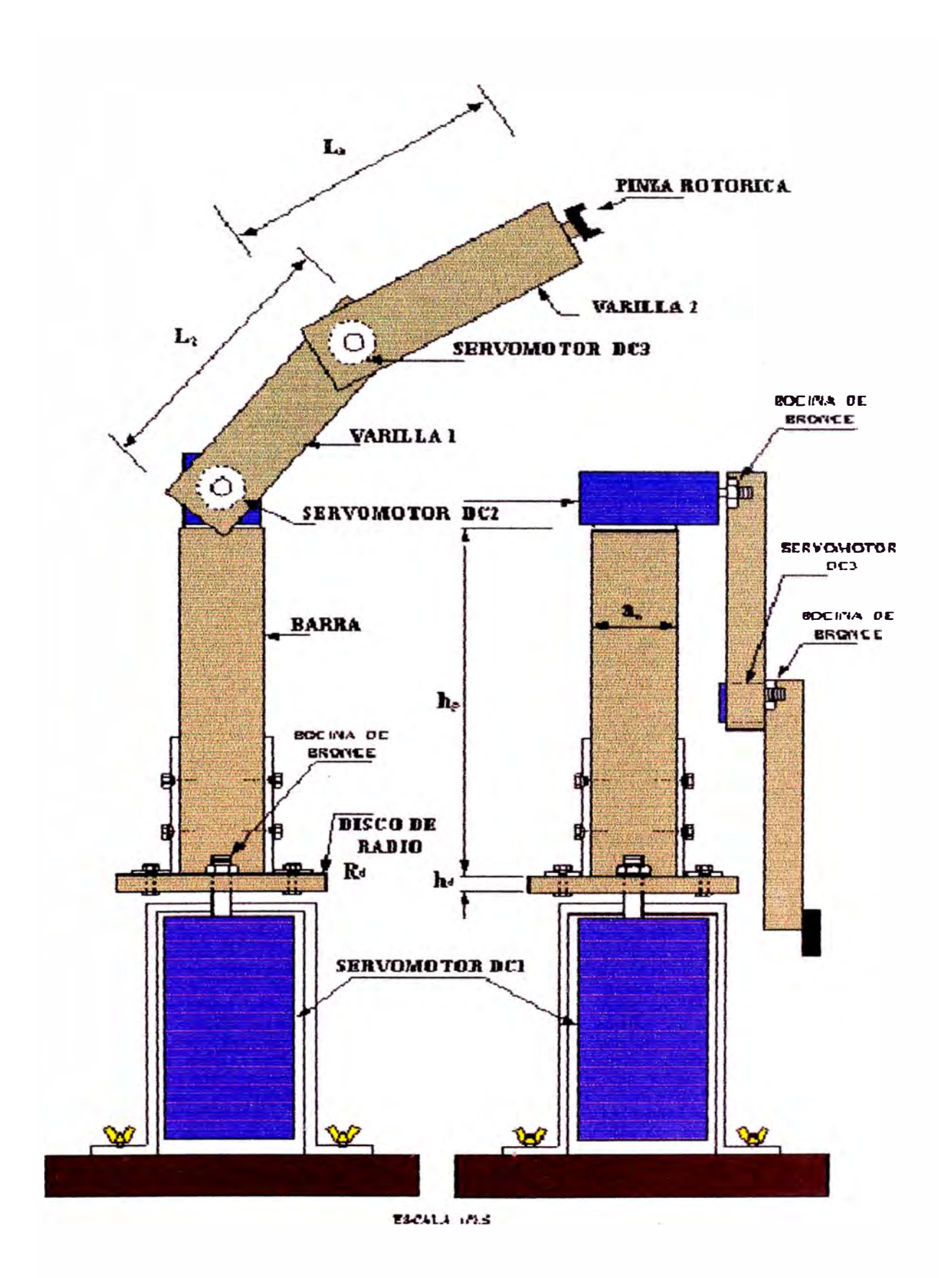

Figura 6.1: Diseño del Robot Manipulador Esférico de 3DOF

Corriente de armadura a plena carga: 4 A Voltage de entrada del encoder: 5 VDC Salida del encoder: 1250 con 2 canales en cuadratura

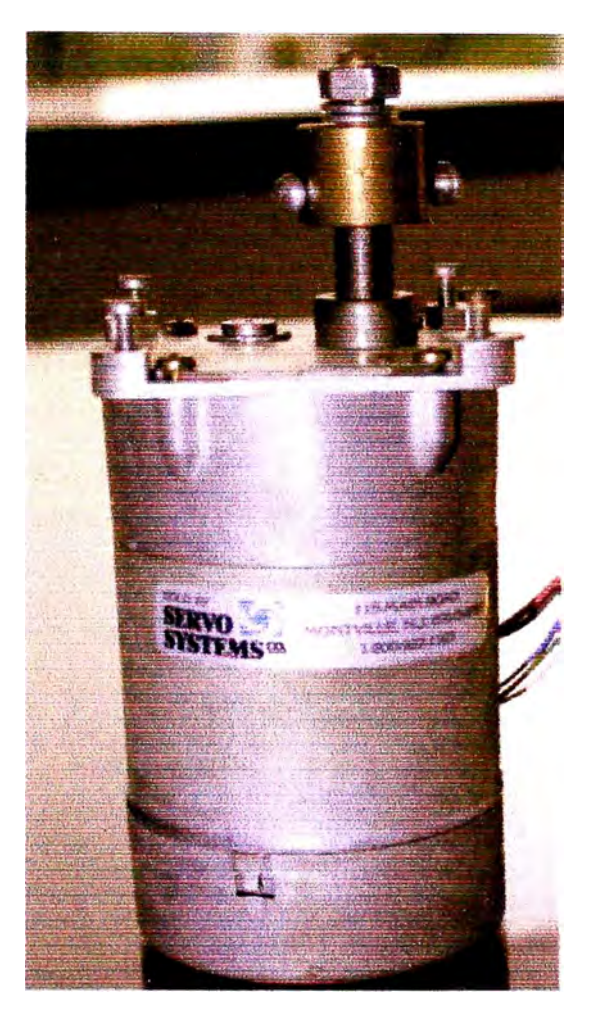

Figura 6.2: Servomotor DC

• Tres Amplificadores de Potencia, una para cada servomotor DC, en la figura 6.3 se muestra el circuito del amplificador que estará conformado por el transistor amplificador PN2222 y el transistor preamplificador PN2907 que están acoplados por un emisor común y que trabajan en la zona de corte y saturación. Así mismo en dicho circuito se muestra dos pares de conmutadores A1,4 y *A2,3* conformado por los MOSFET 's IRFZ34 cuyo esquema simplificado se muestra en la figura 6.4. El funcionamiento de este amplificador se basa en la lógica de control para activar al circuito de disparo, es decir, cuando el sistema de disparo cierra al conmutador  $A_{1,4}$  y se abre A**2,3,** el sentido de la corriente es la línea con puntos induciendo de esta

forma una tensión  $+V_{cc}$  en el servomotor. Luego si el sistema de disparo abre al conmutador  $A_{1,4}$  y cierra  $A_{2,3}$ , el sentido de la corriente es la línea continua induciendo así una tensión  $-V_{cc}$  en el servomotor. Por lo tanto el servomotor ve en sus bornes una onda de voltage cuadrada, variando entre  $\pm V_{cc}$  y la corriente que puede absorver dependerá de los conmutadores. En resumen de lo anterior podemos decir que el objetivo del sistema de disparo es realizar la conmutación de cada par  $A_{1,4}$  y  $A_{2,3}$ , de tal forma que se eviten cortocircuitos durante el tiempo de conmutación de  $A_{1,4}$  y  $A_{2,3}$ . El circuito amplificador de potencia de la figura 6.2 tiene un circuito construído en base en compuertas lógicas de tecnología TTL (Transistor Transistor Logic) que conformarán los circuitos integrados 7404, 7486, 7408 y dos resistencias de 500  $\Omega$ . Este circuito gobernará los disparos de los MOSFET s de manera que las señales PWM que ingresan al circuito amplificador de potencia que tengan igual amplitud estarán siempre en nivel bajo (OFF) tal como se muestra en la tabla 6.1.

Tabla 6.1: Conmutación de los MOSFET's.

| $PWM_1$ | $PWM_2$ | A <sub>1</sub> | $\boldsymbol{A_2}$ | $A_3$      | $A_{\mathcal{A}}$ |
|---------|---------|----------------|--------------------|------------|-------------------|
|         |         | <b>OFF</b>     | <b>OFF</b>         | <b>OFF</b> | <b>OFF</b>        |
|         |         | ON             | <b>OFF</b>         | <b>OFF</b> | <b>ON</b>         |
|         |         | <b>OFF</b>     | ON                 | ON         | <b>OFF</b>        |
|         |         | <b>OFF</b>     | OFF                | <b>OFF</b> | <b>OFF</b>        |

Tres Generadores PWM, una para cada servomotor DC, en la figura 6.5 se muestra el circuito del generador PWM que estará conformado por el integrado LM3524 que genera una modulación por ancho de pulso a una frecuencia de 15.4 KHz, posteriormente esta señal será amplificada por el amplificador de potencia que alimentará al servomotor DC. Los circuitos osciladores 74LS123 realizarán la función de sincronización para la generación del tren de pulsos en cuadratura, cuyas salidas serán las señales PWM1 y PWM2 que serán las entradas al circuito amplificador.

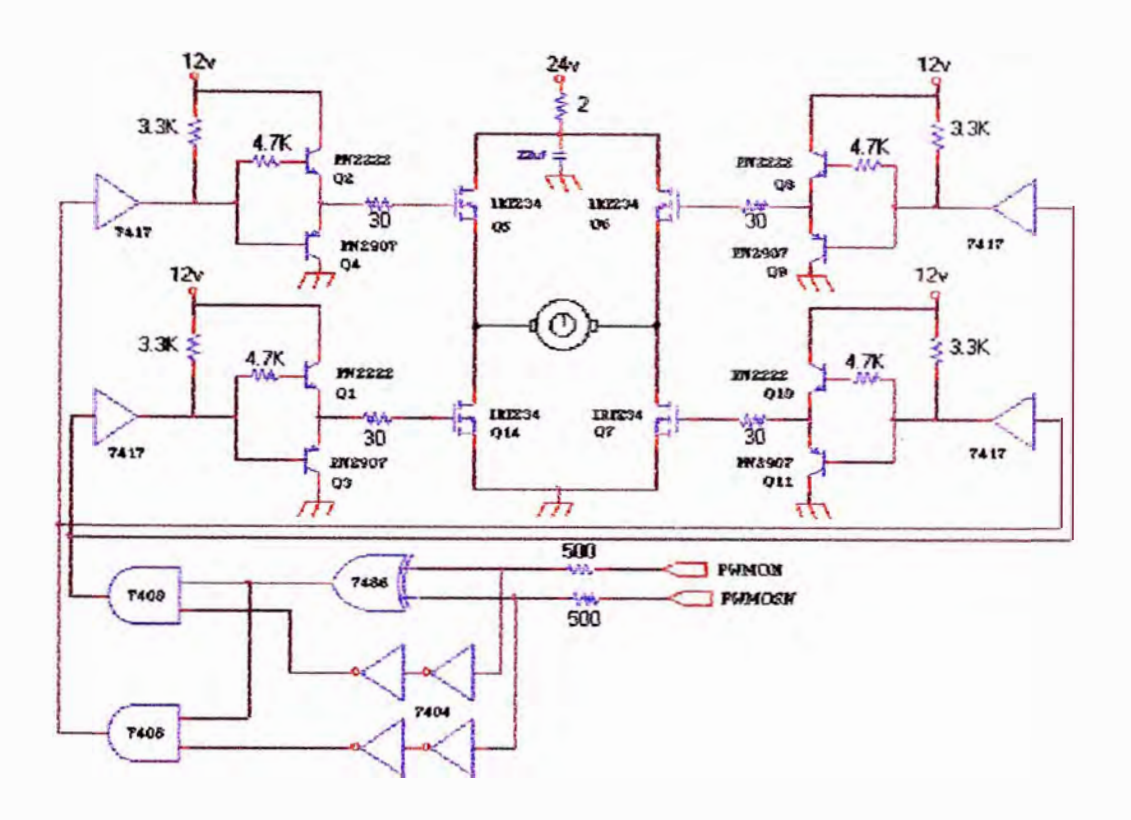

Figura 6.3: Circuito Amplificador de Potencia

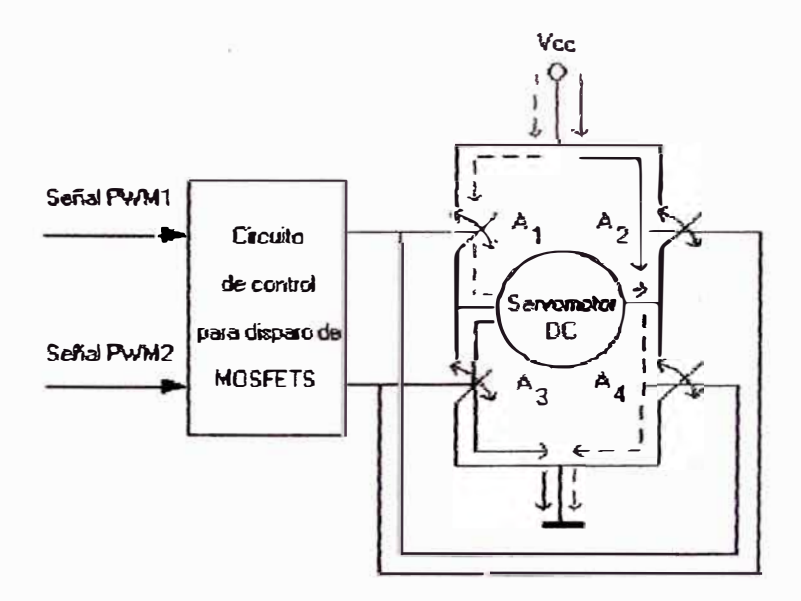

Figura 6.4: Esquema del circuito de disparo y commutación

#### $6.2.3$ El Sensado

El sensado estará formado por el sensor de posición y el detector de cuadratu-

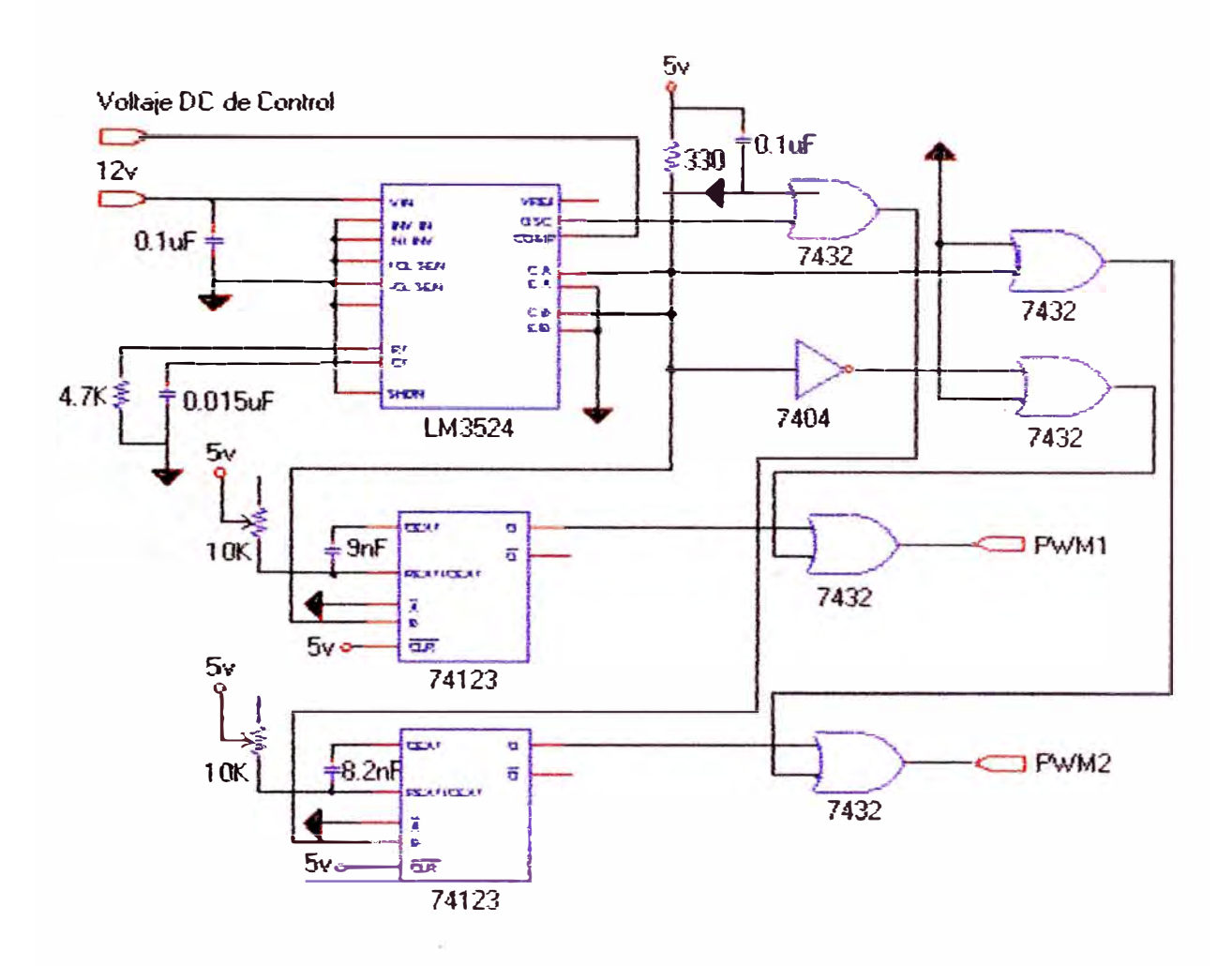

Figura **6.5:** Circuito **Generador PWN.f** 

### **El Sensor de Posición**

El sensor de posición será el codificador óptico rotatorio, y estará incorporado **en el servomotor DC como se muestra en la figura 6.6** y **en la figura 6. 7 se muestra**  los componentes del codificador el cual estará formado por:

- Una fuente de luz que puede ser un LED infrarojo o láser. Es el que genera un haz de luz perpendicular al disco.
- Un *disco* ranurado acoplado al eje del servomotor y ubicado entre la fuente de luz y el detector.
- **• Un detector de luz, usualmente es un transistor** ópti�o. Es **el que** genera **un** pulso de corriente que será la entrada a un contador de pulsos.
- Un conformador de pulsos que convierte la señal sinusoidal proveniente de la salida del detector en señal de onda cuadrada.

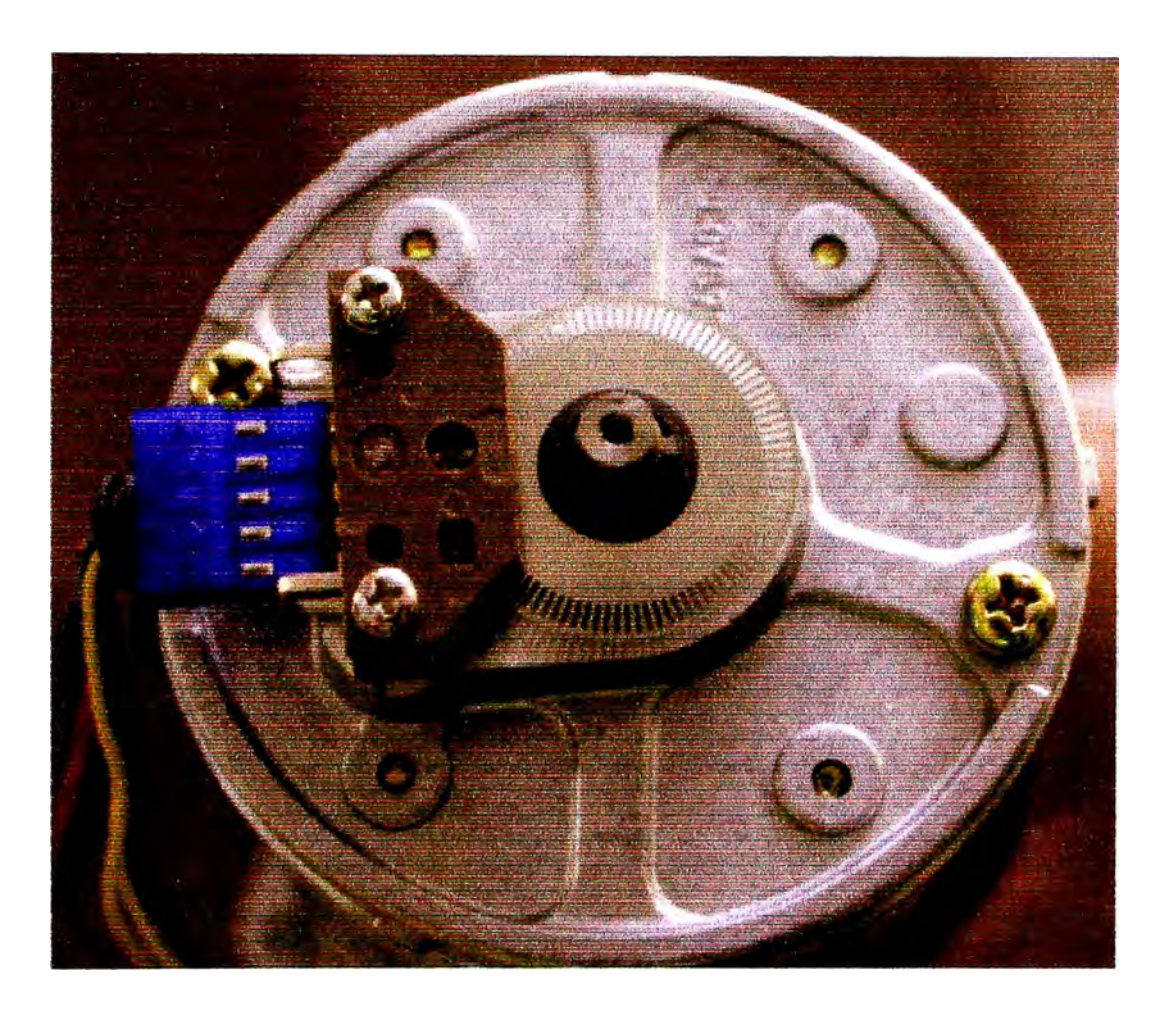

Figura 6.6: Codificador en el eje del servomotor.

El codificador que se usará, incluirá dos pistas de marcas o ranuras en cuadratura (canales  $A y B$ ), cada una asociada a una fuente de luz y un transistor óptico independientes. Los canales A y B producen dos ondas cuadradas desfasadas  $\pm 90^\circ$  entre sí que se utilizan para determinar la dirección del movimiento. Por ejemplo si el canal B adelanta al canal A, el eje está girando en el sentido antihorario y viceversa.

Las características del codificador serán:

- Voltage de alimentación: 5VDC
- Resolución: 100 ppr (pulsos por revolución)
- Canales de salida: 2 canales TTL en cuadratura

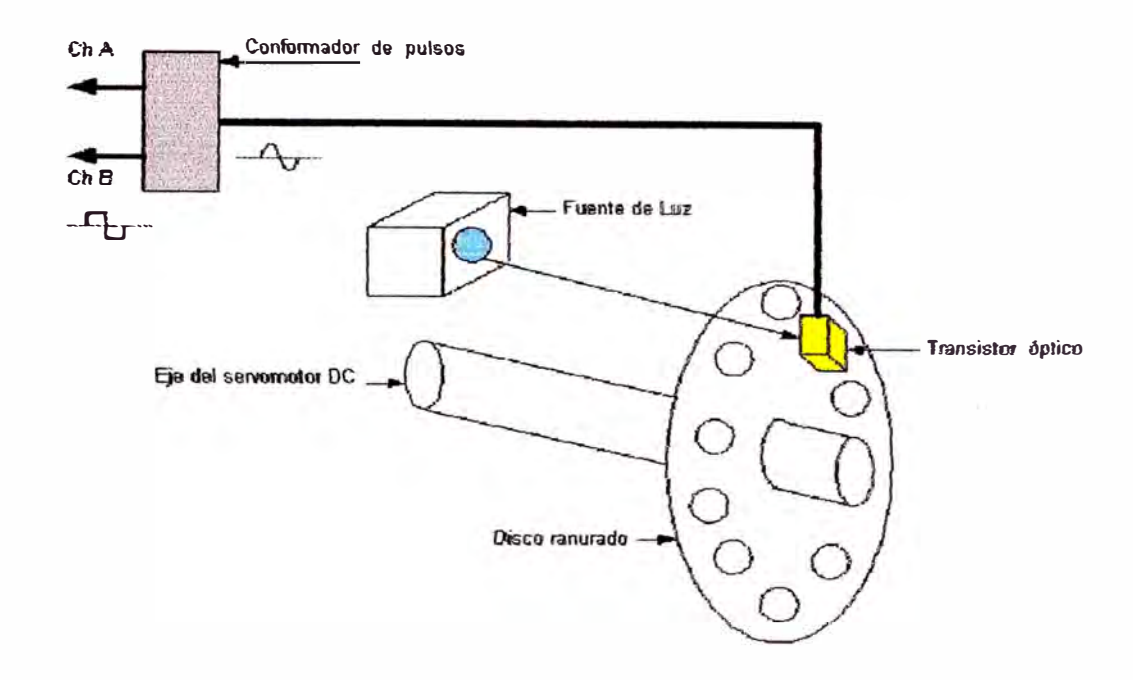

Figura 6.7: Estructura del codificador óptico rotatorio.

### **Detector de Cuadratura**

El detector de cuadratura tendi-á como propósito identificar la posición **y** el sentido de rotación del codificador óptico rotatorio. En la figura 6.8 se muestra el integrado LS7083, que activará la cuenta ascendente o descendente del contador UP /DOWN de 16 bits, dependiendo del giro del servomotor, captado por el **desfasaje entre los trenes de pulso de** los **canales** A **y** B. El **contador** UP /DOWN lo conformará dos integra.dos **74HC193,** uno **de** ellos entregará un grupo de **8** bits **de datos** (bus **A) a la interlaz de datos,en forma similai·** el **otro grupo de igual bits**  conformará el bus B.  $X4/X1$  son las entradas de resolución de multiplicación. **Las** *salidas* digitales **PA, PB y PC** del bloque contador son datos a procesar **por la** interfaz de datos.

### **6.2.4 La Interfaz de Adquisición de Datos**

La interfaz de adquisición de datos será la encargada de manejar los datos de entrada **y** salida del sistema. En la figura 6.9 se muestra el esquema de la interfaz **de adquisición de** datos **con los componentes** que **se podrían** usar cuando **se realize**  la implementación del sistema. Las características técnicas de la interfaz serán:

• Marca: National Instruments

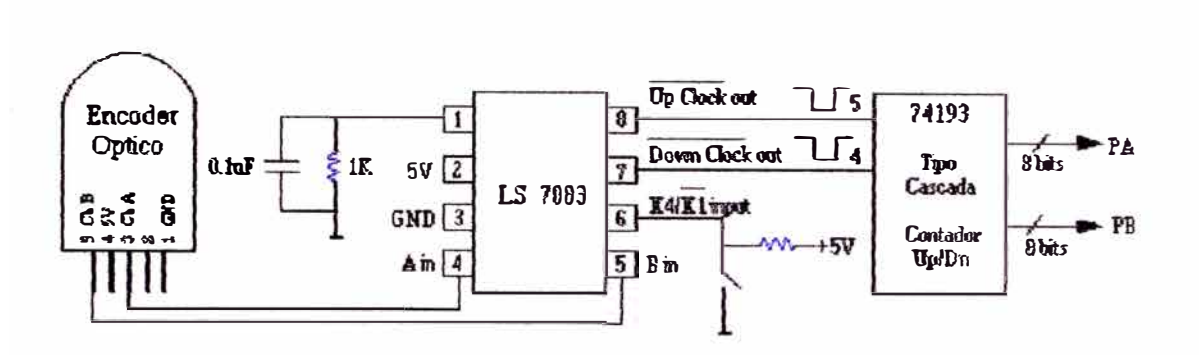

Figura 6.8: Detector de cuadratura.

- Modelo: NI 6713, insertable en la PC con Bus PCI
- Salidas analógicas: 8
- Resolución de salidas analógicas: 12 bits
- Voltage de entrada: ±10
- Frecuencia: 1 MSamples/s
- Contador /Temporizador: 02 de 24 bits
- Entrada/Salida Digital: 8
- Cable Modelo: R6868
- Bornera Modelo: CB-68LP
- Driver Software: NI-DAQ para Windows 2000/NT
- Aplicación de Software: Lab VIEW, Visual Basic, Lenguaje C++

Así mismo la interfaz que se muestra en la figura 6.7, estará compuesto por:

- l. Tres salidas análogas (DACO, DACl y DAC2), estas salidas serán las señales de control que se enviarán por los terminales del generador PWM (LM3524) con una resolución de 12 bits.
- 2. 'Tres puertos dígitales de entrada (PA, PB y PC) de 8 bits cada uno. Estos puertos recibirán los datos provenientes del decodificador de cuadratura respectivo, que a su vez recibirá los datos de los codificadores ópticos de los servomotores.
- **3. El terminal OUTB0 que se usará como salida de una señal de reloj para el funcionamiento del sistema de control.**
- **4. El terminal PD0** (bit **O del puerto D) que se usará como entrada. de la señal de reloj proveniente del OUTB0.**

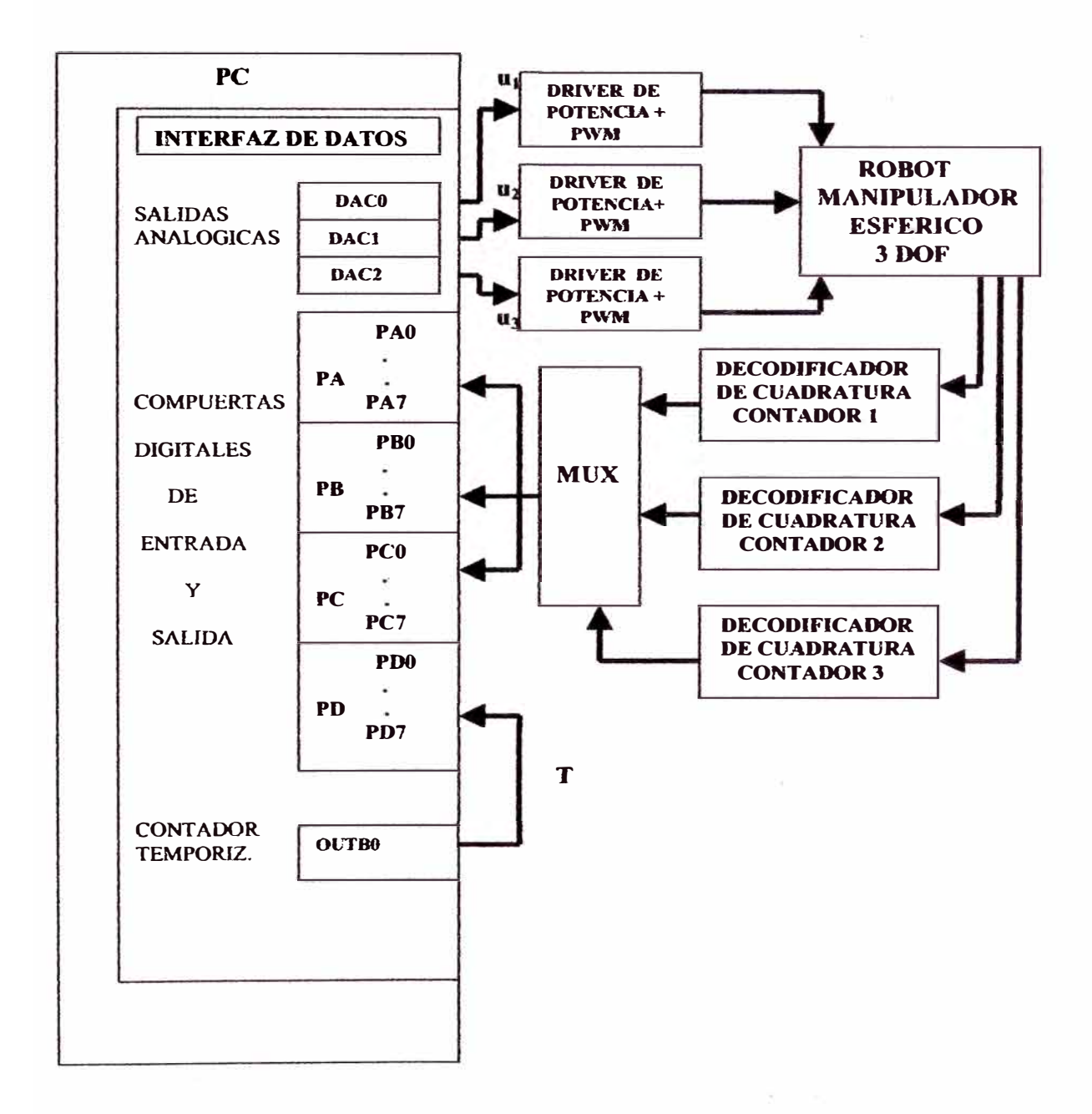

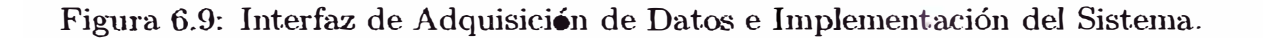

## **Conclusiones**

Finalmente se presenta las conclusiones derivadas de este trabajo, así como también algunas recomendaciones para investigaciones futuras.

## **Conclusiones**

- 1. Para el diseño del sistema de control fue necesario determinar y calcular el modelo dinámico de la planta, ya que la. técnica de control no lineal empleada lo requiere.
- 2. La ecuación dinámica del manipulador robótico se ha determinado empleando el algoritmo de Lagrange-Euler, el cual también puede ser aplicado a otros procesos físicos de dos ó más grados de libertad.
- 3. El planteamiento del problema fue el que Jas posiciones de la base y de los dos eslabones sigan trayectorias arbitrarias usando la técnica de control por realimentación de estado. Esta estrategia de control, requiere del modelo del proceso controlado. Las simulaciones realizadas en el capítulo 5 han demostrado que el modelo obtenido en eJ capítulo *3* es *válido* y cumple con las exigencias de un modelo no lineal multivariable con propósitos de control. De la misma manera7 tales simulaciones también han demostrado que el sistema de control no lineal multivariable, cumple con las condiciones de diseño impuestas previamente: seguimiento de las salidas controladas con respecto a señales arbitrarias de referencia con mínimo sobreimpulso, mínimo tiempo de estabilización y error en estado estable nulo.

# **Recomendaciones**

- l. El proceso diseñado puede ser usado para implementarlo en tiempo real en hardware y software, para las áreas de control no lineal, control avanzado e inteligencia artificial, aplicado a la ingeniería de control, donde se demostraría el uso de la técnica de control en estudio así como también otras técnicas de control corno por ejemplo: adaptivo, sliding, lógica difusa, etc.
- 2. Para que la implementación en tiempo real sea más completa. se podría agregar un efector final en el extremo del segundo eslabón, que podría ser una pinza rotórica la cual podría coger y soltar algún objeto. De esta manera los diseños de sistemas de control serían más completos y podrían ser orientados a aplicaciones industriales.

# **Bibliografía**

- [1) A.Barrientos, L. Peñín, C. Balaguer R. Aracil. *Fundamentos de Robótica.* McGraw **Hill, 1997.**
- [2) Baturone, Aníbal Ollero. *Robótica Manipuladores y robots móviles.* Alfaomega marcombo, 2001.
- [3] Corke, Peter I. *Robotics Toolbox for MATLAB*. Pinjarra Hills, 2001.
- (4] F. Torres, J. Pomares, P. Gil S. Puente R. Aracil. *Robot y Sistemas Sensoriales ..* Prentice **Hall,** 2002.
- [5] Ferdinand P. Berr, E. Russell Johnston. *Dinámica*. McGraw Hill, 1996.
- (6] K. S. Fu, R. C. Gonzáles, C.S.G. Lee. *Robótica, Control, Detección, Visión, Inteligencia.* McGraw Hill, 1990.
- [7] Khalil, Hassan K. *NonLinear Systems*. Prentice Hall, 1996.
- (8] 1-1., J. Díaz. *Mecánica Racional Estática.* Editorial Universo, **1993.**
- (9] Moshen, Shahinpoor. *A Robot Engineering Textbook.* Harper-Row Publisher, 1987.
- (10] Nakamura, Shoichiro. *Análisis Numérico y Visualización Gnífica,.* Prentice **Hall,** 1997.
- [11] Part Enander, Eva and Anders Sjoberg. The Matlab 5 Handbook. Addison Wesley, 1999.
- [12] Rojas, Arturo. *Control Avanzado*. Publicación Independiente, 2001.
- [13] Rojas, Arturo. *Applied MIMO NonLinear Control Real Time Implementations.* En construcción, 2002.
- [14] Slotine, Jean-Jacques E. *Applied NonLinear Control.* Prentice Hall, 1991.
- [15) U., José Angulo. *Robótica Práctica (Cuarta Edición}.* Editorial Paraninfo, 2000.

# **Apéndice A**

# **Coeficiente de Fricción Viscosa**

La obtención del coeficiente de fricción viscosa del segundo eslabón, tiene que ver con el modelamiento y compensación de la fricción de Coulomb. La fricción de Coulomb es el torque requerido para mantener el servomotor en movimiento y es una fricción que se opone al movimiento. Se ha comprobado experimentalmente que la fricción de Coulomb puede ser considerada una constante. El efecto de la fricción de Coulomb es modelado como un torque constaute proporcional *al* signo de la velocidad, es decir:

$$
T_{fc} = \begin{cases} -T_c & \dot{q} < 0\\ T_c & \dot{q} > 0 \end{cases} \tag{A.1}
$$

donde T¡c es el torque de fricción de Coulomb, *q* es la velocidad del eje del servomotor.

El modelo discreto para el servomotor DC ( $L_a = 0$ ) considerando la fricción de Coulomb, se deducen a partir de las siguientes ecuaciones:

$$
T_m = J_{eq}\dot{w} + B_{eq}w + f^*(nw) \tag{A.2}
$$

$$
T_m = K_m I_a \tag{A.3}
$$

$$
I_a = \frac{VK_A}{R_a} - \frac{nK_b w}{R_a} f^*(nw) \tag{A.4}
$$

Reemplazamos *(A.3)* en *(A.4)*, luego igualamos con *(A.2)* 

$$
J_{eq}\dot{w} = \frac{VK_A K_m}{R_a} - (B_{eq} + \frac{nK_b K_m}{R_a})w - f^*(nw)
$$
 (A.5)

Las señales en tiempo discreto surgen si el sistema involucra la operación de muestreo de seüales continuas. Sea *wk* la velocidad angular muestreada en el  $k$ -ésimo instante de tiempo, usamos ahora la aproximación de Euler:  $T_s\dot{w} = w_{k+1} - w_k$ ; para discretizar la ecuación *(A.5)*, obteniendo:

$$
w_{k+1} = \left[1 - \frac{T_s}{L} (B_{eq} + \frac{nK_m K_b}{R})\right] w_k + \frac{T_s K_m K_A}{L_s R_s} [V_{ak} - \frac{R_a f^*(nw_k)}{K_m K_A}] \tag{A.6}
$$

donde  $f^*(nw_k)$  modela el torque de fricción de Coulomb; y podemos asumir que la aproximación es dada por  $f^*(nw_k) = V_{zm}sgn(nw)$ ,  $(V_{zm}$  es la mitad del ancho de la zona muerta que será determinada más adelante). Si la velocidad es distinta de cero, el torque tomará dos valores constantes dependiendo el sentido de giro del servomotor.

La ecuación  $(A.6)$  se puede expresar como:

$$
w_{k+1} = [1 - \frac{T_s}{J_{eq}}(B_{eq} + \frac{nK_mK_b}{R_a})]w_k + \frac{T_sK_mK_A}{J_{eq}R_a}[V_{ak} - \frac{R_aC_csgn(nw)}{K_mK_A}] \tag{A.7}
$$

El diagrama de bloques de la figura *A.*1 muestra al modelo del servomotor discreto. El diagrama involucra la compensación de la fricción de Coulomb determinada por el parámetro  $G_3$ , que será objeto de análisis para determinar el coeficiente de fricción viscosa  $C_c$ .

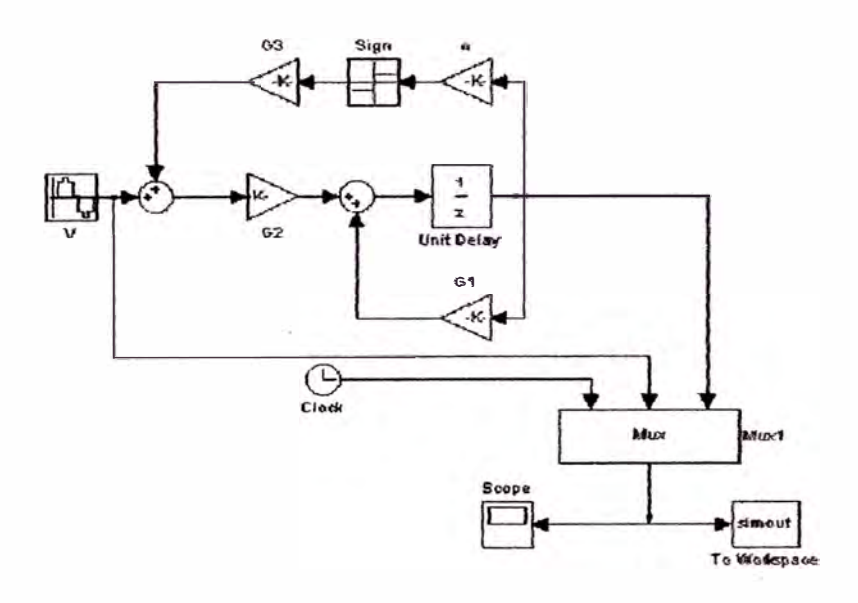

Figura A.1: Modelo del servomotor DC.

Los parámetros para el sistema sin compensar se describen en la tabla A.1, donde  $G_i$ ,  $i = 1, 2, 3, 4$ .

Las simulaciones han sido realizadas en SIMULINK, cuya entrada  $V$  es una entrada senoidal de amplitud 1.5V y frecuencia de 2.5*rad/ seg*. El resultado de la simulación para la velocidad angular *w* es mostrada en la figura A.2, donde se muestra la fricción de Coulomb sin compensar.

| Parámetro | Descripción                          | Valor     |
|-----------|--------------------------------------|-----------|
| $G_1$     | $1-(T_s/J_{eq})(B_{eq}+nK_mK_b/R_a)$ | 0.8488    |
| $G_2$     | $K_m K_A T_s/(R_a J_{eq})$           | 0.5661    |
| $G_3$     | $-C_c R_a/(K_m K_A)$                 | $-0.0869$ |
| $G_{4}$   |                                      | 12.5      |
|           |                                      | 0.01      |

Tabla A. l: Parámetros del Sistema a simular

La gráfica de la velocidad angular en estado estacionario del servomotor DC vs. el voltage aplicado al amplificador de potencia, se muestra en la figura  $A.3$ , donde nos permite apreciar una zona muerta a la velocidad cero. Esta zona muerta es debido a la fricción estática del servomotor. Note el efecto no lineal en las cercanías de la zona muerta.

Para linealizar la ecuación ( *A.5)* se debe de adicionar una tensión de entrada a la entrada del amplificador tal que compense la fricción de Coulomb cuando la velocidad del servomotor  $w_M \geq w_{th}$  ( $w_{th}$  velocidad umbral). Un esquema general

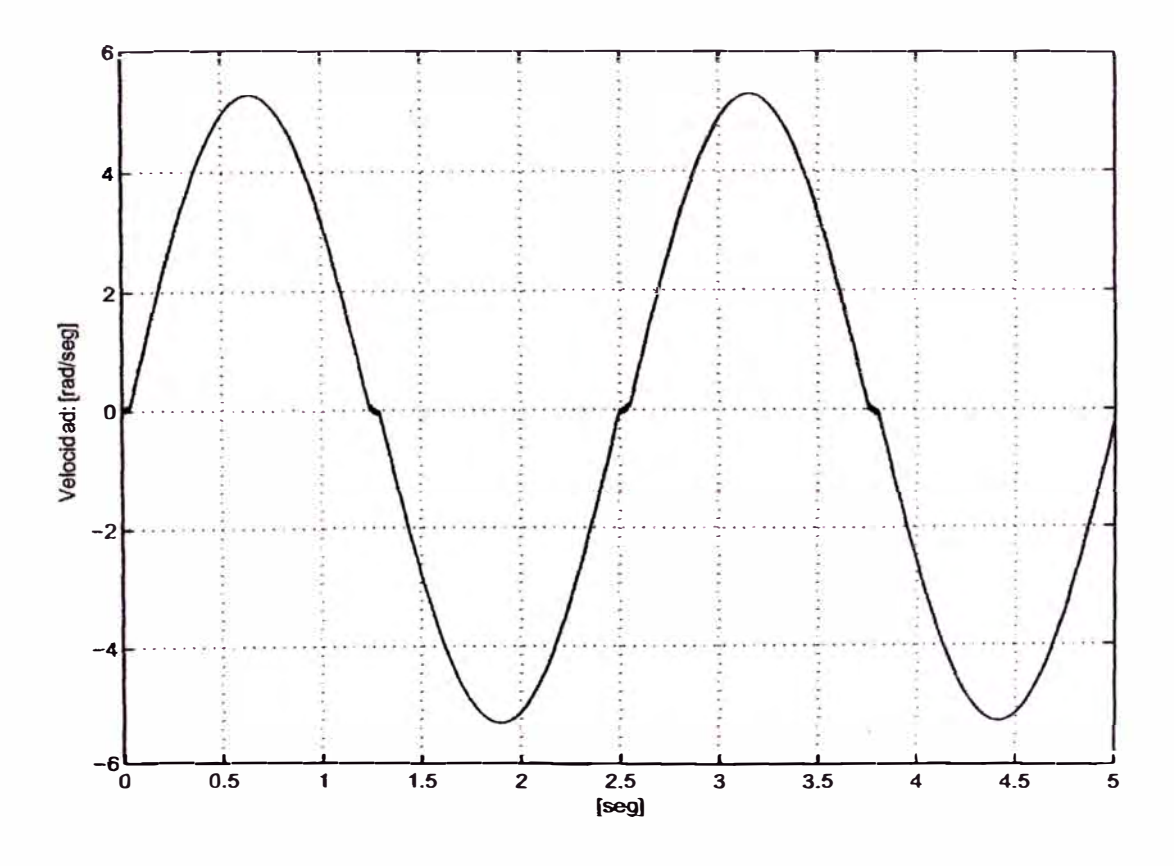

Figura A.2: Simulación para obtener la Fricción de Coulomb.

es el que presenta la compensación de las fricciones estática y de Coulomb.

$$
u = v_p + V_c \tag{A.8}
$$

siendo  $u$ la ley de control,  $v_p$ el voltage de compensación de la fricción estática y V<sub>c</sub> el voltage de compensación de Coulomb. El objetivo del primer término (dependiente de la dirección del voltage de armadura) es sacar al servomotor de la zona donde la fricción estática tiene efecto. El objetivo del segundo término es compensar el torque de fricción de Coulomb presente cuando el servomotor está en movimiento a velocidades mayores al umbral  $w_{th}$ .

El voltage de compensación de Coulomb es dado por la relación:

$$
V_c = \frac{R_a C_c}{K_m K_A} sgn(w_M) \quad \text{si} \quad w_M \ge w_{th} \tag{A.9}
$$

El coeficiente de fricción viscosa  $C_c$  es pequeño para servomotores DC, siendo difícil su identificación en presencia de ruido. Usamos el método de prueba y error para el cálculo de  $V_c$ , segun la figura A.3, el valor inicial de  $V_{zm}$  es 0.025 este valor fue disminuído hasta encontrar el valor apropiado de  $V_{zm} = 0.00868$ .

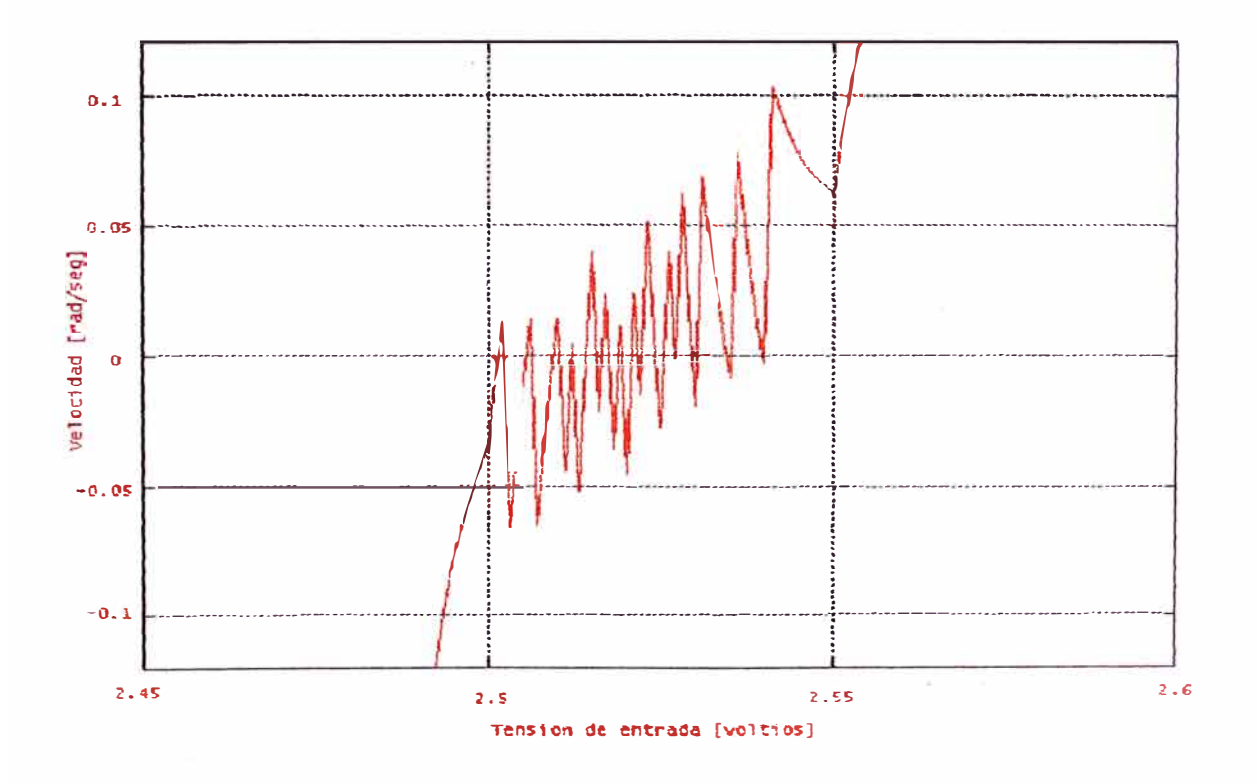

Figura A.3: Respuesta tensión de entrada versus velocidad.

Despejamos el coeficiente de fricción  $C_{\rm c}$  de la ecuación A.9 para reemplazar los parámetros previamente identificados, como son:

$$
R_a = 5.3 \quad \Omega
$$
  
\n
$$
K_A = 2.17
$$
  
\n
$$
K_m = 0.04217 \quad N - m/A
$$

luego:

$$
C_c = \frac{V_{zm}K_mK_A}{R_a} = \frac{0.00868(0.04217)(2.17)}{5.3} = 1.5e^{-4}kgm^2/\text{seg} \tag{A.10}
$$

El valor  $V_{zm} = 0.00868$  permite compensar la fricción de Coulomb resultando el coeficiente de fricción de valor  $C_c = 1.5e^{-4}$ . Los efectos de compensación son mostradoo en la figura A.4:

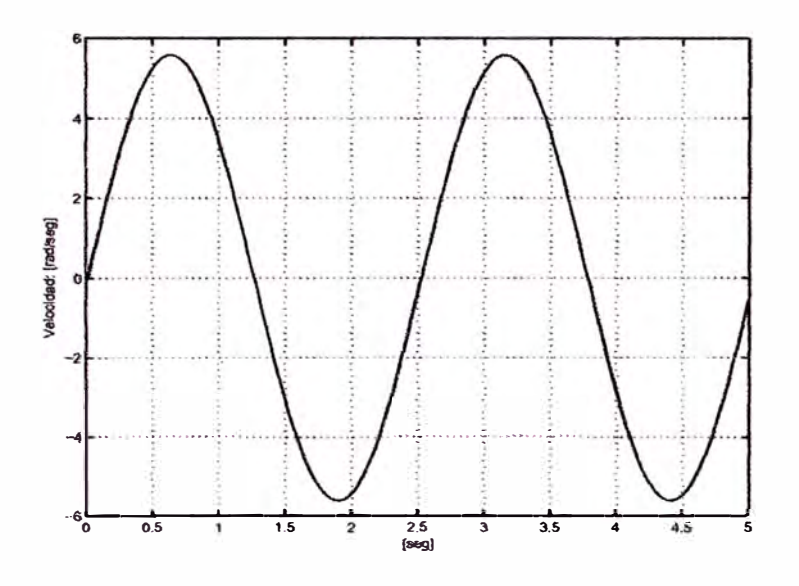

Figura A.4: Experimento de la compensación de la fricción no lineal.

# **Apéndice B**

# **Programas en MATLAB**

# **B.1 Listado de Programas en MATLAB**

Los programas de simulación están escritos en código MATLAB [10], [11], y son los siguientes:

- l. *1nodelo\_r3.m:* este programa es usado en la sección 3.4.2, para detenninar la ecuación dinámica del manipulador de 3DOF, mediante el algoritmo Lagrange-Euler.
- 2. *r3lex\_p32.m*: este programa es usado en la sección 5.1, para realizar las simulaciones con trayectoria constante.
- 3. *r3lex\_t3.m*: este programa es usado en la sección 5.2, para realizar las simulaciones con trayectoria senoidal.

# **B.2 Progrruna del Cálculo de la Ecuación Dinámica del Manipulador**

%Archivo: modelo\_r3.m

%Cálculo de la Ecuación Dinámica del Robot Manipulador Esférico de 3DOF aplicando el Algoritmo Lagrange-Euler con Matemática Simbólica de MATLAB.

syms *ql* q2 *q3* ml *hp hd* rm2 *hd Lysl* m,2 *L2* Lcs2 *Lxs2 rn3 L3 Lcs3 Lxs3 g gl ll ll* 12 *Dql Dq2 Dq3 X Y Sl Cl S2 C2 TTl* 

%A.- Datos de los párametros D-H {DENAVIT-HARTEMBERG  $teta1 = q1; \quad teta2 = q2; \quad teta3 = q3;$  $dDH1 = hp + hd + rm2$ ;  $dDH2 = 0$ ;  $aDH1 = 0; \quad aDH2 = L2; \quad aDH3 = L3;$  $dDH3 = 0;$  $a l f a 1 = 90; \quad a l f a 2 = 0; \quad a l f a 3 = 0;$ 

%B.- Cálculo de las matrices de transfonnación: *Aij* 

```
A01 = [\cos(q1) \ 0 \ \sin(q1) \ 0sin(q1) 0 -cos(q1) 0
0 1 0 hp + hd + rm2O O O 1); 
A12 = [\cos(q2) - \sin(q2) 0 \quad L2 * \cos(q2)]sin(q2) cos(q2) 0 L2 * sin(q2)O O 1 O 
O O O 1); 
A02 = A01 * A12;A23 = [\cos(q3) - \sin(q3) 0 \quad L3 * \cos(q3)]sin(q3) cos(q3) 0 L3 * sin(q3)O O 1 O 
0 \t 0 \t 0 \t 1;
A03 = A02 * A23;\%\text{X=}\cos(\textsf{q2})* \cos(\textsf{q3})\text{-}\sin(\textsf{q2})* \sin(\textsf{q3})\text{=}\cos(\textsf{q2+q3});\%Y=sin(q2)*cos(q3)+sin(q3)*cos(q2)=sin(q2+q3);
%C.-Cálculo de las matrices de transformación homogénea: Uij 
U11 = \frac{diff(A01, 'q1')}{;
U12 = diff(A01, 'q2');U13 = diff(A01, 'q3');U21 = diff(A02, 'q1');U22 = diff(A02, 'q2');U23 = \text{dif } f(A02, 'q3');U31 = diff(A03, 'q1');U32 = diff(A03, 'q2');U33 = diff(A03, 'q3');A = -\sin(q_1) * L3 * X - \sin(q_1) * L2 * \cos(q_2);B = cos(q1) * L3 * X + cos(q1) * L2 * cos(q2);U31 = [-\sin(q1) * X \quad \sin(q1) * Y \quad \cos(q1) \quad Acos(q1) * X - cos(q1) * Y sin(q1) B
o o o o
0 \t 0 \t 0 \t 0;
\%U31 = [-S1 * X \quad S1 * Y \quad C1 \quad -S1 * L3 * X - S1 * L2 * C2]\%C1*X - C1*Y S1 C1*L3*X + C1*L2*C2
```
\n
$$
%0 \quad 0 \quad 0 \quad 0
$$
  
\n
$$
%0 \quad 0 \quad 0 \quad 0]
$$
  
\n
$$
U32 = [-cos(q1)*Y - cos(q1)*X \quad 0 - L3*cos(q1)*Y - L2*cos(q1)*sin(q2)
$$
  
\n
$$
-sin(q1)*Y - sin(q1)*X \quad 0 - L3*sin(q1)*Y - L2*sin(q1)*sin(q2)
$$
  
\n
$$
X - Y \quad 0 \quad L3*X + L2*cos(q2)
$$
  
\n
$$
0 \quad 0 \quad 0 \quad 0]
$$
  
\n
$$
U33 = [-cos(q1)*Y - cos(q1)*X \quad 0 - L3*cos(q1)*Y - sin(q1)*Y - sin(q1)*Y - sin(q1)*Y \quad 0 - 13*sin(q1)*Y - sin(q1)*X \quad 0 - L3*sin(q1)*Y - 13*sin(q1)*Y - 13*sin(q1)*Y - 13*sin(q1)*Y - 13*sin(q2)*cos(q3)
$$
  
\n
$$
Y = sin(q2)*cos(q3) + sin(q3)*cos(q2)
$$
  
\n
$$
UU31 = [-sin(q1)*X - sin(q1)*Y - cos(q1)*Y - 12*cos(q1)*2*cos(q1)*2*cos(q1)*2*cos(q1)*2*cos(q1)*2*cos(q1)*2*cos(q1)*2*cos(q1)*2*cos(q1)*2*cos(q1)*2*cos(q1)*2*cos(q1)*2*cos(q2)*2*cos(q2)*2*
$$

o o o o  $-m2 * Lxs2 \quad 0 \quad 0 \quad m2;$ **%Para la segunda varilla:** *J* J3  $Lxs3 = L3 - Lcs3$ ;  $JJ3 = [I3 \ 0 \ 0 \ -m3 * Lxs3]$ o o o o o o o o  $-m3 * Lxs3 \quad 0 \quad 0 \quad m3$ ; **%E.- Cálculo de la Matriz de Inercia Simétrica: Hile{ q) %Matriz Hll**   $H11 = simplify(trace(U11 * JJ1 * U11.')) + simple(simplify(trace...$  $(U21 * JJ2 * U21.'))$  + simplify(trace(UU31  $*$  *JJ3*  $*$  *UU31.'*)); **%Matriz H12**   $H12 = simplify(trace(U22 * JJ2 * U21.) + trace(UU32 * JJ3 * UU31.');$ **%Matriz H13**   $H13 = simplify(trace(UU33 * JJ3 * UU31.$ <sup>\*</sup>); **%Matriz H21**   $H21 = simplify(trace(U21 * JJ2 * U22.') + trace(UU31 * JJ3 * UU32.')$ ; **%Matriz H22**   $H22 = simplify(trace(U22 * JJ2 * U22.')) + simplify(trace...$ *(UU32* \* *JJ3* \* *UU32.'));*  **%Matriz H23**   $H23 = simplify(trace(UU33 * JJ3 * UU32.$ <sup>\*</sup>); **%Matriz H31**   $H31 = simplify(trace(UU31 * JJ3 * UU33.$ <sup>\*</sup>); **%Matriz H32**   $H32 = simplify(trace(UU32 * JJ3 * UU33.$ <sup>\*</sup>); **%Matriz H33**   $H33 = simplify(trace(UU33 * JJ3 * UU33.$ <sup>\*</sup>); **%F.- Cálculo de las matrices: Uijk**   $U111 = diff(U11, 'q1');$  $U112 = diff(U11, 'q2');$  $U113 = diff(U11, 'q3');$  $U121 = diff(U12, 'q1');$ 

$$
U122 = diff(U12, 'q2');
$$
\n
$$
U123 = diff(U12, 'q3');
$$
\n
$$
U131 = diff(U13, 'q1');
$$
\n
$$
U132 = diff(U13, 'q2');
$$
\n
$$
U133 = diff(U13, 'q3');
$$
\n
$$
U211 = diff(U21, 'q1');
$$
\n
$$
U212 = diff(U21, 'q2');
$$
\n
$$
U213 = diff(U21, 'q3');
$$
\n
$$
U221 = diff(U22, 'q1');
$$
\n
$$
U222 = diff(U22, 'q2');
$$
\n
$$
U223 = diff(U22, 'q3');
$$
\n
$$
U231 = diff(U23, 'q1');
$$
\n
$$
U232 = diff(U23, 'q2');
$$
\n
$$
U233 = diff(U23, 'q3');
$$
\n
$$
U311 = diff(U31, 'q1');
$$
\n
$$
U312 = diff(U31, 'q2');
$$
\n
$$
U313 = diff(U32, 'q1');
$$
\n
$$
U322 = diff(U32, 'q2');
$$
\n
$$
U323 = diff(U32, 'q2');
$$
\n
$$
U331 = diff(U32, 'q2');
$$
\n
$$
U332 = diff(U33, 'q2');
$$
\n
$$
U333 = diff(U33, 'q2');
$$
\n
$$
U333 = diff(U33, 'q2');
$$
\n
$$
U333 = diff(U33, 'q3');
$$

### **%G.- Cálculo del vector: hilan**

```
h111 = simplify(trace(U111 * JJ1 * U11.')) + simple(simplify(trace...
```

```
(U211 * JJ2 * U21.<sup>'</sup>)));
```

```
h112 = simple(simplify(trace(U212 * JJ2 * U21.')));
```

```
hh113 = simple (trace(U313 * JJ3 * UU31.'));
```

```
h121 = simple(simplify(trace(U221 * JJ2 * U21.')));
```

```
h122 = simple(simplify(trace(U222 * JJ2 * U21.')));
```

```
h123 = simple(simplify(trace(U323 * JJ3 * U31.')));
```

```
h131 = simple(simplify(trace(U331 * JJ3 * UU31.'))
```

```
h132 = simple(simplify(trace(U332 * JJ3 * UU31.')));
```

```
h133 = simple(simplify(trace(U333 * JJ3 * UU31.')));
```

$$
h211 = simple(simplify(ftrace(U211*J3*U22')));
$$

$$
h212 = simple(simplify(ftrace(U212*J3*U22')));
$$

$$
h213 = simple(simplify(ftrace(U213*J3*U32')));
$$

$$
h221 = simple(simplify(ftrace(U221*J3*U22')));
$$

$$
h222 = simple(simplify(ftrace(U221*J3*U22')));
$$

$$
h223 = simple(simplify(ftrace(U323*J3*U3*U22')));
$$

$$
h233 = simple(simplify(ftrace(U333*J3*U32')));
$$

$$
h231 = simple(simplify(ftrace(U331*J3*U32')));
$$

$$
h232 = simple(simplify(ftrace(U331*J3*U32')));
$$

$$
h233 = simple(simplify(ftrace(U331*J3*UU32')));
$$

$$
h233 = simple(simplify(ftrace(U331*J3*UU33')));
$$

$$
h3311 = simple(simplify(ftrace(U331*J3*UU33')));
$$

$$
h312 = simple(simplify(ftrace(U312*J3*UU33')));
$$

$$
h313 = simple(simplify(ftrace(U321*J3*UU33')));
$$

$$
h313 = simple(simplify(ftrace(U321*J3*UU33')));
$$

$$
h322 = simple(simplify(ftrace(U322*J3*UU33')));
$$

$$
h333 = simple(simplify(ftrace(U322*J3*UU33')));
$$

$$
h331 = simple(simplify(ftrace(U322*J3*UU33')));
$$

$$
h332 = simple(simplify(ftrace(U322*J3*UU33')));
$$

$$
h333 = simple(simplify(ftrace(U322*J3*UU33')));
$$

$$
h332 = simple(simplify(fh223));
$$

$$
Y = os(q2)*cos(q3) + sin(q3);
$$

$$
Y = os(q2)*cos(q3) + sin(q3);
$$

$$
Y = sin(q2)*cos(q3) + sin(q3);
$$

$$
h223 = simple(simplify(fh222));
$$

$$
h233 = h23
$$

h321 \* Dq1 \* Dq2 + h322 \* Dq2 \* Dq2 + h323 \* Dq2 \* Dq3 + ...  
\nh331 \* Dq1 \* Dq3 + h332 \* Dq2 \* Dq3 + h333 \* Dq3 \* Dq3);  
\n%I.- Cálculo del vector de fuerza gravitacional: di(q)  
\nr11 = [0; -Lys1; 0; 1];  
\nr22 = [-Lxs2; 0; 0; 1];  
\nr33 = [-Lxs3; 0; 0; 1];  
\n
$$
g1 = [0 \t 0 \t - g \t 0];
$$
\nd1 = -m1 \* g1 \* U11 \* r11 - m2 \* g1 \* U21 \* r22 - m3 \* g1 \* UU31 \* r33;  
\nd2 = simplify(y(-m2 \* g1 \* U22 \* r22 - m3 \* g1 \* UU32 \* r33);  
\nd3 = simplify(y(-m3 \* g1 \* UU33 \* r33);  
\n
$$
d3 = simplify(y(-m3 * g1 * UU33 * r33);
$$
\n
$$
d3 = simplefy(-m3 * g1 * UU33 * r33);
$$
\n
$$
d3 = simplify(y(-m3 * g1 * UU33 * r33);
$$
\n
$$
d3 = m3kj_2L_{c_{s_2}} - m_2L_2^2
$$
\n
$$
d3 = g12L_{c_{s_3}} - m_3L_3^2
$$
\n
$$
d4 = m_3L_2L_{c_{s_3}}
$$
\n
$$
d5 = m_3gL_{c_{s_3}}
$$
\n
$$
d5 = m_3gL_{c_{s_3}}
$$
\n
$$
d6 = m_3L_{c_{s_3}}
$$
\n
$$
d6 = m_3gL_{c_{s_3}}
$$
\n
$$
d6 = m_3gL_{c_{s_3}}
$$
\n
$$
d7 = m_3L_2^2
$$
\n
$$
d8 = m_3gL_{c_{s_3}}
$$
\n
$$
d8 = m_3gL_{c_{s_3}}
$$
\n
$$
d8 = m_3gL_{c_{s_3}}
$$
\n
$$
d8 = m_3gL_{c_{s_3}}
$$
\n
$$
d8 = m_3gL_{c_{s_3}}
$$
\n
$$
d8
$$

 $\%C_3 = (a_2sin(q_2+q_3)cos(q_2+q_3)+a_4sin(q_2+q_3)cos(q_2))\dot{q}_1^2 + a_4sin(q_3)\dot{q}_2^2$ 

## %VECTOR DE FUERZA GRAVITACIONAL

 $d1 = 0;$  $d2 = a5 * cos(q2) + a6 * cos(q2 + q3);$  $d3 = a6 * cos(q2 + q3);$ 

# B.3 Programa de Simulación con Trayectoria Cons-

## tante

**%Archivo: r3lex\_p3.m.** 

**%Datos del Sistema** 

### **%Sub-Sistema Mecánico**

**%Base** 

### **%Disco**

**hd=0.01; Rd=0.07; %Altura y radio** 

**%l\f\_\_DISCOTOTAL-M\_DJSCO+:NI-13OCINASERVOMOTOR1=0.:3+0.25** 

 $m_{\mu}dt = 0.55$ ;

### **%Barra**

**hp=0.21:%Altura** 

**ap=(l.04.4;%Ancho y largo de la sección barra** 

**%M-8ARRATOTAL=l.075** 

 $m_{\text{-}pt} = 1.075-0.072;$ 

**m\_l1ueco=O.OT2;** 

**R.Jmeco=0.06:3;**

### **%Momento de Inercia de· la base**

 $l11 = ((m\_pt * (hp^2)) + (3 * m\_dt * (hd^2)))/12;$ 

### **%Primera varilla**

**m2=0.25;%Masa. varilla**

**L2=0.20;%Longitud total**

**Lcs2=0.10;%Long. del punto de ref. 2 al centro de gravedad**

**12 m2\*(L2\*L2) /:3;%Momento de inercia**

### **%Segtmda varilla**

**m:3=0.25;%Masa. del brazo**

**mo=0.025;%Nfosa. del objeto**

L3=0.20;%Longitud total

Lcs3=0.10;%Long. del punto de ref. 3 al centro de gravedad

**Io=mo\*(ap\*ap/12);%Momento de Inercia del objeto**

Iv=m3\*(L3\*L3)/3;%Momento de Inercia segunda varilla

**I:3=Iv+Io;%Inercia total**

**g =9.81;**

### %Datos del Sub-Sistema Eléctrico

Km1=0.04364; Kb1=0.04364; Ra1=3.5; Jm1=0.00059; n1=18.5; KA1=2.17; Km2=0.04364; Kb2=0.04364; Ra2=3.5; Jm2=0.00059; n2=18.5; KA2=2.17; Km3=0.04217; Kb3=0.04217; Ra3=5.3; Jm3=0.000238; n3=12.5; KA3=2.17;  $Cc1=0.001488$  $Ce3=0.00015;$ 

### %Carga

 $Jeq1=0.2177; Beq1=0.054;$ 

 $Jeq2=0.3954$ ; Beq1=0.0589;

 $Jeq3=0.3954$ ; Beq1=0.0589;

### %Equivalencia de Resistencias

 $RT1 = Ra1/(n1*Km1*KA1);$ 

 $RT2 = Ra2/(n2*Km2*KA2);$ 

RT3=Ra3/(n3\*Km3\*KA3);

### %Equivalencia de N

NT1 m1\*Kb1/KA1;

 $NT2=n2*Kb2/KA2;$ 

 $NT3=n3*Kb3/KA3$ :

%Párametros del Robot

$$
a_1 = 2 * I_{11}
$$
  
\n
$$
a_2 = I2 + 2m_2L_2L_{c_{s_2}} - m_2L_2^2
$$
  
\n
$$
a_3 = I3 + 2m_3L_3L_{c_{s_3}} - m_3L_3^2
$$
  
\n
$$
a_4 = m_3L_2^2
$$
  
\n
$$
a_5 = m_3L_2L_{c_{s_3}}
$$
  
\n
$$
a_6 = m_2gL_{c_{s_2}} + m_3gL_2; a_7 = m_3gL_{c_{s_3}}
$$

### %Modelo Lineal Equivalente del Proceso de 6to Orden (Continuo)

 $N=[0 0 0; 1 0 0; 0 0 0; 0 1 0; 0 0 0; 0 0 1]$ ;

 $C=[1 0 0 0 0 0:0 0 0 1 0 0:0 0 0 0 1 0]:$ 

### %Cálculo del rango

 $NN = [C' \quad M' * C' \quad (M')^2 * C' \quad (M')^3 * C' \quad (M')^4 * C' \quad (M')^5 * C';$ rangoNN rank(NN);%RANGO DEL SISTEMA r=6

%Cálculo de ganancias del Sistema realimentado: K1, K2, K3, K4, K5, K<sub>6</sub>

```
polo1 = -8;polo2 = -8;
aa=\begin{bmatrix} 1 & -polo1 \end{bmatrix};
bb=[1 \quad -polo2];
poll=conv(aa,bb); 
K1=pol1(2);K2 = pol2(3);polo3=-
6; 
polo4 = -6;aaa=[1 \quad -polo3];
bbb=[1 \quad -polo4];
po122=conv( aaa, bbb); 
K3=pol22(2); 
K4 = pol22(3);polo5=-6;
po\rightarrow 6;
aaaa=[1 \quad -polo5];
bbbb=[1 \quad -polo6];
pol33=conv(aaaa, bbbb);
K5=pol33(2);<br>K6=pol33(3);
%Condiciones y Párarnetros Iniciales 
pl(l)=0; p1(2)=0; p1(3)=0; p1(4
)=0; 
p2(1)=0; p2(2)=0; p2(3)=0; p2(4)=0;
p3(1)=0; p3(2)=0; p3(3)=
0; p3(4)=0; 
x1(1)=0; x1(2)=0; x1(3)=0; x1(4)=0;x2(1)=0; x2(2)=0; x2(3)=0; x2(4)=0;x3(1)=0; x3(2)=0; x3(3)=0; x3(4)=0;x4(1)=0; x4(2)=0; x4(3)=0; x4(4)=0;x5(1)=0; x5(2)=0; x5(3)=0; x5(4)=0;x6(1)=0; x6(2)=0; x6(3)=0; x6(4)=0;
%Tiempo de Muestreo 
Nm=2000; T 
=0.010; 
%Lazo de Control
```
for k=4:Nm;

%Trayectorias Constantes deseadas: pl, p2, p3

 $p1(k)=pi/2;$ 

 $p2(k)=2*pi/3;$ 

 $p3(k)=pi;$ 

### %Transformación de Coordenadas

 $z1(k)=x1(k);$  $z2(k)=x4(k);$ 

 $z3(k)=x2(k);$ 

 $z4(k)=x5(k);$ 

 $z5(k)=x3(k);$ 

 $z6(k)=x6(k);$ 

### %%Parámetros del sistema

### %Matriz de Inercias Hij:

```
H11(k)=a1+a2*cos(z3(k))*cos(z3(k))+a3*cos(z3(k)+z5(k))*cos(z3(k)+z5(k))+...+a4*\cos(z3(k))^*\cos(z3(k))+2*a5*\cos(z3(k))^*\cos(z3(k)+z5(k))H22(k)=a2+a3+a4+2*a5*cos(25(k));H23(k)=a3+2*a5*cos(z5(k));H32(k)=H23(k);
```
 $H33(k)=a3$ :

### %Vector de Fuerzas Centrífuga y de Coriolis Ci:

```
C1(k)=-a2*z2(k)*z4(k)*sin(2*z3(k))-2*a3*z2(k)*z6(k)*sin(z3(k)+z5(k))*.\cos(z3(k)+z5(k)) -2^*a5^*z2(k)^*z6(k)^*\sin(z3(k)+z5(k))^*\cos(z3(k));C_2(k) = a2^*z2(k)^*z2(k)^*\sin(z3(k))^*\cos(z3(k)) - a54^*z6(k)^*z6(k)^*\sin(z5(k)) - ...2^*a5^*z4(k)^*z6(k)^*sin(z5(k));C3(k)=a3*z2(k)*z2(k)*sin(z3(k)+z5(k))*cos(z3(k)+z5(k))+...a5*z2(k)*z2(k)*cos(z3(k))*sin(z3(k)+z5(k))+a5*z4(k)*z4(k)*sin(z5(k));%Vector de Fuerza Gravitacional di:
d1(k)=0;d2(k)=a6*cos(z3(k))+a7*cos(z3(k)+z5(k));d3(k)=a7*cos(23(k)+25(k));%Nuevas entradas equivalentes: v1, v2 y v3
v1(k)=K2*pi1(k) - K1*z2(k) - K2*z1(k);
```

```
v2(k)=K4*p2(k)-K3*z4(k)-K4*z3(k);
```

```
v3(k)=K6*pi3(k)-K5*z6(k)-K4*z5(k);%%Ley de Control ul, u2 y u3 
%Valores de Pl, P2, P3 
P1(k)=(RT1*Beq1+NT1)*z2(k)+RT1*C1(k);P2(k) = (RT2*Beq2+NT2)*z4(k) + RT2*(C2(k)+d2(k));P3(k)=(RT3*Beq3+NT3)*z6(k)+RT3*(C3(k)+d3(k))%%Primer Actuador: base 
u1(k) = P1(k) + v1(k)*RT1*(H11(k) + Jeq1);%Compensando fricción de Coulomb 
\%u1(k) = u1(k) + Cc1*nl*RT1*xd(k);if(u1(k) > z2(k))u1(k) = u1(k) + Cc1*_{n1}*RT1*_{z2}(k);elseif(u1(k) < -z2(k))
u1(k) = u1(k) - Cc1*n1*RT1*z2(k);end 
%Limitando fuerza de control 
if(u1(k) > 10)u1(k)=10;elseif(u1(k) < -10)
u1(k) = -10;end 
%%Segundo Actuador: primera varilla 
u(2k) = P(2k) + v(2k) * RT2 * (H22(k) + Jeq2) + v(3k) * RT2 * H23(k);%Compensando fricción de Coulomb 
\%u2(k) = u2(k) + Cc1*n2*RT2*x5(k);if(u2(k) > z4(k))
u2(k) = u2(k) + Cc1*n2*RT2*z4(k);elseif(u2(k) < -z4(k))
u2(k) = u2(k) - Cc1*n2*RT2*z4(k);end 
%Limitando fuerza de control 
if(u2(k) > 10)
u2(k) = 10;elseif(u2(k) < -10)
```

```
u2(k) = -10;
end 
% % Tercer Actuador: segunda varilla 
u3(k) = P3(k) + v2(k)*RT3*H32(k) + v3(k)*RT3*(H33(k)+Jeq3);%Compensando fricción de Coulomb 
\%u3(k) = u3(k) + Cc3*n3*RT3*x6(k);if(u3(k) > z6(k))u3(k) = u3(k) + Cc3*n3*RT3*z6(k);elseif(u3(k) < -z6(k))
u3(k) = u3(k) - Cc3*n3*RT3*z6(k);end 
%Limitando fuerza de control 
if(u3(k) > 10)
u3(k) = 10;elseif(u3(k) < -10)
u3(k) = -10;
end 
%Proceso de discretización 
Tc1=Cc1*sign(x4(k));Tc2=Cc1*sign(x5(k));Tc3=Cc3*sign(x6(k));x1(k+1)=x1(k)+T^*x3(k);x4(k+1)=x4(k)+(T*(-n1*RT1*Tc1-P1(k)+u1(k)))/(RT1*(H11(k)+Jeq1));Det(k)=RT2*RT3*((H22(k)+Jeq2)*(H33(k)+Jeq3)-H23(k)*H23(k));
x2(k+1)=x2(k)+T^*x5(k);x5(k+1)=x5(k)+(T/Det(k))*(RT3*(H33(k)+Jeq3)*u2(k)-RT2*H23(k)*u3(k)-...RT3*(H33(k)+Jeq3)*P2(k)+RT2*H23(k)*P3(k)-...RT3*(H33(k)+Jeq3)*n2*RT2*Tc2+ RT2*H23(k)*n3*RT3*Tc3);x3(k+1)=x3(k)+T*x6(k);x6(k+1)=x6(k)+(T/Det(k))*(RT2*(H22(k)+Jeq2)*u3(k)-RT3*H32(k)*u2(k)-...RT2*(H22(k)+Jeq2)*P3(k)+RT3*H32(k)*P2(k)-...RT2*(H22(k)+Jeq2)*n3*RT3*Tc3+RT3*H32(k)*n2*RT2*Tc2);end
```
### %Simulaciones

```
ejex = linspace(0, Nm*T, Nm-3);figure(1)subplot(3,1,1)plot(ejex,p1(4:Nm)*180/pi,ejex,x1(4:Nm)*180/pi), grid on
%title('R-3DOF: POSICION DE LA BASE') 
ylabel('[grados]')
subplot(3,1,2)plot(ejex,p2(4:Nm)*180/pi,ejex,x2(4:Nm)*180/pi), grid on
%title('R-3DOF: POSICION PRIMERA VARILLA') 
ylabel('[grados]')
subplot(3,1,3)plot(ejex,p3(4:Nm)*l80/pi,ejex,x3(4:Nm)*l80/pi), grid on 
%title('R-3DOF: POSICION SEGUNDA VARILLA') 
ylabel ('[grados]') 
xlabel('Tiempo [Seg.]') 
print -f -deps r3lex_py3 
figure(2) 
subplot(3,1,1)plot(ejex,u1(4:Nm)), grid on 
%title('R-3DOF: SEÑAL DE CONTROL DE LA BASE') 
ylabel('[Voltios) ') 
subplot(3,1,2)plot(ejex,u2(4:Nm)), grid on 
%title('R-3DOF: SEÑAL DE CONTROL PRJMERA VARILLA') 
ylabel('[Voltios) ) 
subplot(3,1,3)plot(ejex,u3(4:Nm)), grid on
%title('R-3DOF: SENAL DE CONTROL SEGUNDA VARILLA') 
ylabel('[Voltios)') 
xlabel('Tiempo (Seg.)') 
print -f -deps r3lex_pu3 
figure(3)subplot(3,1,1)plot(ejex,x4(4:Nm)), grid on
```
```
%title(1R-3DOF: VELOCIDAD DE LA BASE')
ylabel(1
[Rad/Seg.]')
subplot(3, 1, 2)plot(ejex,x5(4:Nm)), grid on
%title('R-3DOF: VELOCIDAD PRIMERA VARILLA') 
ylabel('[Rad/Seg.]')
subplot(3, 1, 3)plot(ejex,x6(4:Nm)), grid on 
%title('R-3DOF: VELOCIDAD SEGUNDA VARILLA') 
ylabel('[Rad/Seg.]')
xlabel('Tiempo [Seg.]') 
print -f -deps r31ex_pv3
```
# **B.4 Programa de Siniulación con Trayectoria Senoidal**

**%Archivo: r3lex\_t3.m. %Datos del Sistema %Sub-Sistema Mecánico %Base %Disco**  hd=0.01; Rd=0.07; %Altura y radio %M\_DISCOTOTAL\_M\_DISCO+M\_BOCINASERVOMOTOR1-0.3+0.25  $m_{\text{-}}dt = 0.55$ ; **%Barra**   $hp=0.21$ ;%Altura  $ap=0.044$ ; %Ancho y largo de la sección barra. %M\_BARRATOTAL=1.075 **lILpt= 1.075-0.072;**  nLhueco=0.072; **R.**-hueco=0.063; **%Inercia de la base**   $I11 = ((m_p t * (ap^2)) + (3 * m_d t * (Rd^2)))/12;$ **%Primera varilla**   $m2=0.25$ ;%Masa varilla L2=0.20;%Longitud total Lcs2=0.10;%Long. del punto de ref. 2 al centro de gravedad I2-m2\*(L2\*L2)/3;%Momento de inercia **%Segtmda varilla**  m:3=0.25;%Masa. del brazo mo=0.025;%Masa del objeto  $L3=0.20;$ %Longitud total Lcs $3=0.10$ ;%Long. del punto de ref. 3 al centro de gravedad  $Io=mo^*(ap^*ap/12);$ %Momento de Inercia del objeto  $I v = m3*(L3*L3)/3$ ;%Momento de Inercia segunda varilla I3=lv+Io;%Inercia total  $g = 9.81$ ; **%Datos del Sub-Sistema Eléctrico** 

```
Km1=0.04364; Kb1=0.04364; Ra1=3.5; Jm1=0.00059; n1=18.5; KA1=2.17;
Km2=0.04364; Kb2=0.04364; Ra2=3.5; Jm2=0.00059; n2=18.5; KA2=2.17;
Km3=0.04217; Kb3=0.04217; Ra3=5.3; Jm3=0.000238; n3=12.5; KA3=2.17;
Cc1 = 0.001488;Ce3 = 0.00015;
```
#### %Carga

 $Jeq1=0.2177$ ;  $Beq1=0.054$ ;

Jeq2=0.3954; Beq1=0.0589;

Jeq3=0.3954; Beq1=0.0589;

#### %Equivalencia de Resistencias

 $RT1 = Ra1/(n1*Km1*KA1);$ 

 $RT2 = Ra2/(n2*Km2*KA2);$ 

 $RT3 = Ra3/(n3*Km3*KA3);$ 

#### %Equivalencia de N

 $NTl=n1*Kb1/KA1;$ 

 $NT2=n2*Kb2/KA2;$ 

NT3=n3\*Kb3/KA3;

#### %Párametros del Robot

$$
a_1 = 2 * I11
$$
  
\n
$$
a_2 = I2 + 2m_2L_2L_{c_{\alpha_2}} - m_2L_2^2
$$
  
\n
$$
a_3 = I3 + 2m_3L_3L_{c_{\alpha_3}} - m_3L_3^2
$$
  
\n
$$
a_4 = m_3L_2^2
$$
  
\n
$$
a_5 = m_3L_2L_{c_{\alpha_3}}
$$
  
\n
$$
a_6 = m_2gL_{c_{\alpha_2}} + m_3gL_2; a_7 = m_3gL_{c_{\alpha_3}}
$$

# %Modelo Lineal Equivalente del Proceso de 6to Orden (Continuo)

 $N=[0 0 0; 1 0 0; 0 0 0; 0 1 0; 0 0 0; 0 0 1];$ 

 $C=[1 0 0 0 0 0; 0 0 0 1 0 0; 0 0 0 0 1 0];$ 

#### %Cálculo del rango

 $NN = [C' \quad M' * C' \quad (M')^2 * C' \quad (M')^3 * C' \quad (M')^4 * C' \quad (M')^5 * C';$ rangoNN=rank(NN);%RANGO DEL SISTEMA r=6

%Cálculo de ganancias del Sistema realimentado: K1, K2, K3, K4, K5,  $K6$ 

 $polo1 = -8$ ;

```
polo2 = -8;
aa=[1 -polo1];bb=[1 \quad -polo2];pol1 = conv(aa, bb);K1=pol(2);K2=pol2(3);polo3 = -6;polo4 = -6;aaa=[1 \quad -polo3];
bbb=[1 \quad -polo4];
pol22=conv(aaa, bbb);K3 = pol22(2);K4 = pol22(3);polo5 = -6;
polo6=-6;
aaaa=[1 \quad -polo5];
bbbb=[1 \quad -polo6];
pol33=conv( aaaa, bbbb); 
K5 = pol33(2);K6 = pol33(3);%Condiciones y Párametros Iniciales
p1(1) =0; p1(2) =0; p1(3) =0; p1(4) =0;
dp1(1) =0; dp1(2) =0; dp1(3) =0; dp1(4) =0;
ddp1(1) =0; ddp1(2) =0; ddp1(3) =0; ddp1(4) =0;
p2(1) = 0; p2(2) = 0; p2(3) = 0; p2(4) = 0;
dp2(1) =0; dp2(2) =0; dp2(3) =0; dp2(4) =0;
ddp2(1) =0; ddp2(2) =0; ddp2(3) =0; ddp2(4) =0;
p3(1) = 0; p3(2) = 0; p3(3) = 0; p3(4) = 0;
dp3(1) =0; dp3(2) =0; dp3(3) =0; dp3(4) =0;
ddp3(1) =0; ddp3(2) =0; ddp3(3) =0; ddp3(4) =0;
x1(1)=0; x1(2)=0; x1(3)=0; x1(4)=0;x2(1)=0; x2(2)=0; x2(3)=0; x2(4)=0;x3(1)=0; x3(2)=0; x3(3)=0; x3(4)=0;x4(1) = 0; x4(2)=0; x4(3)=0; x4(4)=0;
```
 $x5(1)=0$ ;  $x5(2)=0$ ;  $x5(3)=0$ ;  $x5(4)=0$ ;

 $x6(1)=0$ ;  $x6(2)=0$ ;  $x6(3)=0$ ;  $x6(4)=0$ ;

#### %Tiempo de Muestreo

Nm=2000: T =0.010:

#### %Lazo de Control

for  $k=4$ :Nm;

#### %Trayectorias Senoidales deseadas: pl, p2 y p3

 $p1(k) = pi*\cos(2pikT/11);$ 

 $p2(k)=3*pi/2*cos(2pikT/11);$ 

 $p3(k)=2*pi*cos(2pikT/11);$ 

#### %Transformación de Coordenadas

 $z1(k)=x1(k);$ 

- $z2(k)=x4(k);$
- $z3(k)=x2(k);$
- $z4(k)=x5(k);$
- $z5(k)=x3(k);$

 $z6(k)=x6(k)$ ;

#### %Aproximación de derivadas para discretización

 $dp1(k)=(p1(k)+3*p1(k-1)-3*p1(k-2)-p1(k-3))/(6*T);$ ddp1(k)=(dp1(k)+ 3\*dp1(k-1)-3\*dp1(k-2)-dp1(k-3))/(6\*T);  $dp2(k)=(p2(k)+3*p2(k-1)-3*p2(k-2)-p2(k-3))/(6*T);$  $\text{ddp2}(k) = (\text{dp2}(k) + 3 \cdot \text{dp2}(k-1) - 3 \cdot \text{dp2}(k-2) - \text{dp2}(k-3))/(6 \cdot \text{T});$  $dp3(k)=(p3(k)+3*p3(k-1)-3*p3(k-2)-p3(k-3))/(6*T);$ ddp3(k)=(dp3(k)+3\*dp3(k-1)-3\*dp3(k-2)-dp3(k-3))/( $6*T$ );

#### %%Parámetros del sistema

#### %Matriz de Inercias Hij:

```
H11(k)=a1+a2*\cos(z3(k))^*cos(z3(k))+a3*\cos(z3(k)+z5(k))^*cos(z3(k)+z5(k))+...+a4*\cos(z3(k))*\cos(z3(k))+2* a5*\cos(z3(k))*\cos(z3(k)+z5(k))
```

```
H22(k)=a2+a3+a4+2*a5*cos(z5(k));
```
 $H23(k)=a3+2*a5*cos(z5(k));$ 

 $H32(k) = H23(k);$ 

 $H33(k) = a4;$ 

## %Vector de Fuerzas Centrífuga y de Coriolis Ci:

 $C1(k)=-a2*z2(k)*z4(k)*sin(2*z3(k))-2*a3*z2(k)*z6(k)*sin(z3(k)+z5(k))$ \*...

```
\cos(z3(k)+z5(k)) -2^*a5^*z2(k)^*z6(k)^*\sin(z3(k)+z5(k))^*\cos(z3(k));C2(k)=a2*z2(k)*z2(k)*sin(z3(k))*cos(z3(k))-a5*z6(k)*z6(k)*sin(z5(k)) -...2*a5*z4(k)*z6(k)*sin(z5(k));
C_3(k) = a^3 * z^2(k) * z^2(k) * sin(z^3(k) + z^5(k)) * cos(z^3(k) + z^5(k)) + ...a5*z2(k)*z2(k)*cos(z3(k))*sin(z3(k)+z5(k))+a5*z4(k)*z4(k)*sin(z5(k));
```

```
%Vector de Fuerza Gravitacional di:
```
 $d1(k)=0;$ 

```
d2(k)=a6*cos(z3(k))+a7*cos(z3(k)+z5(k));
```
 $d3(k)=a7*cos(23(k)+25(k));$ 

#### %Nuevas entradas equivalentes: v1, v2 y v3

 $v1(k)=ddp1(k)+K1*dp1(k)+K2*p1(k)-K1*z2(k)-K2*z1(k);$ 

 $v2(k)=ddp2(k)+K3*dp2(k)+K4*p2(k)-K3*z4(k)-K4*z3(k);$ 

 $v3(k)$ =ddp $3(k)$ +K5\*dp $3(k)$ +K6\*p3(k)-K5\*z6(k)-K4\*z5(k);

```
%Ley de Control ul, u2 y u3
```
## %Valores de Pl, P2, P3

 $P1(k)=(RT1*Beq1+NT1)*z2(k)+RT1*C1(k);$ 

 $P2(k)=(RT2*Beq2+NT2)*z4(k)+RT2*(C2(k)+d2(k));$ 

 $P3(k)=(RT3*Beq3+NT3)*z6(k)+RT3*(C3(k)+d3(k));$ 

#### %%Primer Actuador: **base**

 $u1(k) = P1(k) + v1(k)*RT1*(H11(k) + Jeq1);$ 

## %Compensando fricción de Coulomb

```
\%u1(k) = u1(k) + Cc1*nl*RT1*xd(k);
```

```
if(u1(k) > z2(k))
```

```
u1(k) = u1(k) + Cc1*n1*RT1*z2(k);
```

```
elseif(u1(k) \langle -z2(k) \rangle
```

```
u1(k) = u1(k) - Cc1^*n1^*RT1^*z2(k);
```

```
end
```
## %Limitando fuerza de control

if(u1(k) > 10)  $u1(k)=10;$ elseif(u1(k)  $<-10$ )  $u1(k) = -10$ ; end

#### %%Segundo Actuador: primera varilla

```
u2(k) = P2(k) + v2(k)*RT2*(H22(k) + Jeq2) + v3(k)*RT2*H23(k);%Compensando fricción de Coulomb 
\%u2(k) = u2(k) + Cc1*n2*RT2*x5(k);if(u2(k) > z4(k))u2(k) = u2(k) + Cc1^*n2^*RT2^*z4(k);elseif(u2(k) < -z4(k))
u2(k) = u2(k) - Cc1*n2*RT2*z4(k);end 
%Limitando fuerza de control
if(u2(k) > 10)
u2(k) = 10:
elseif(u2(k) < -10)
u2(k) = -10;end 
% % Tercer Actuador: segunda varilla 
u3(k) = P3(k) + v2(k)*RT3*B32(k) + v3(k)*RT3*(H33(k)+Jeq3);%Compensando fricción de Coulomb 
\%u3(k) = u3(k) + Cc3*n3*RT3*x6(k);if(u3(k) > z6(k))u3(k) = u3(k) + Cc3*n3*RT3*z6(k);elseif(u3(k) < -z6(k))
u3(k) = u3(k) - Cc3*n3*RT3*z6(k);end 
%Limitando fuerza de control 
if(u3(k) > 10)
u3(k) = 10;\text{elseif}(u3(k) < -10)u3(k) = -10;eud 
%Proceso de discretización 
Tc1=Cc1*sign(x4(k));Tc2=Cc1*sign(x5(k));Tc3=Cc3*sign(x6(k));x1(k+1)-x1(k)+T^*x3(k);
```

```
x4(k+1)=x4(k)+(T*(-n1*RT1*Tc1-P1(k)+u1(k)))/(RT1*(H11(k)+Jeq1));Det(k)=RT2*RT3*((H22(k)+Jeq2)*(H33(k)+Jeq3)-H23(k)*H23(k));x2(k+1)=x2(k)+T^*x5(k);x5(k+1)-x5(k)+(T/Det(k))*(RT3*(H33(k)+Jeq3)*u2(k)-RT2*H23(k)*u3(k)-...RT3*(H33(k)+Jeq3)*P2(k)+RT2*H23(k)*P3(k)-...RT3*(H33(k)+Jeq3)*n2*RT2*Tc2+ RT2*H23(k)*n3*RT3*Tc3);x3(k+1)-x3(k)+T^*x6(k);x6(k+1)=x6(k)+(T/Det(k))*(RT2*(H22(k)+Jeq2)*u3(k)-RT3*H32(k)*u2(k)-...RT2*(H22(k)+Jeq2)*P3(k)+RT3*H32(k)*P2(k)-...RT2*(H22(k)+Jeq2)*n3*RT3*Tc3+ RT3*H32(k)*n2*RT2*Tc2);end 
%Simulaciones 
ejex = linspace(0, Nm^*T, Nm-3);figure(l) 
subplot(3.1,1)plot(ejex,pl(4:Nm)*180/pi,ejex.x1(4:Nm)*180/pi), grid on
%title('R-3DOF: POSICION DE LA BASE') 
ylabel('[grados]')
subplot(3,1,2)plot(ejex,p2(4:Nm)*180/pi,ejex,x2(4:Nm)*180/pi), grid on
%title('R-3DOF: POSICION PRIMERA VARILLA') 
ylabel ('[grados]') 
subplot(3.1.3)plot(ejex,p3(4:Nm)*180/pi,ejex,x3(4:Nm)*180/pi), grid on
%title('R-3DOF: POSICION SEGUNDA VARILLA')
ylabel ('[grados)') 
xlabel('Tiempo [Seg.]')
print -f -deps r3lex_ty3 
figure(2)subplot(3,1,1)plot(ejex,u1(4:Nm)), grid on 
%title('R-3DOF: SEÑAL DE CONTROL DE LA BASE') 
ylabel('[Voltios]')
subplot(3,1,2)
```

```
plot(ejex,u2(4:N1n)), grid on 
%title('R-3DOF: SEÑAL DE CONTROL PRIMERA VARILLA')
ylabel('[Voltios]')
subplot(3,1,3)plot(ejex,u3(4:Nm)), grid on
%title('R-3DOF: SEÑAL DE CONTROL SEGUNDA VARILLA)
ylabel('[Voltios]')
xlabel('Tiempo [Seg.)') 
print -f -deps r3lex_tu3 
figure(3) 
subplot(3,1,1)plot(ejex,x4(4:Nm)), grid on
%title('R-3DOF: VELOCIDAD DE LA BASE') 
ylabel('[Rad/Seg.] ') 
subplot(3,1,2)plot(ejex,x5(4:Nm)), grid on 
%title('R-3DOF: VELOCIDAD PRJMERA VARlLLA') 
ylabel('[Rad/Seg.]') 
subplot(3,1,3)plot(ejex, x6(4:Nm)), grid on
%title('R-3DOF: VELOCIDAD SEGUNDA VARJLLA') 
ylabel('[Rad/Seg.] ') 
xlabel('Tiempo [Seg.]') 
print -f -deps r3lex_tv3
```
# **Apéndice C**

# Ejemplo: Manipulador de 2DOF

En este apéndice se presenta los resultados experimentales en tiempo real de **la implementación del sistema robot manipulador de 2 grados de libertad (DOF)**  que se muestra en la figura C.1 y figura C.2, que ha sido realizado por mi persona **para la elaboración de mi Tesis de Maestría desde el año 2002 aJ 2003, en el Laboratorio de la Sección de Postgrado de la Facultad de Ingeniería Eléctrica y Electrónica (FIEE). No se pudo realizar la implementación en tiempo real del**  manipulador de 3 grados de libertas (DOF) debido a que no se contaba con la **Interface de Datos de más de dos salidas análogas.** 

El programa que he usado para controlar las trayectorias del manipulador de **2DOF en tiempo real es el Borland C++, y la técnica de control no lineal multivariable empleada es la de realimentación de estado, así como también pueden**  usarse otros algoritmos no lineales como deslizante, adaptivo, óptimo, etc.

**Para obtener los resultados realizé dos experimentos: una para trayectoria constante y otra para trayectoria arbitraria para lo cual he usado una función senoidal.** 

**Los datos experimentales como posición, señal de control y velocidad, que**  he obtenido del programa en C++ para ambas trayectorias, son ploteados en MATLAB de **d**onde se obtiene los gráficos respectivos que se mostrarán más adelante, los cuales nos muestran el control de las trayectoria del manipulador.

# **C.1 Primer experimento: Control de Trayectoria Constante**

Para este primer experimento he usado una trayectoria deseada constante con los **siguientes datos:** 

- **• Trayectorias deseadas:**
	- $p_1 = 3\pi/2$ , (1DOF: posición angular de la base)  $p_2 = \pi$ , (2DOF: posición angular del brazo)

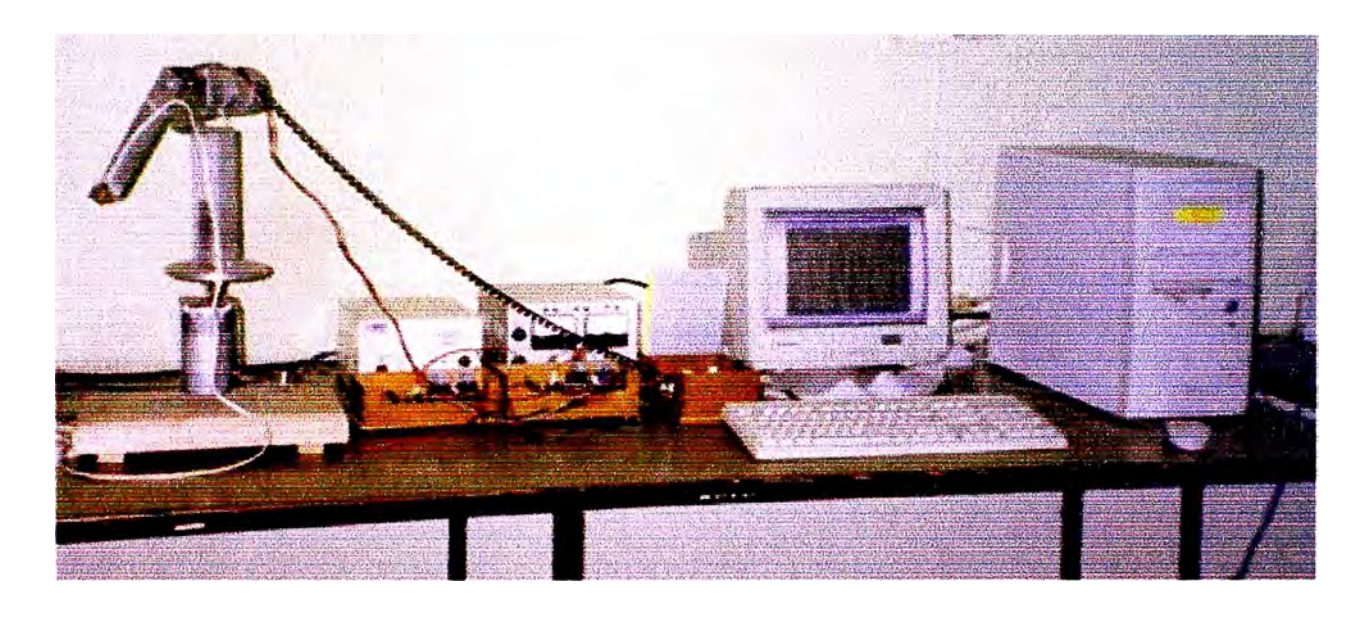

**Figura C.l: Implementación real del sistema.** 

**• Polos usados:**

**para la base: -7.5** + **l.9365i y -7.5 - l.9365i** para el brazo:  $-7.5 y -8$ 

**Los resultados obtenidos para este experimento** se **muestran desde la figura**  C.2 hasta la figura C.4.

En la figura C.2 se muestra las salidas controladas para la posición angular **de la base y posición angular del brazo, el tiempo de establecimiento es de 7**  seg. para la base y 5 seg. para el brazo. Se observa que en la trayectoria de la **base y del brazo no existe sobreimpulso. Se puede observar que en ambos** *casos* **la trayectoria desde el inicio hasta llegar al tiempo de establecimiento presenta ciertas oscilaciones.** 

**En la figura C.3 se muestra las señales de control para ambos grados de**  libertad. La señal de control para el servomotor de la base llega hasta 3 voltios, presentando una oscilación por 7 seg. para luego converger aproximadamente a cero. Para el servomotor del brazo la señal llega hasta 3 volios presentando una **oscilación por 7 seg. para luego converger aproximadamente a cero.** 

En la figura C.4 se muestra la respuesta al sistema para la velocidad angular del servomotor de la base y el brazo. En el gráfico se aprecia que en el arranque **la velocidad en ainbos se incrementa, para luego llegar a converger a cero a los 7 seg para la base y a los 7 seg pai·a el brazo. Para ambos casos, la velocidad angular desde el inicio hasta converger a cero presenta oscilaciones abruptas.** 

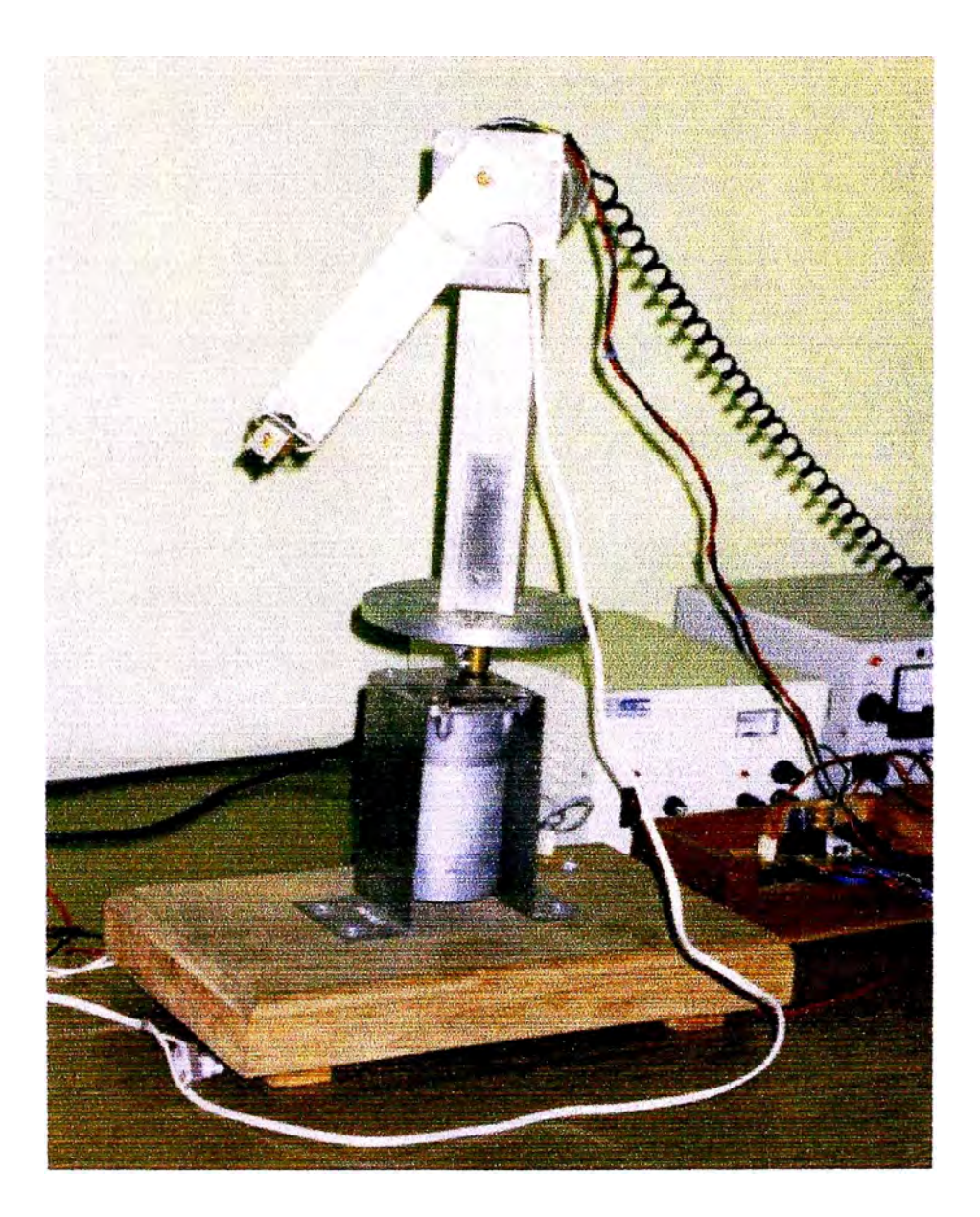

Figura C.2: Implementación real de la planta.

#### $C.2$ **Segundo Experimento: Control de Trayectoria Arbitraria**

Para este segundo experimento he usado una trayectoria deseada arbitraria tomando una función senoidal con los siguientes datos.:

- **·** Trayectorias deseadas:
	- $p_1 = \pi/2\cos(2\pi kT/21)$ , (1DOF: trayectoria senoidal de la base)  $p_2 = \pi/2\cos(2\pi kT/21)$ , (2DOF: trayectoria senoidal del brazo)
- Polos usados:

para la base:  $-7.5 + 2.7839i$  y  $-7.5 - 2.7839i$ 

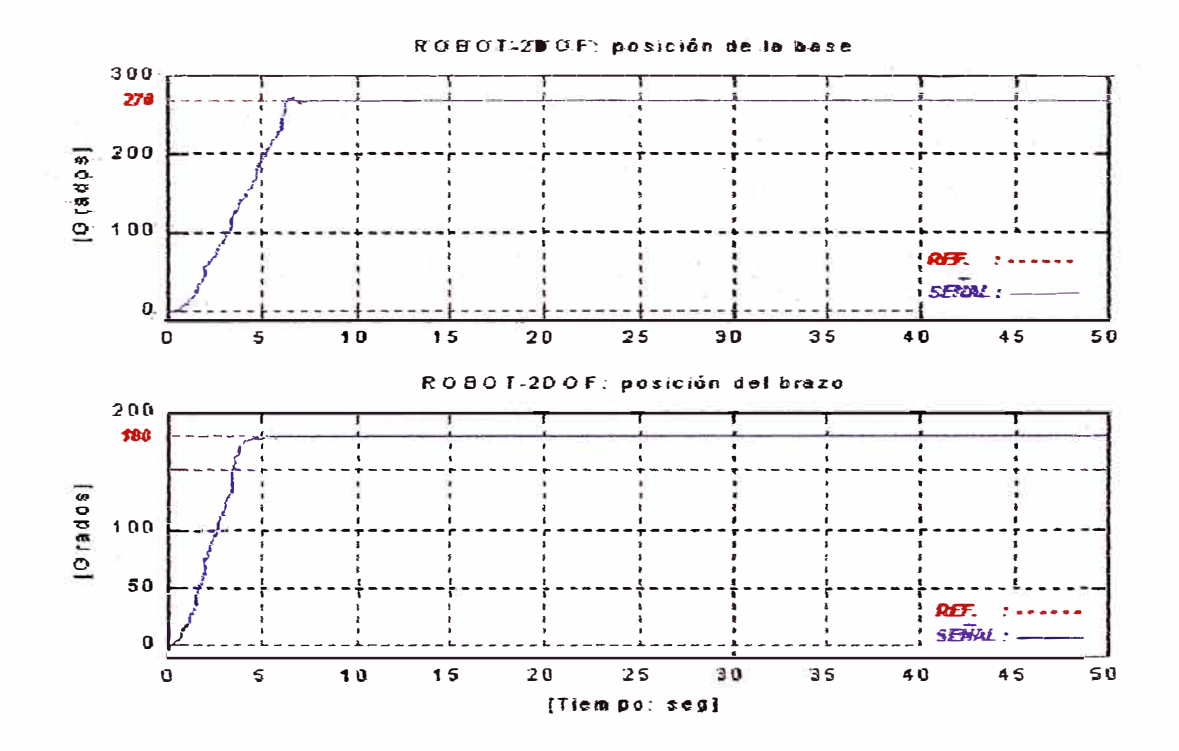

Figura C.3: Trayectoria Constante Experimental: salidas controladas para la base y el brazo.

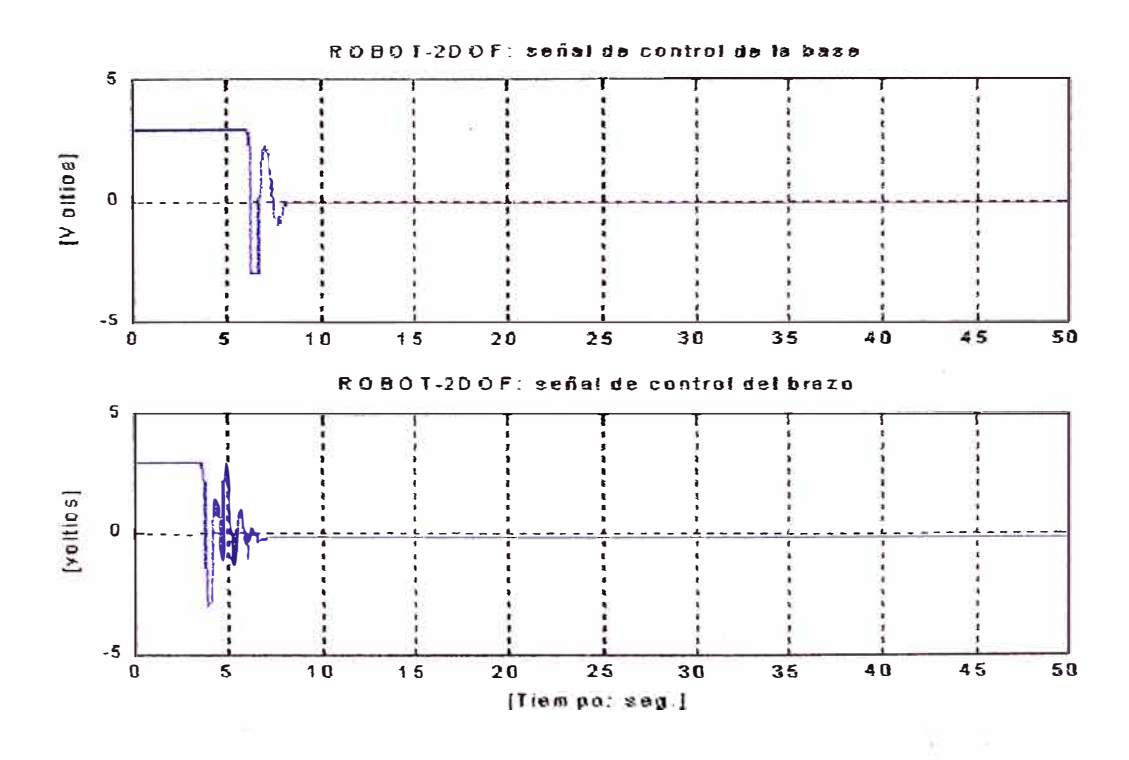

Figura C.4: Trayectoria Constante Experimental: señal de control para el servomotor de la base y el brazo.

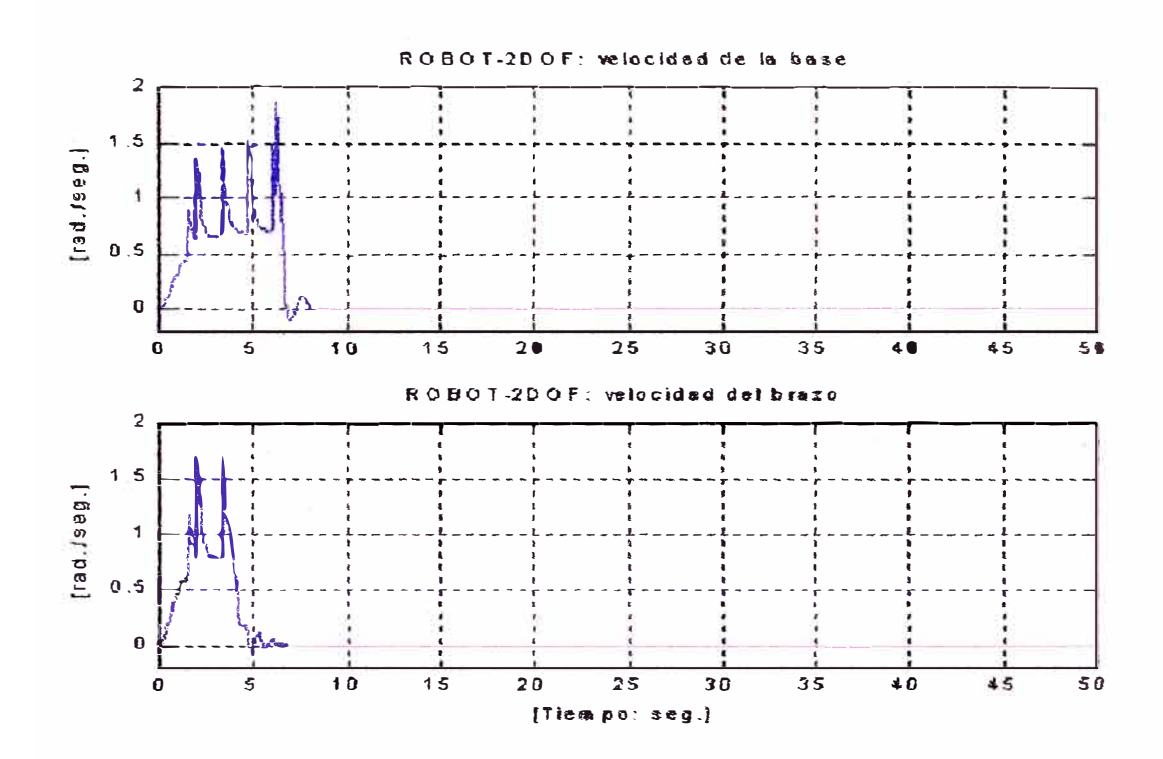

Figura C.5: Trayectoria Constante Experimental: velocidad del servomotor de la base y el brazo.

para el brazo:  $-7.5 + 1.9365i$  y  $-7.5 - 1.9365i$ 

Los resultados obtenidos para este experimento se muestran desde la figura C.5 hasta la figura C.7.

En la figura C.5 se muestra las salidas controladas para la posición angular de la base y el brazo, y que a partir de los 4 seg. para ambos casos sigue a la referencia. Se observa que en la trayectoria de la base y el brazo no existe sobreimpulso. Las señales se han fijado a una frecuencia de 1/21 IIz de ciclo senoidal y con amplitudes de  $\pi/2$  rad y  $\pi/2$  rad, que indican el movimiento angular de la base y el brazo.

En la figura C.6 se muestran las señales de control para el servomotor de la base y el servomotor del brazo. La señal de control para ambos llega hasta 3 voltios por un instante de tiempo (4 seg.), posteriormente presenta oscilaciones hasta el final del tiempo del experimento siguiendo una aproximación a la trayectoria senoidal. La oscilación que presentan ambas señales es debido al gran esfuerzo que realizan los servomotores para que el sistema sea controlado.

En la figura C.7 se muestra la respuesta al sistema para la velocidad angular del servomotor de la base y el brazo. En el gráfico se aprecia que en el arranque la

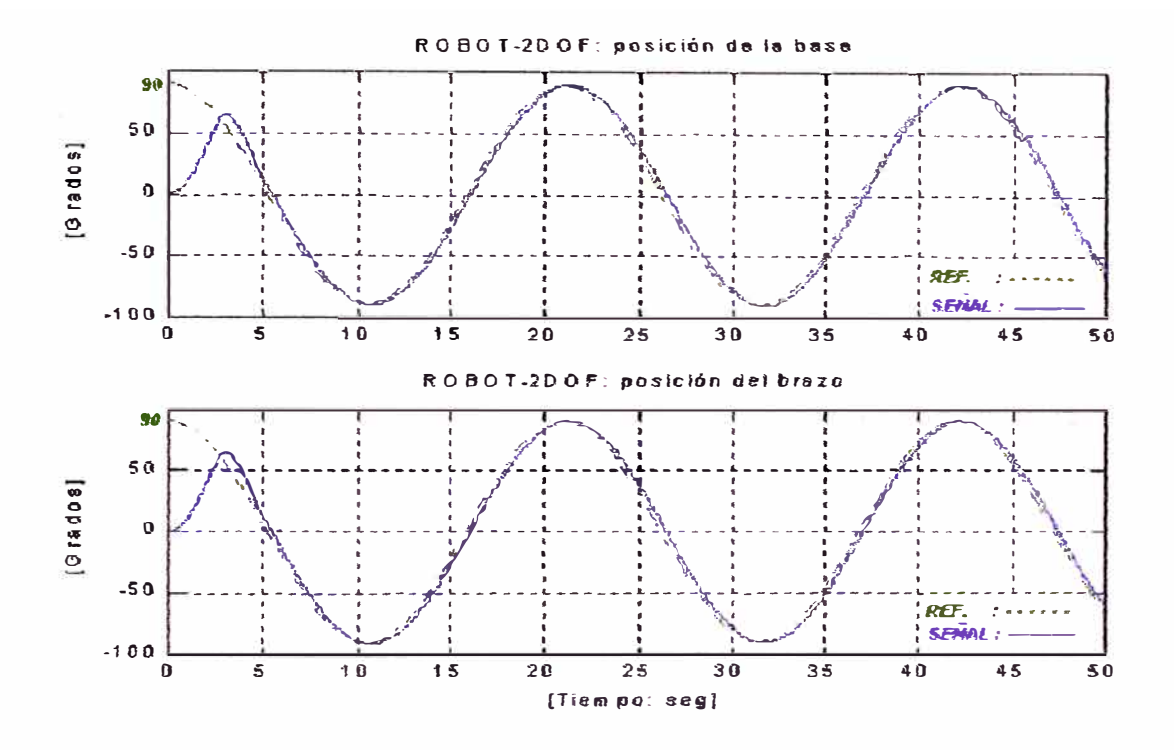

Figura C.6: Trayectoria Senoidal Experimental: salidas controladas para la base y el brazo.

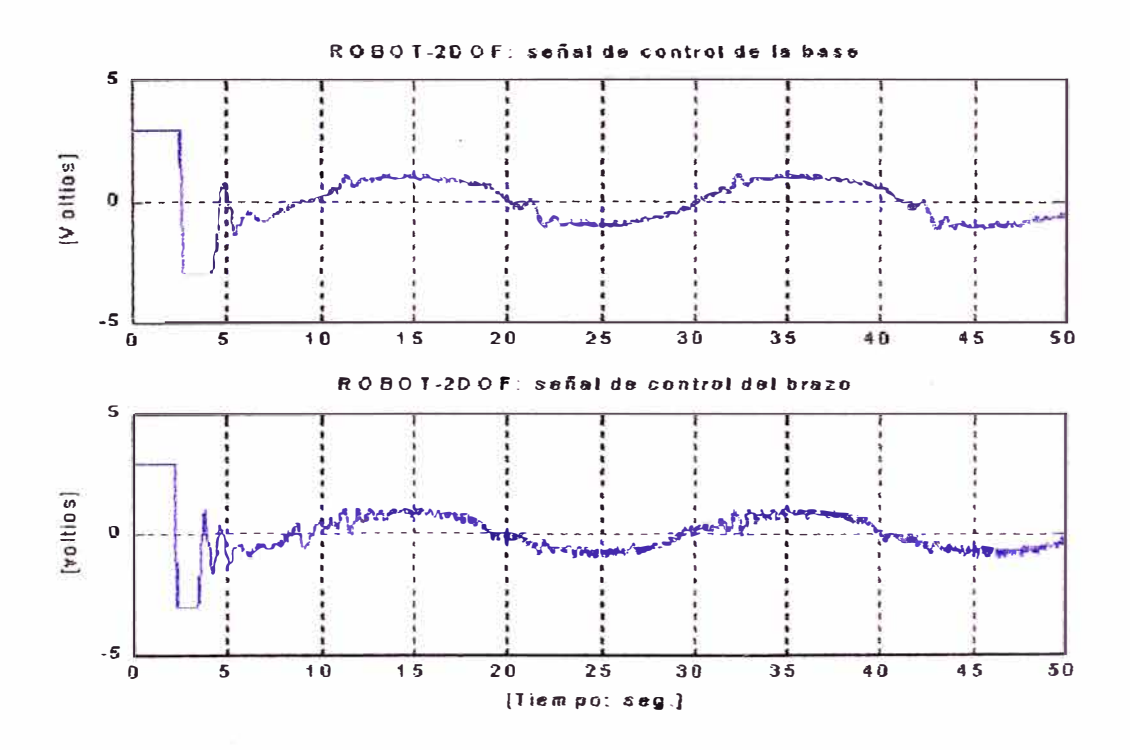

Figura C.7: Trayectoria Senoidal Experimental: señal de control para el servomotor de la base y el brazo.

velocidad en ambos casos no es senoidal presentando ciertas oscilaciones, después de 6 seg. para ambos casos siguen a la trayectoria senoidal de la referencia con pequeñas oscilaciones, debido a que los servomotores están ejerciendo fuerza de control.

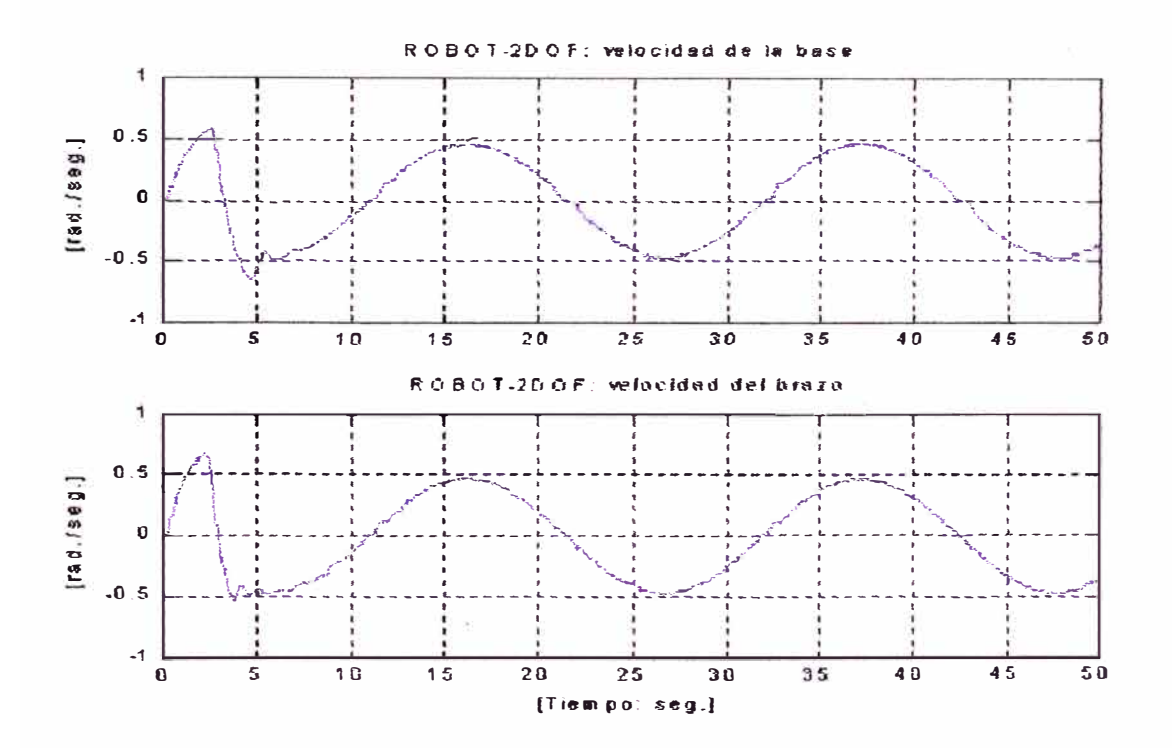

Figura C.8: Trayectoria Senoidal Experimental: velocidad del servomotor de la base y el brazo.